# **Concurrency**

# **State Models and Java Programs**

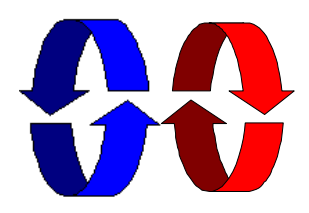

# Jeff Magee and Jeff Kramer

Concurrency: introduction

Do I need to know about concurrent programming?

# Concurrency is widespread but error prone.

 $\bullet$  Therac - 25 computerised radiation therapy machine

Concurrent programming errors contributed to accidents causing deaths and serious injuries.

• Mars Rover

Concurrency: introduction

Problems with interaction between concurrent tasks caused periodic software resets reducing availability for exploration.

**What is a Concurrent Program?** 

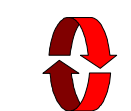

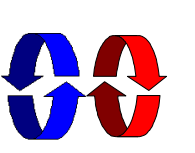

A sequential program has a single thread of control.

A concurrent program has multiple threads of control allowing it perform multiple computations in parallel and to control multiple external activities which occur at the same time.

Concurrency: introduction

 $\overline{1}$ 

 $\overline{A}$ 

# a Cruise Control System

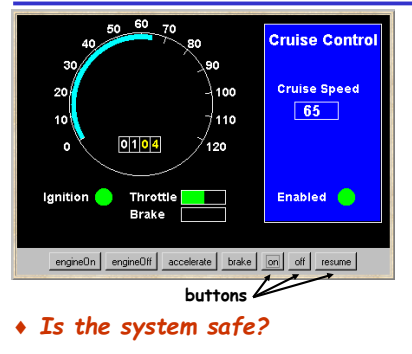

• Would testing be sufficient to discover all errors?

Concurrency: introduction

 $-5$ ©Magee/Krame

 $\overline{2}$ 

 $686...62...$ 

When the car ignition is

current speed is recorded

and the system is enabled:

it maintains the speed of

accelerator or off button

Pressing resume re-enables

the car at the recorded

Pressing the brake.

disables the system.

setting.

the system.

switched on and the on

button is pressed, the

# **Why Concurrent Programming?**

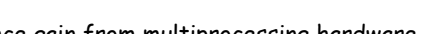

- ◆ Performance gain from multiprocessing hardware
	- · parallelism.
- ◆ Increased application throughput
	- an I/O call need only block one thread.
- ◆ Increased application responsiveness
	- high priority thread for user requests.
- ◆ More appropriate structure
	- for programs which interact with the environment, control multiple activities and handle multiple events.

 $\overline{z}$ 

 $\overline{6}$ 

 $686...66...$ 

Concurrency: introduction

Concurrency: introduction

# models

A model is a simplified representation of the real world.

Engineers use models to gain confidence in the adequacy and validity of a proposed design.

- ◆ focus on an aspect of interest concurrency
- model animation to visualise a behaviour
- mechanical verification of properties (safety & progress)

Models are described using state machines, known as Labelled Transition Systems LTS. These are described textually as finite state processes (FSP) and displayed and analysed by the LTSA analysis tool.

# modeling the Cruise Control System

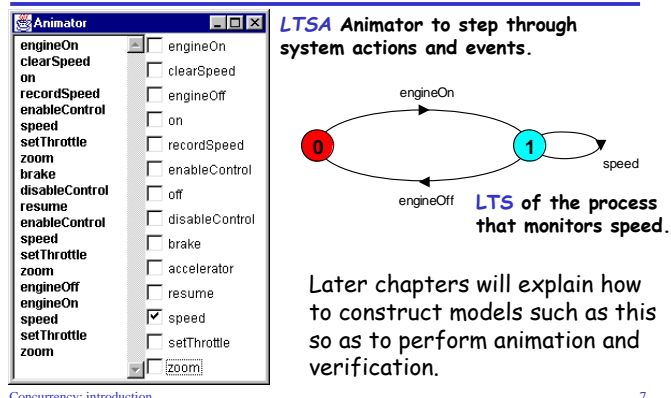

Concurrency: introduction

# Learning outcomes...

After completing this course, you will know

- how to model, analyze, and program concurrent objectoriented systems.
- $\blacklozenge$  the most important concepts and techniques for concurrent programming.
- $\blacklozenge$  what are the problems which arise in concurrent programming.
- what techniques you can use to solve these problems.

#### Concurrency: introduction

 $10$ 

# programming practice in Java

# Java is

- widely available, generally accepted and portable
- provides sound set of concurrency features

Hence Java is used for all the illustrative examples, the demonstrations and the exercises. Later chapters will explain how to construct Java programs such as the Cruise Control System.

"Toy" problems are also used as they crystallize particular aspects of concurrent programming problems!

Concurrency: introduction

# **Book**

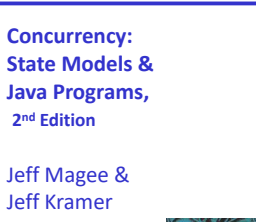

**WILEY**  $-151$ edit

Concurrency: introduction

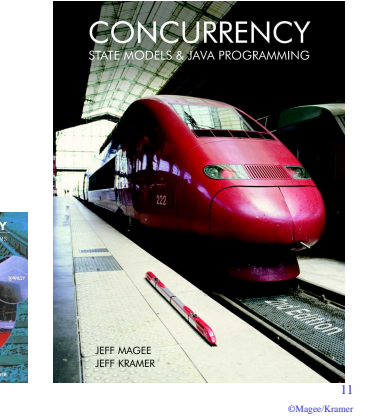

 $\cdots$ 

# course objective

This course is intended to provide a sound understanding of the concepts, models and practice involved in designing concurrent software.

The emphasis on principles and **concepts** provides a thorough understanding of both the problems and the solution techniques. Modeling provides insight into concurrent behavior and aids reasoning about particular designs. Concurrent programming in Java provides the programming **practice** and experience.

# **Course Outline**

Concurrency: introduction

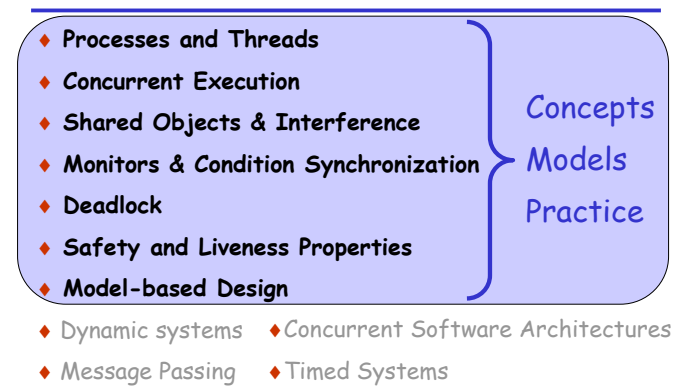

Concurrency: introduction

 $12$ 

# Web based course material

staff.city.ac.uk/c.kloukinas/concurrency

(www.doc.ic.ac.uk/~jnm/book/)

- ◆ Java examples and demonstration programs
- State models for the examples
- Labelled Transition System Analyser (LTSA) for modeling concurrency, model animation and model property checking.

# **Summary**

# $\triangle$  Concepts

- we adopt a model-based approach for the design and construction of concurrent programs
- $\triangle$  Models
	- we use finite state models to represent concurrent behavior.
- $\triangle$  Practice
	- we use Java for constructing concurrent programs.

Examples are used to illustrate the concepts, models and demonstration programs.

Concurrency: introduction

Concurrency: introduction

 $\overline{13}$ 

CMsono/Kromor

 $\overline{14}$  $\frac{1}{2}$ 

# **Chapter 2**

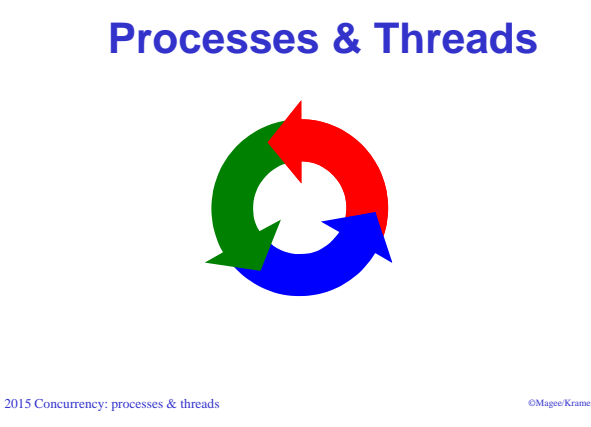

CMsoco/Kramer 2nd Edition

©Magee/Kramer 2<sup>nd</sup> Edition

 $\mathbf{I}$ 

# **2.1 Modelling Processes**

Models are described using state machines, known as Labelled Transition Systems LTS. These are described textually as finite state processes (FSP) and displayed and analysed by the LTSA analysis tool.

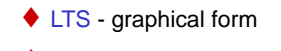

♦ FSP - algebraic form

LTSA and an FSP quick reference are available at http://wwwdse.doc.ic.ac.uk/concurrency/

2015 Concurrency: processes & threads

# concurrent processes

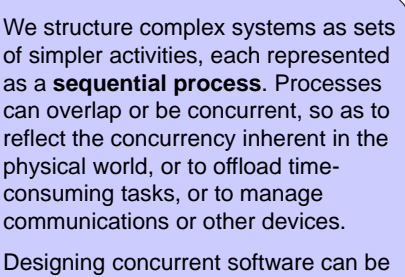

complex and error prone. A rigorous engineering approach is essential.

2015 Concurrency: processes & threads

# modelling processes

A process is the execution of a sequential program. It is modelled as a finite state machine which transits from state to state by executing a sequence of atomic actions.

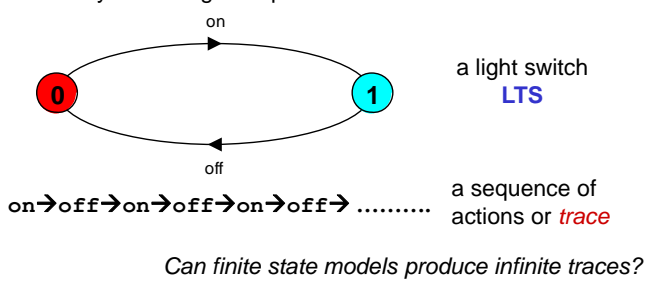

2015 Concurrency: processes & threads

Concept of a process as a sequence of actions. **Model processes as** finite state

machines. **Program processes** as threads in Java.

 $\overline{2}$ 

CMagge/Kramer 2nd Edition

©Magee/Kramer 2<sup>nd</sup> Edition

# processes and threads

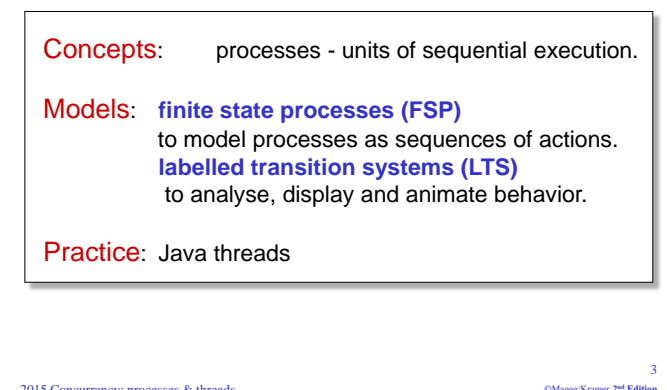

# FSP - action prefix

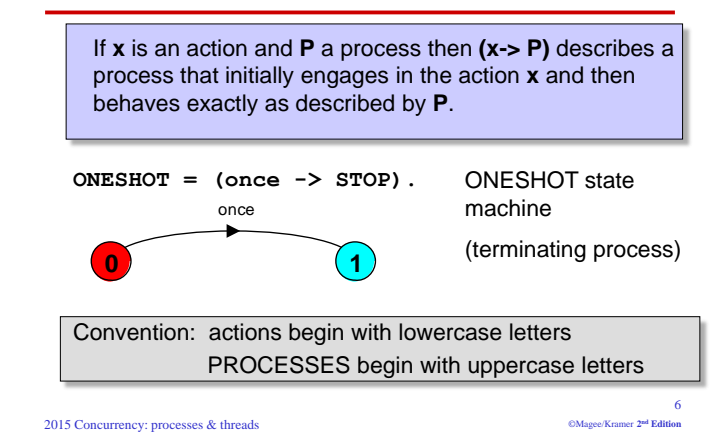

# FSP - action prefix & recursion

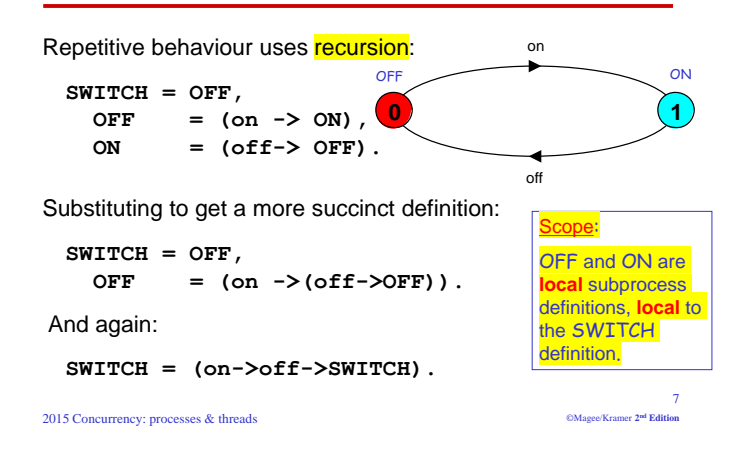

# animation using LTSA

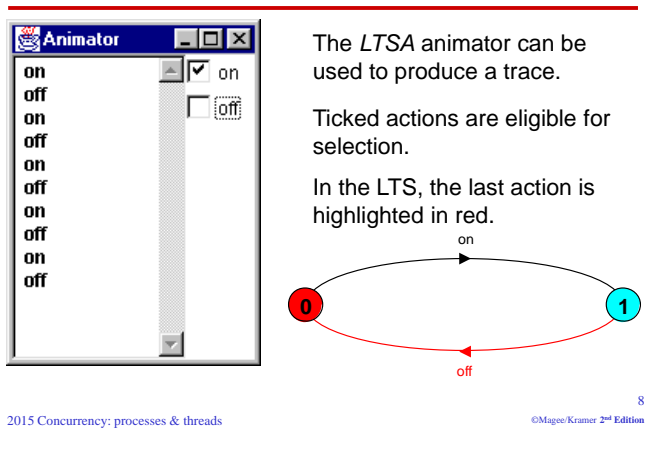

# **FSP - choice**

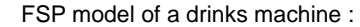

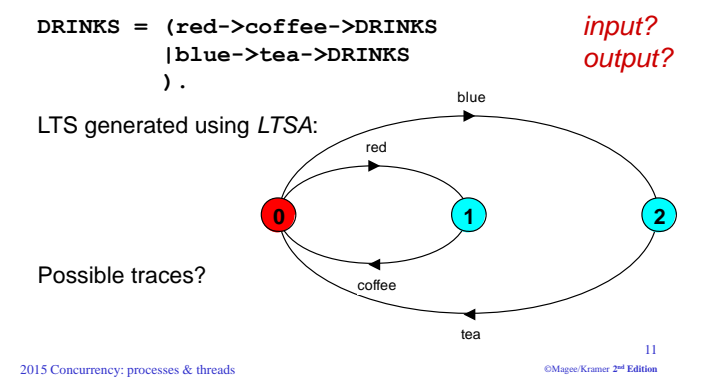

# FSP - action prefix

FSP model of a traffic light :

TRAFFICLIGHT = (red->orange->green->orange -> TRAFFICLIGHT).

LTS generated using LTSA:

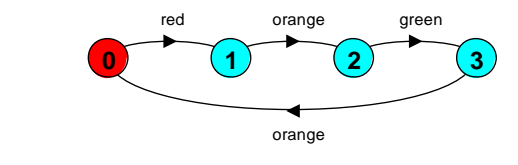

red>orange>green>orange>red>orange>green ...

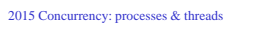

Trace:

# and market in

# **Non-deterministic choice**

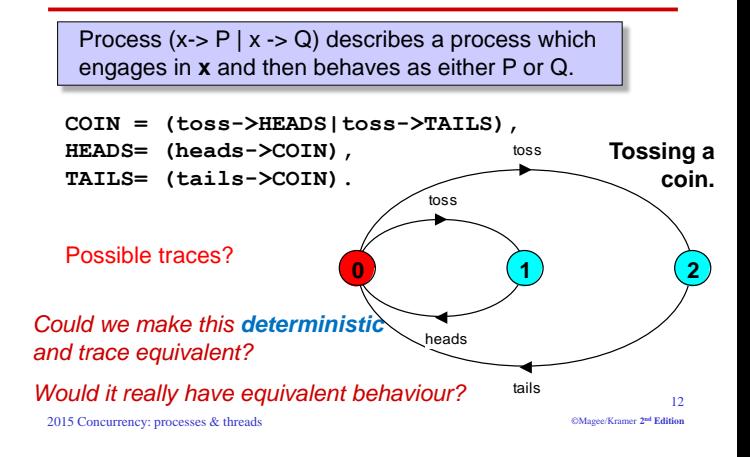

# **FSP - choice**

If **x** and **y** are actions then  $(x > P | y > Q)$  describes a process which initially engages in either of the actions x or y. After the first action has occurred, the subsequent behavior is described by P if the first action was x and Q if the first action was y.

# Who or what makes the choice?

Is there a difference between input and output actions?

2015 Concurrency: processes & threads

 $10$ @Magee/Kramer 2<sup>nd</sup> Edition

# Lecture 1 stopped here

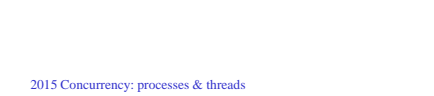

# FSP - indexed processes and actions

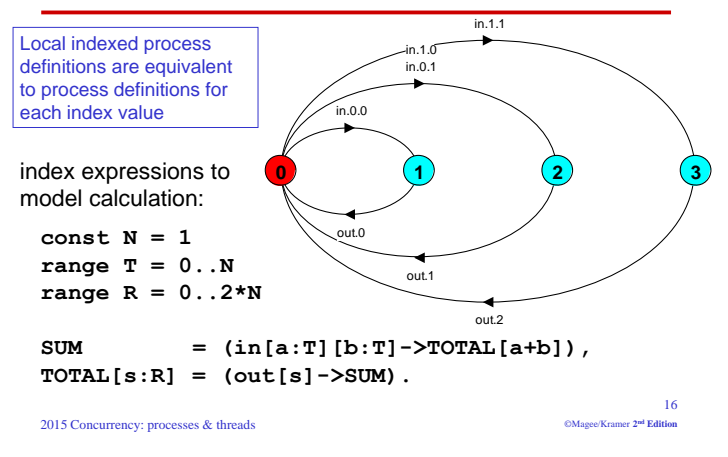

# **Modelling failure**

How do we model an unreliable communication channel which accepts in actions and if a failure occurs produces no output, otherwise performs an out action?

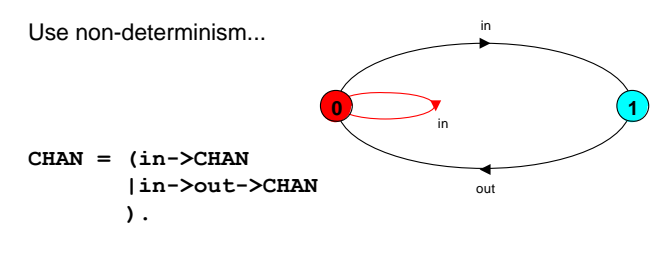

Deterministic? 2015 Concurrency: processes & threads

 $\overline{13}$ 

CMsooo/Kramer 2<sup>nd</sup> Edition

# **FSP - guarded actions**

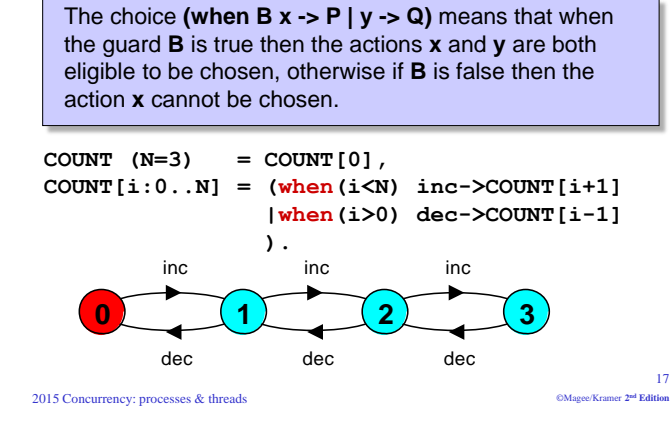

# FSP - indexed processes and actions

Single slot buffer that inputs a value in the range 0 to 3 and then outputs that value:

BUFF =  $(in[i:0..3]->out[i]->BUFF)$ .

equivalent to

BUFF =  $(in[0]->out[0]->BUFF$  $\lfloor \text{in}[1]-\text{out}[1]-\text{-BUFF} \rfloor$  $\lfloor \text{in}[2]-\text{out}[2]-\text{BBUFF} \rfloor$  $\lfloor \text{in}[3]-\text{out}[3]-\text{BBUFF} \rfloor$  $\lambda$ .

indexed actions generate labels of the form: action.index

or using a process parameter with default value:

# BUFF(N=3) =  $(in[i:0..N]->out[i]->BUFF)$ .

2015 Concurrency: processes & threads

 $\overline{A}$ 

CM9000/Kramor 2nd Edition

 $\overline{15}$ Contact of the contact and Plates and

# **FSP - guarded actions**

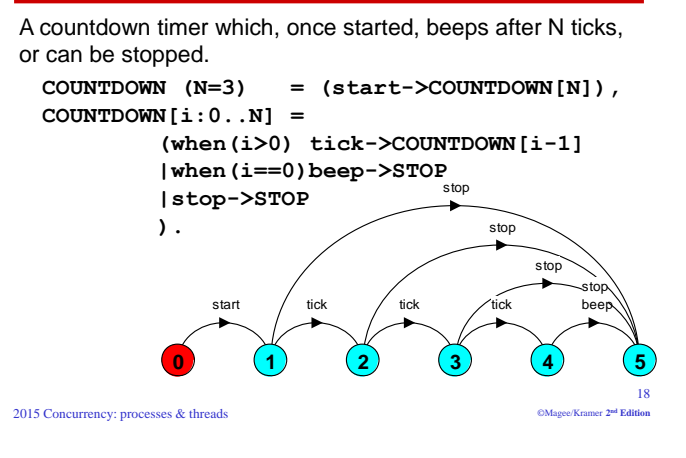

# **FSP - quarded actions**

A countdown timer which, once started, beeps after N ticks, or can be stopped.

COUNTDOWN  $(N=3)$  =  $(start->COUNTDOMN[N])$ ,  $COUNTDOWN[i:0..N] =$  $(when (i>0) tick-$ <br>COUNTDOWN $[i-1]$  $|when (i==0) been->STOP$ |stop->STOP  $\lambda$ . ston etor start tick tiek tiel 2015 Concurrency: processes & threads **Contractor** 

# FSP - process alphabet extension

Alphabet extension can be used to extend the *implicit* alphabet of a process:

> $WRITER = (write[1]-\nvert = [3]-\nvert = [3])$  $+$ {write[0..3]}.

Alphabet of WRITER is the set {write[0..3]}

(we make use of alphabet extensions in later chapters to control interaction between processes)

2015 Concurrency: processes & threads

 $22$ ©Magee/Kramer 2<sup>nd</sup> Edition

# **FSP - quarded actions**

What is the following FSP process equivalent to?

const False =  $0$  $P =$  (when (False) doanything->P).

# Answer:

**STOP** 

2015 Concurrency: processes & threads

2015 Concurrency: processes & threads

# **Revision & Wake-up Exercise**

In FSP, model a process FILTER, that filters out values greater than  $2:$ 

ie. it inputs a value v between 0 and 5, but only outputs it if  $v \leq v$ 2. otherwise it discards it.

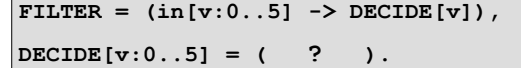

# **FSP - process alphabets**

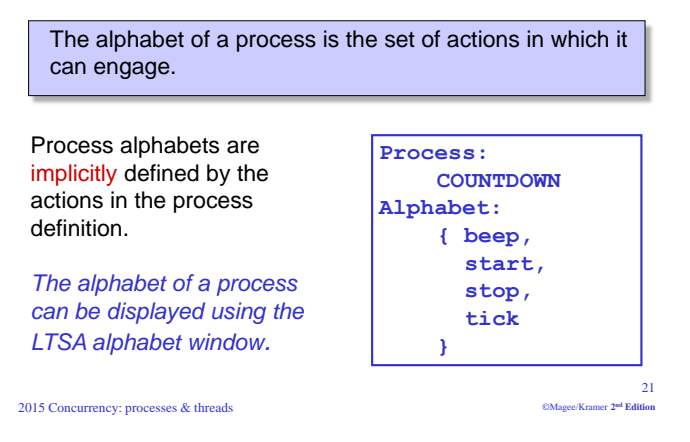

# 2.2 Implementing processes

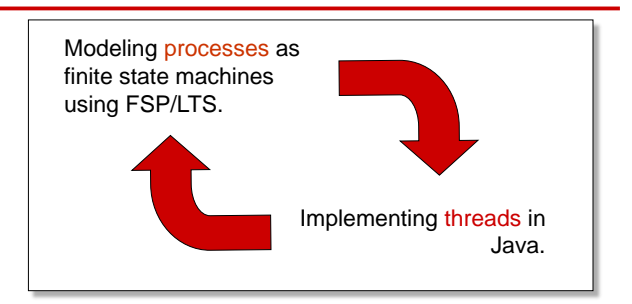

Note: to avoid confusion, we use the term **process** when referring to the models, and *thread* when referring to the implementation in Java.

@Magee/Kramer 2<sup>nd</sup> Edition

 $23$ 

 $20^{\circ}$ 

**CALL - CENT - CONTRACT PARTIES** 

# Implementing processes - the OS view

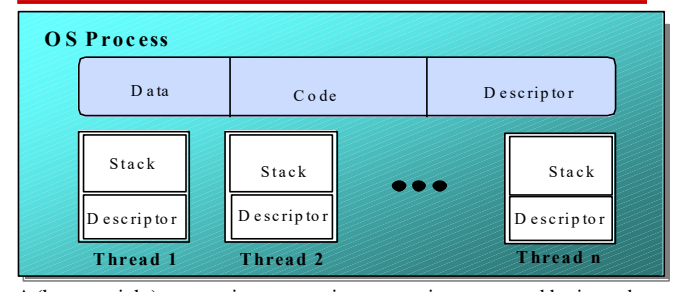

A (heavyweight) process in an operating system is represented by its code, data and the state of the machine registers, given in a descriptor. In order to support multiple (lightweight) **threads of control**, it has multiple stacks, one for each thread.  $26$ 

CMsooo/Kramer 2<sup>nd</sup> Edition

2015 Concurrency: processes & threads

# thread life-cycle in Java

An overview of the life-cycle of a thread as state transitions:

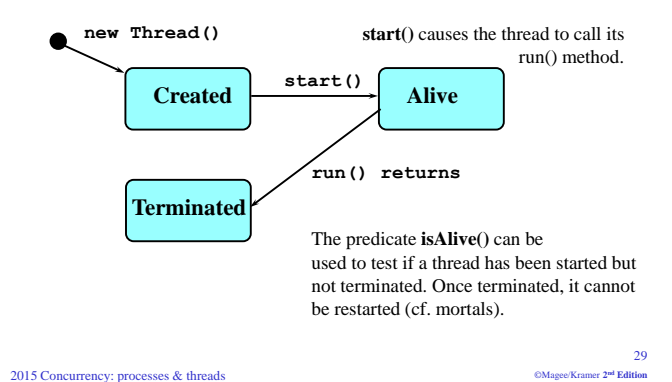

# threads in Java

A Thread class manages a single sequential thread of control. Threads may be created and deleted dynamically.

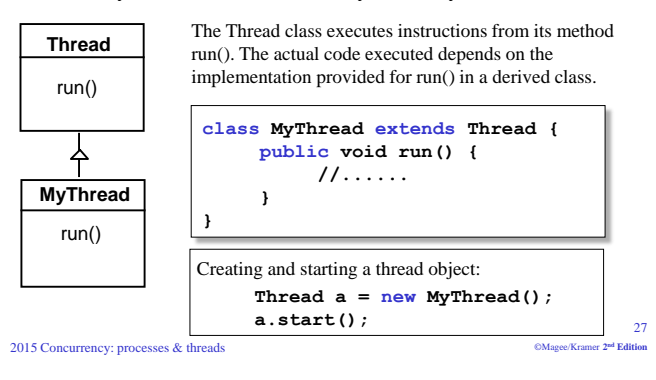

# thread alive states in Java

Once started, an **alive** thread has a number of substates :

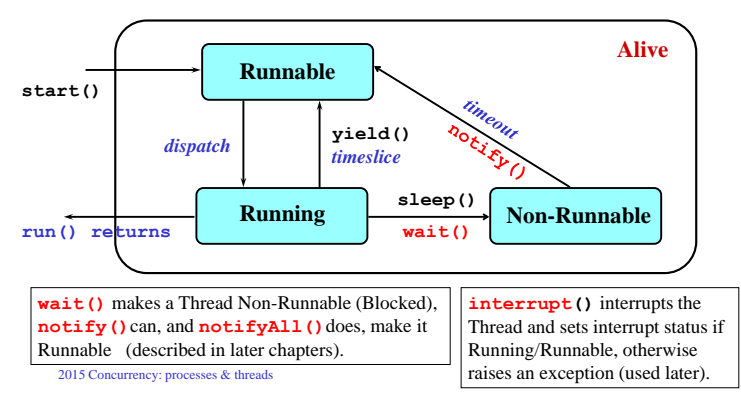

# threads in Java

Since Java does not permit multiple inheritance, we often implement the  $run()$  method in a class not derived from Thread but from the interface Runnable. This is also more flexible and maintainable.

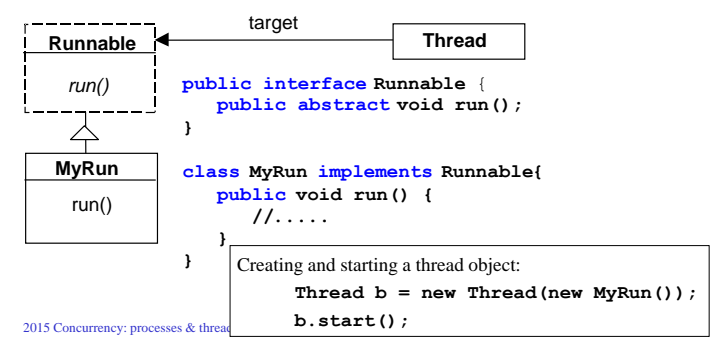

# Java thread lifecycle - an FSP specification

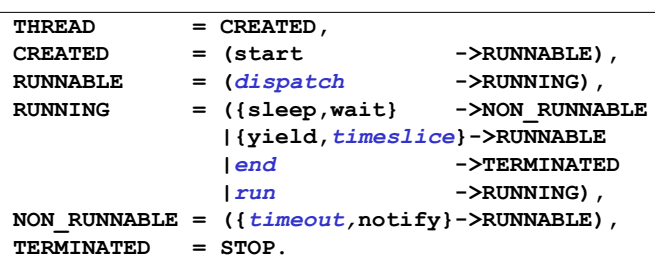

Dispatch, timeslice, end, run, and timeout are not methods of class Thread, but model the thread execution and scheduler.

2015 Concurrency: processes & threads

 $-31$ @Magee/Kramer 2<sup>nd</sup> Edition

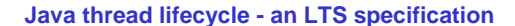

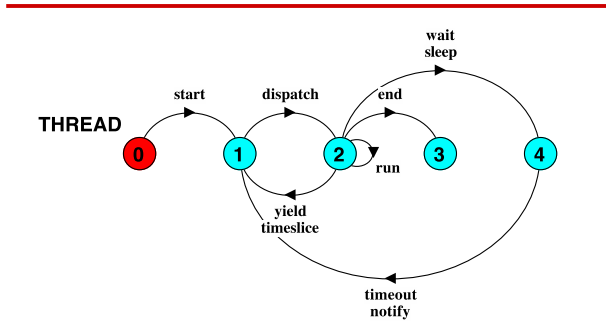

States 0 to 4 correspond to CREATED. RUNNABLE. RUNNING. TERMINATED and NON-RUNNABLE respectively.

# **CountDown class**

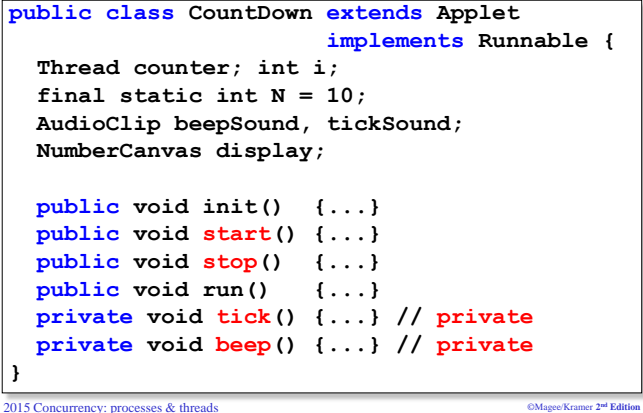

#### 2015 Concurrency: processes & threads

# **CountDown timer example**

```
COUNTDOWN (N=3)
                  = (start->COUNTDOWN[N]),
COUNTDOWN[i:0..N] =
         (when (i>0) tick-2COUNTDOWN[i-1]|when (i==0) been->STOP|stop->STOP
        \lambda.
```
# **Implementation in Java?**

```
2015 Concurrency: processes & threads
```
# CountDown class - start(), stop() and run()

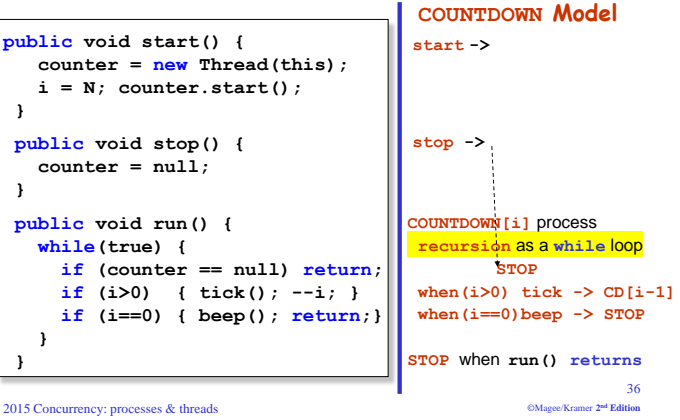

# **CountDown timer - class diagram**

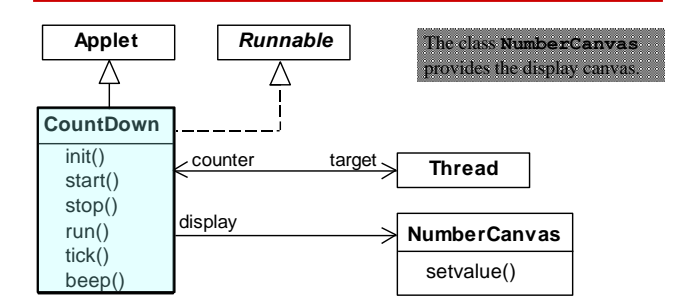

The class CountDown derives from Applet and contains the implementation of the  $run()$  method which is required by  $Thread$ .

```
2015 Concurrency: processes & threads
```
 $33$ 

©Magee/Kramer 2<sup>nd</sup> Edition

 $34$ CMsono/Kramer 2nd Edition

## **Summary**

- $\triangle$  Concepts
	- process unit of concurrency, execution of a program
- $\blacklozenge$  Models
	- LTS to model processes as state machines sequences of atomic actions
	- FSP to specify processes using prefix "->", choice " | " and recursion.
- $\blacklozenge$  Practice
	- · Java threads\* to implement processes.
	- Thread lifecycle created, running, runnable, non-runnable, terminated.

2015 Concurrency: processes & threads

\* see also java.util.concurrency \* cf. POSIX pthreads in C

# **Chapter 3**

# **Concurrent Execution**

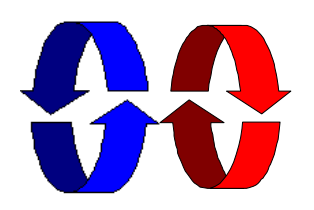

#### Concurrency: concurrent execution

# **3.1 Modeling Concurrency**

- How should we model process execution speed?
	- arbitrary speed (we abstract away time)
- How do we model concurrency?
	- arbitrary relative order of actions from different processes (interleaving but preservation of each process order)
- $\blacklozenge$  What is the result?

Concurrency: concurrent execution

• provides a general model independent of scheduling (asynchronous model of execution)

# **Concurrent execution**

Concurrency: concurrent execution

Concepts: processes - concurrent execution and interleaving. process interaction.

Models: parallel composition of asynchronous processes - interleavina interaction - shared actions process labeling, and action relabeling and hiding structure diagrams

Practice: Multithreaded Java programs

# parallel composition - action interleaving

If P and Q are processes then  $(P||Q)$  represents the concurrent execution of P and Q. The operator || is the parallel composition operator.

 $ITCH = (scratch->STOP)$ .  $CONVERSE = (think->talk->STOP)$ .

 $||$ CONVERSE ITCH =  $(ITCH | |$ CONVERSE)

- think  $\rightarrow$  talk  $\rightarrow$  scratch think $\rightarrow$ scratch $\rightarrow$ talk  $scratch\rightarrow think\rightarrow talk$
- Possible traces as a result of action interleaving.

 $\overline{2}$ 

 $6883...82...$ 

OMagee/Kran

Concurrency: concurrent execution

 $\overline{A}$ 

# **Definitions**

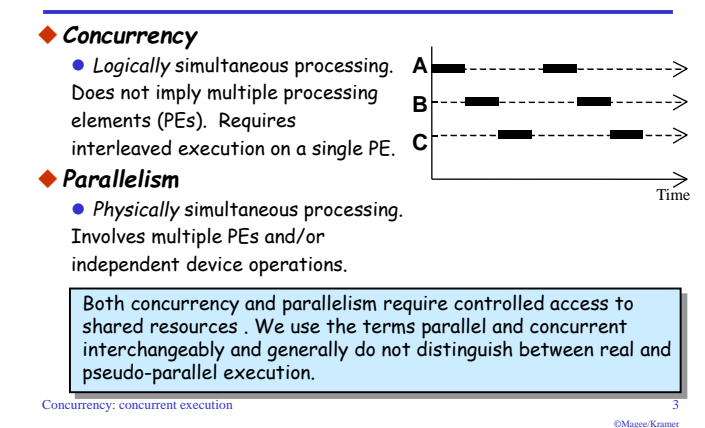

# parallel composition - action interleaving

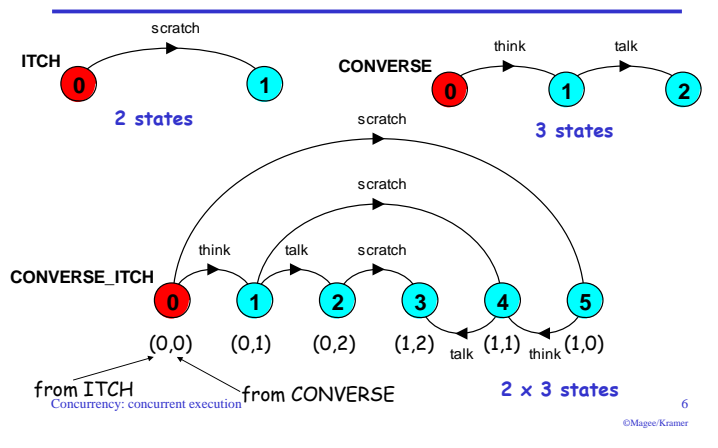

# parallel composition - algebraic laws

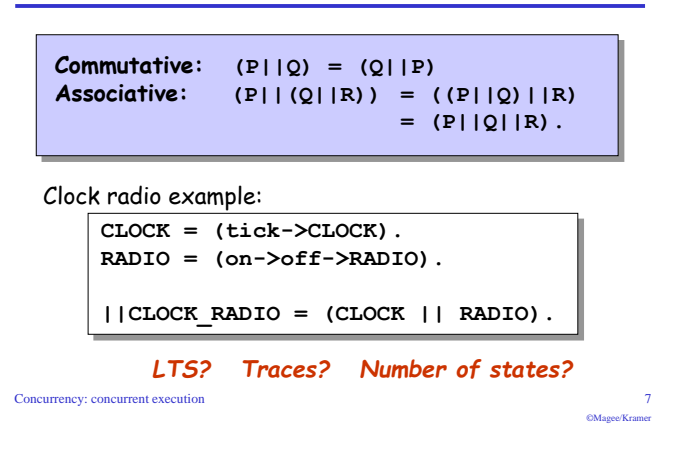

# modeling interaction - multiple processes

Concurrency: concurrent execution

# Multi-party synchronization:  $=$  (makeA->ready->used->MAKE A). MAKE A MAKE  $B = (makeB->ready->used->MAKE B)).$  $\overline{\text{ASSEMBLE}}$  = (ready->assemble->used->ASSEMBLE).  $||$ FACTORY = (MAKE A  $||$  MAKE B  $||$  ASSEMBLE).  $makeA$ makeB makeA ready assemble

used

makeR

 $10$ 

# modeling interaction - shared actions

If processes in a composition have actions in common. these actions are said to be **shared**. Shared actions are the way that process interaction is modeled. While unshared actions may be arbitrarily interleaved, a shared action must be executed at the same time by all processes that participate in the shared action.

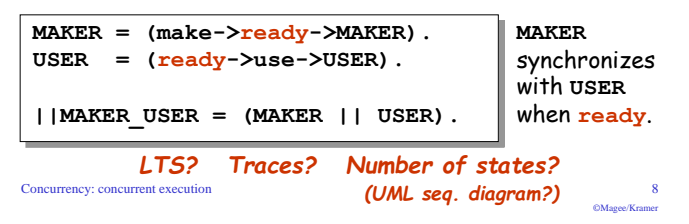

# composite processes

A composite process is a parallel composition of primitive processes. These composite processes can be used in the definition of further compositions.

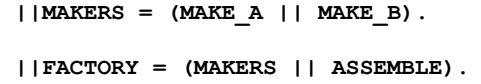

Substituting the definition for MAKERS in FACTORY and applying the commutative and associative laws for parallel composition results in the original definition for FACTORY in terms of primitive processes.

 $||$ FACTORY = (MAKE A  $||$  MAKE B  $||$  ASSEMBLE).

Concurrency: concurrent execution

# modeling interaction - handshake

# A handshake is an action acknowledged by another:

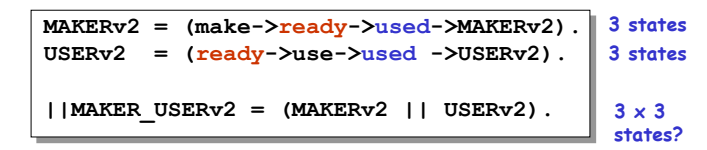

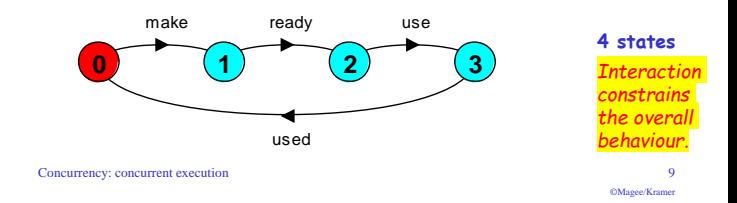

# process labeling

 $-11$ 

©Magee/Kramer

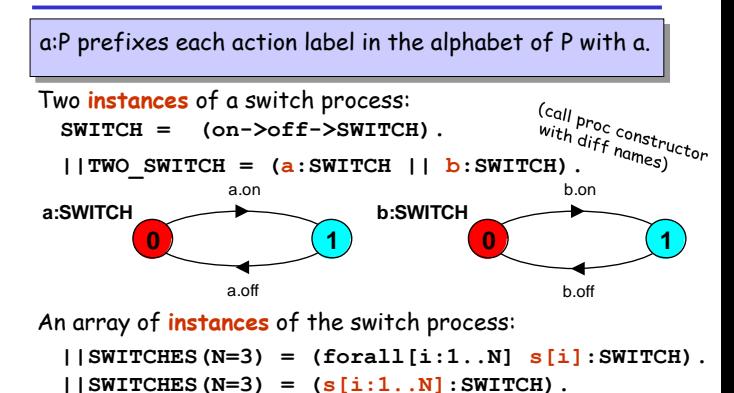

 $12$ 

©Magee/Krame

# process labeling by a set of prefix labels

{a1,..,ax}::P replaces every action label n in the alphabet of P with the labels a1.n,..., ax.n. Further, every transition ( $n\rightarrow X$ ) in the definition of P is replaced with the transitions  $(\{a1.n,...,ax.n\} \rightarrow X)$ .

Process prefixing is useful for modeling shared resources:  $RESOWRCE = (acquire-> release->RESOWRCE)$ .  $USER = (acquire->use->release->USER)$ .

 $|$  | RESOURCE SHARE =  $(a:USER \mid b:USER$  $|| \{a,b\}$ : : RESOURCE).  $\dot{ }$  (to be used by "a" & "b") Concurrency: concurrent execution

# action relabeling

 $||CLIENT$  SERVER =  $(CLIENT | | SERVER)$ /{call/request, reply/wait}.

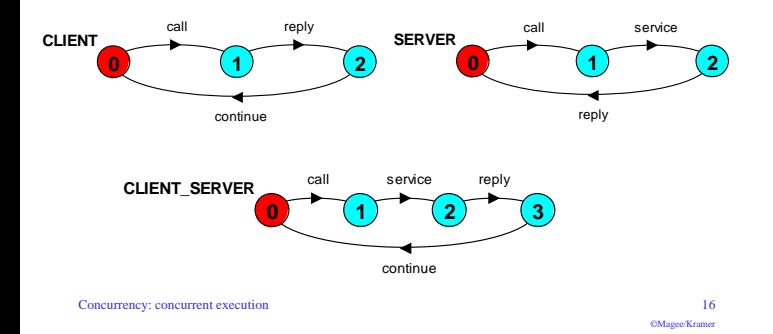

## process prefix labels for shared resources

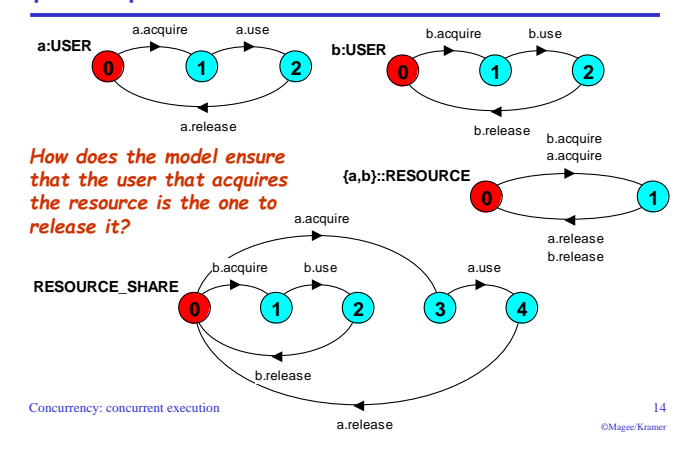

# action relabeling - prefix labels

 $13$ 

An alternative formulation of the client server system is described below using qualified or prefixed labels:

 $SERVERv2 = (accept.request$ ->service->accept.reply->SERVERv2).  $CLIENTv2 = (call.request$ ->call.replv->continue->CLIENTv2).  $||CLIENT$  SERVERv2 =  $(CLIENTv2 | | SERVERV2)$  $/$ [call/accept]. (can re-label lunile-ruve,<br>action prefixes!)  $17$ Concurrency: concurrent execution ©Magee/Krame

# action relabeling

Concurrency: concurrent execution

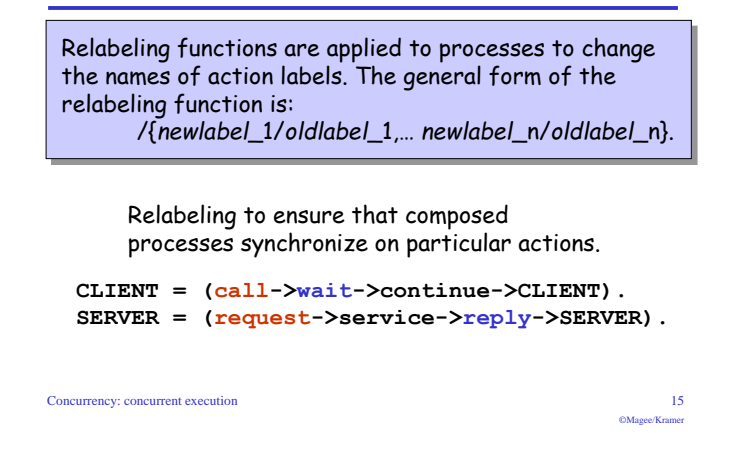

# action hiding - abstraction to reduce complexity

When applied to a process P, the hiding operator  $\{(a1..ax)\}$ removes the action names al..ax from the alphabet of P and makes these concealed actions "silent" These silent actions are labeled tay. Silent actions in different processes are not shared.

#### (like making these methods private)

Sometimes it is more convenient to specify the set of (like defining an interface) labels to be exposed....

When applied to a process P, the interface operator @{a1..ax} hides all actions in the alphabet of P not labeled in the set a1, ax.

> $\overline{18}$ ©Magee/Krame

# action hiding

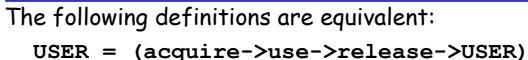

 $\{use\}.$ 

USER = (acquire->use->release->USER) @{acquire, release}.

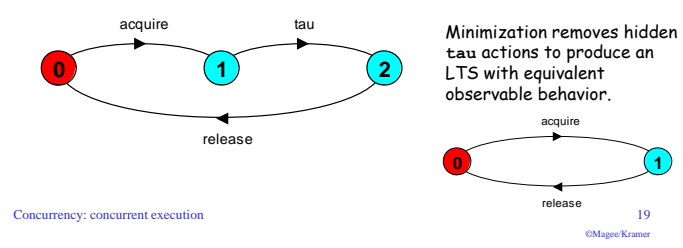

# structure diagrams

 $19$ 

 $23$ 

 $\sim$ 

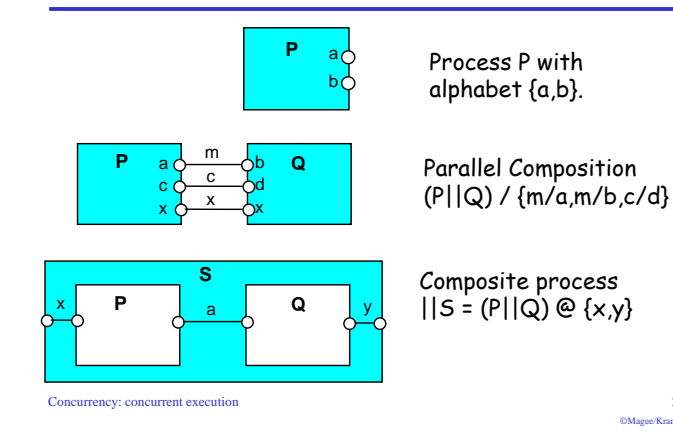

# structure diagrams - resource sharing

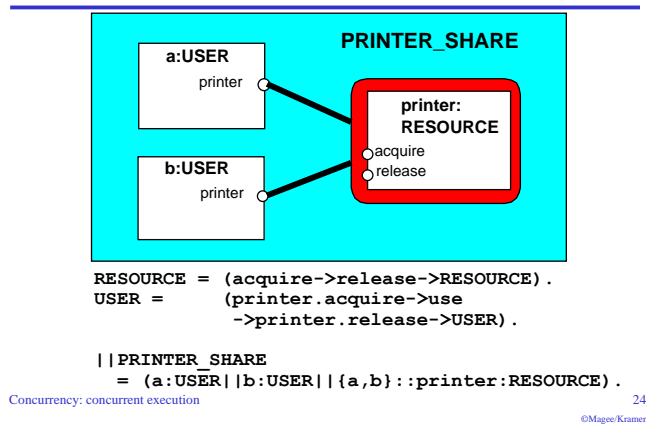

# structure diagrams

We use structure diagrams to capture the structure of a model expressed by the static combinators: parallel composition, relabeling and hiding.

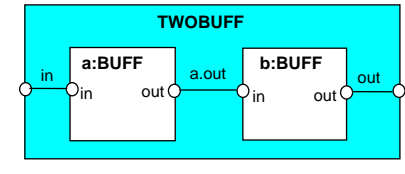

range  $T = 0.3$ BUFF =  $(in[i:T]->out[i]->BUFF)$ .

 $|$  | TWOBUF = ?

Concurrency: concurrent execution

 $20<sup>o</sup>$ 

 $24$ 

 $68.6111.02111$ 

# structure diagrams

Structure diagram for CLIENT SERVER ?

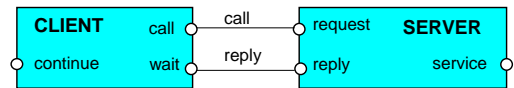

# Structure diagram for CLIENT SERVERv2 ?

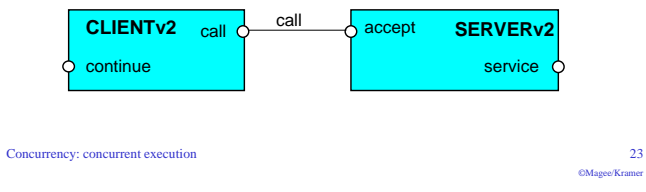

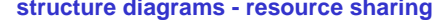

# 3.2 Multi-threaded Programs in Java

Concurrency in Java occurs when more than one thread is alive. ThreadDemo has two threads which rotate displays.

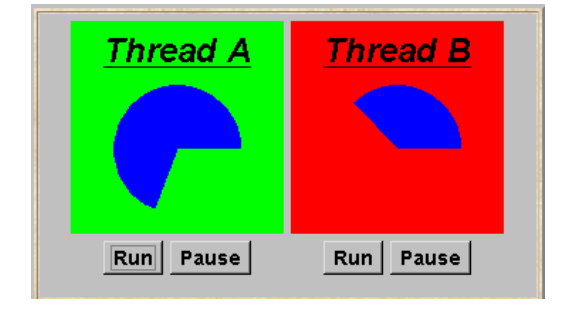

Concurrency: concurrent execution

 $\overline{21}$ 

 $686...87...$ 

# **ThreadDemo model**

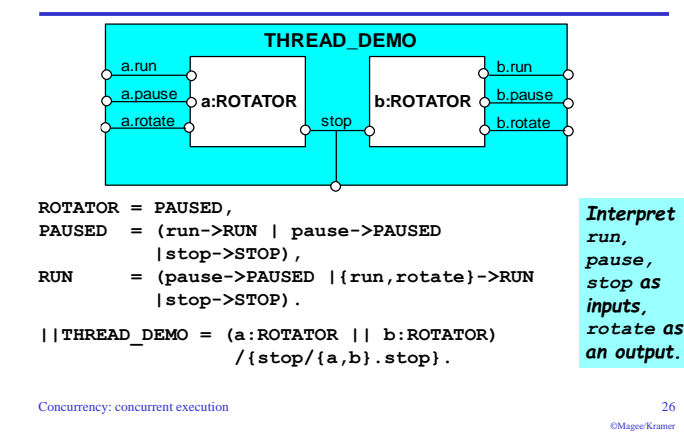

#### ThreadPanel **ThreadPanel class** manages the display and control buttons for public class ThreadPanel extends Panel { a thread.  $\#$  construct display with title and segment color  $c$ public ThreadPanel (String title, Color c) {...} // rotate display of currently running thread 6 degrees Calls to rotate ()  $\theta$  return value not used in this example are delegated to public static boolean rotate() DisplayThread throws InterruptedException {...} // create a new thread with target r and start it running public void start (Runnable r) {  $\frac{\text{thread}}{\text{thread}} = \text{new DisplayThread}(\text{canvas}, r, ...)$  $threead.start()$ : Threads are created by  $\rightarrow$ the start () method. and terminated by the  $\ell$  stop the thread using Thread interrunt() public void stop() {thread.interrupt();} stop() method.

# ThreadDemo implementation in Java - class diagram

ThreadDemo creates two ThreadPanel displays when initialized. ThreadPanel manages the display and control buttons, and delegates calls to rotate () to DisplayThread. Rotator implements the runnable interface.

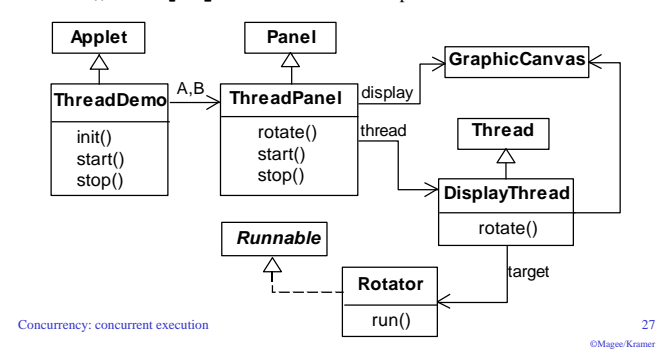

# **ThreadDemo class**

 $\overline{\mathbf{1}}$ 

 $\overline{\mathbf{r}}$ 

 $\rightarrow$ 

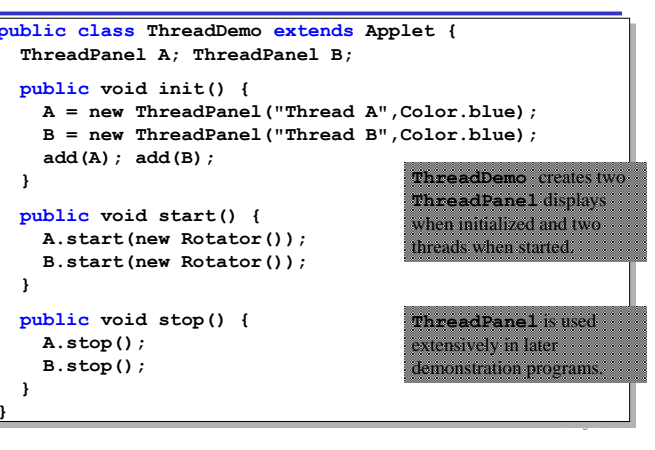

# **Rotator class**

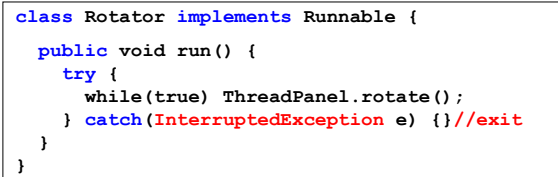

Rotator implements the runnable interface, calling ThreadPanel.rotate() to move the display.

 $\sqrt{r}$  run () finishes if an exception is raised by Thread. interrupt ().

## **Summary**

Concurrency: concurrent execution

- $\triangle$  Concepts
	- concurrent processes and process interaction
- $\triangle$  Models
	- Asynchronous (arbitrary speed) & so interleaving (arbitrary order).
	- Parallel composition as a finite state process with action interleaving.
	- Process interaction by shared actions.
	- Process labeling and action relabeling and hiding.
	- Structure diagrams
- ◆ Practice

. Multiple threads in Java. Concurrency: concurrent execution

 $-31$ 

 $28$ 

**Chapter 4** 

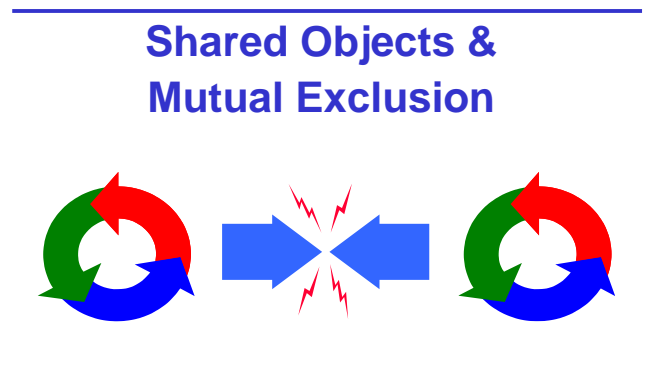

Concurrency: shared objects & mutual exclusion

 $\overline{A}$ 

# ornamental garden Program - class diagram

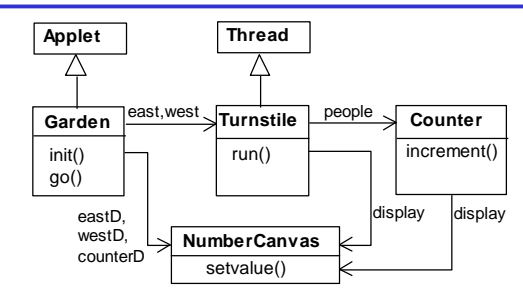

The Turnstile thread simulates the periodic arrival of a visitor to the garden every second by sleeping for a second and then invoking the **increment** () method of the counter object.

Concurrency: shared objects & mutual exclusion

# **Shared Objects & Mutual Exclusion**

Concepts: process interference. mutual exclusion.

Models: model checking for interference modeling mutual exclusion

Practice: thread interference in shared Java objects mutual exclusion in Java (synchronized objects/methods).

Concurrency: shared objects  $\&$  mutual exclusion

# ornamental garden program

The Counter object and Turnstile threads are created by the qo() method of the Garden applet:

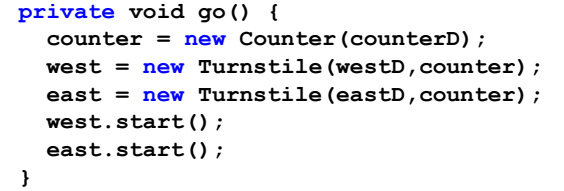

Note that counterD, westD and eastD are objects of NumberCanvas used in chapter 2.

Concurrency: shared objects & mutual exclusion

 $\leq$ OMagee/Krame

 $\overline{2}$ 

 $\alpha$ 

# 4.1 Interference

# Ornamental garden problem:

People enter an ornamental garden through either of two turnstiles. Management wish to know how many are in the garden at any time.

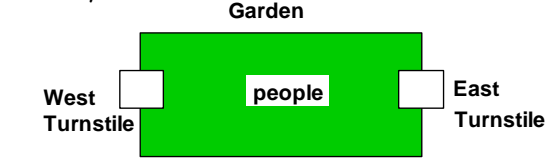

i.

The concurrent program consists of two concurrent threads and a shared counter object.

Concurrency: shared objects & mutual exclusion

# **Turnstile class**

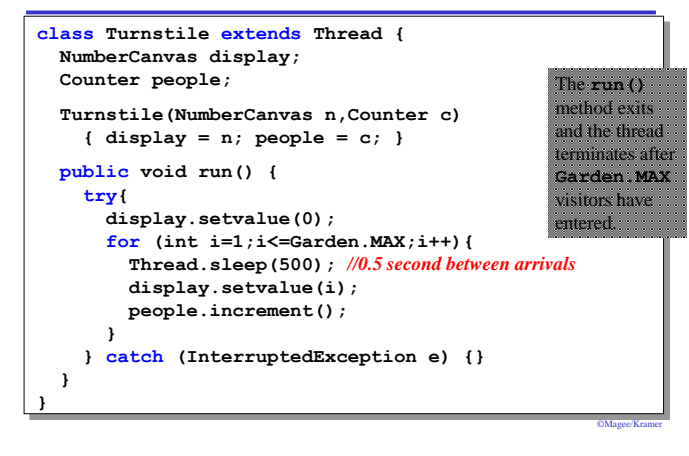

# **Counter class**

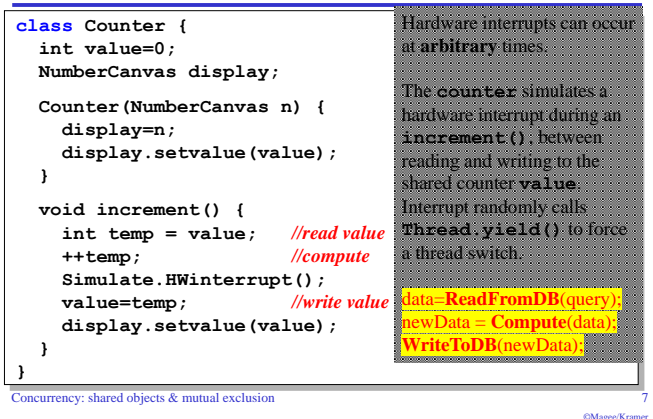

# ornamental garden Model

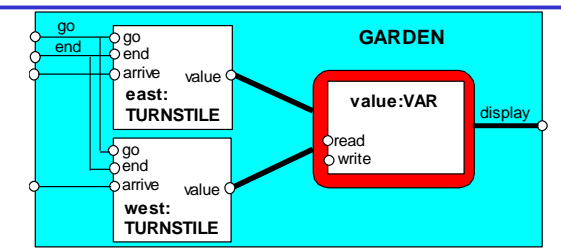

Process VAR models read and write access to the shared counter value.

Increment is modeled inside TURNSTILE since Java method activations are not atomic i.e. thread objects east and west may interleave their read and write actions. Concurrency: shared objects & mutual exclusion  $10<sup>10</sup>$ 

OMagee/Kramer

# ornamental garden program - display

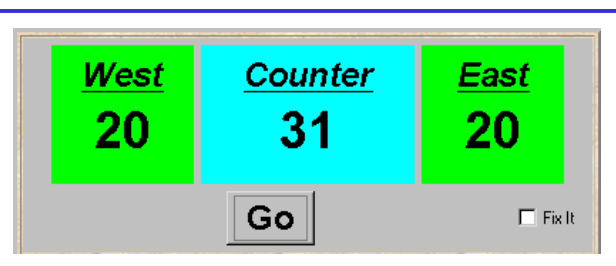

After the East and West turnstile threads have each incremented its counter 20 times, the garden people counter is not the sum of the counts displayed. Counter increments have been lost. Why?

Concurrency: shared objects & mutual exclusion

# ornamental garden model

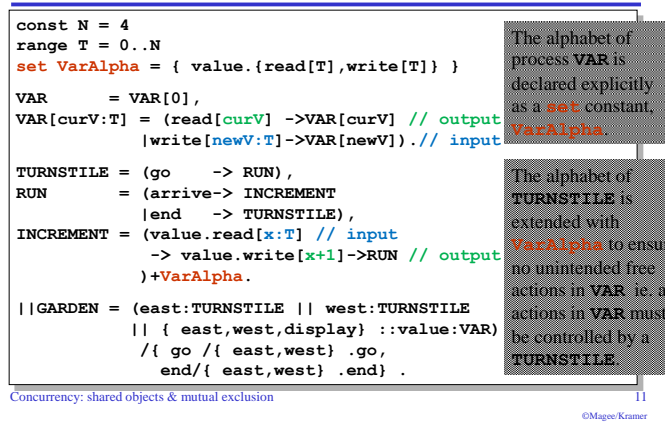

# concurrent method activation

Java method activations are not atomic - thread objects east and west may be executing the code for the increment method at the same time.

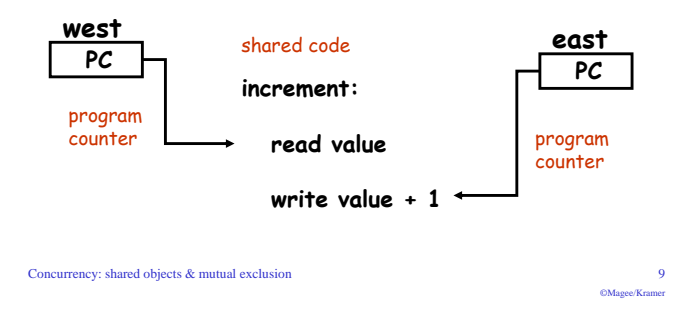

# checking for errors - animation

 $\overline{\mathbf{R}}$ CManae/Krame

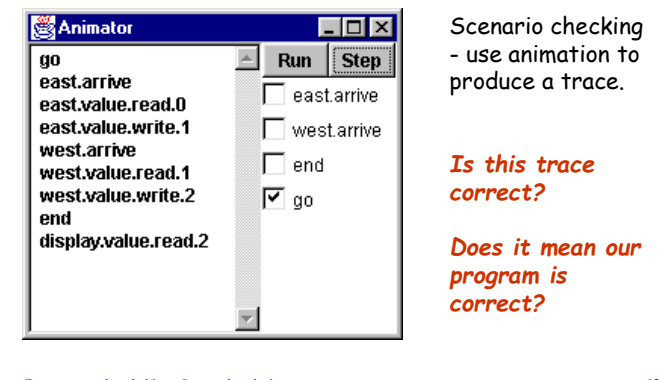

Concurrency: shared objects & mutual exclusion

 $12$ ©Magee/Krame

# checking for errors - exhaustive analysis

**Exhaustive checking** - compose the model with a TEST process which sums the arrivals and checks against the display value:

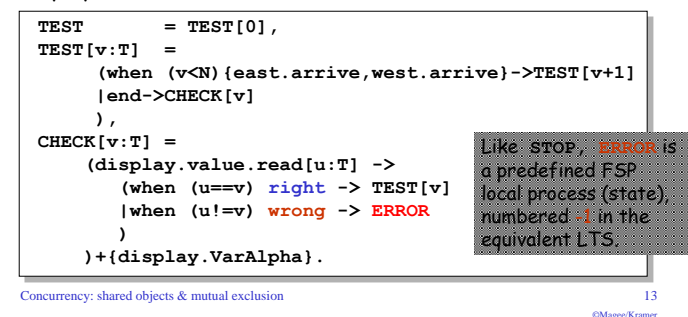

# The Java™ Tutorials: Concurrency

# **Immutable Objects**

"An object is considered immutable if its state cannot change after it is constructed. Maximum reliance on immutable objects is widely accepted as a sound strategy for creating simple, reliable code.

Immutable objects are particularly useful in concurrent applications. Since they cannot change state, they cannot be corrupted by thread interference or observed in an inconsistent state."

docs.oracle.com/javase/tutorial/essential/concurrency/immutable.html

(The fewer moving things when juggling, the better - code "more functional") Concurrency: shared objects & mutual exclusion  $16$ ©Magee/Kramer

# ornamental garden model - checking for errors

 $|||$  TESTGARDEN = (GARDEN  $|||$  TEST).

# Use LTSA to perform an *exhaustive search* for ERROR.

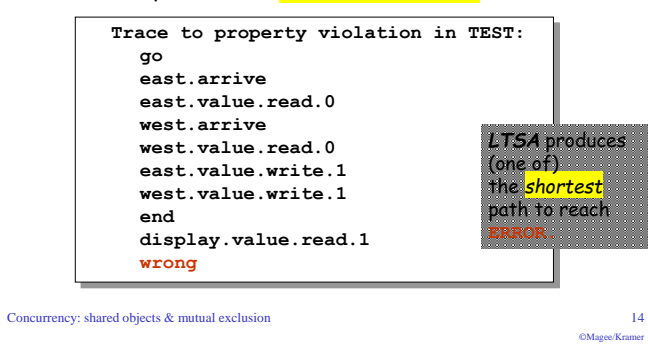

# 4.2 Mutual exclusion in Java

Concurrent activations of a method in Java can be made mutually exclusive by prefixing the method with the keyword synchronized. We correct COUNTER class by deriving a class from it and making the increment method synchronized: class SynchronizedCounter extends Counter { SynchronizedCounter (NumberCanvas n)  ${super(n)};$ synchronized void increment() {  $super.increment()$ :

rency: shared objects & mutual exclusion

# Interference and Mutual Exclusion

Destructive update, caused by the arbitrary interleaving of read and write actions, is termed interference  $(aka \, a \, "data \, race")$ 

Interference bugs are extremely difficult to locate. The general solution is to give methods mutually exclusive access to shared objects.

Mutual exclusion can be modeled as atomic actions.

(functional programming: no updates  $\rightarrow$  no interference)

Concurrency: shared objects  $\&$  mutual exclusion

#### $\overline{15}$  $686...66...$

# mutual exclusion - the ornamental garden

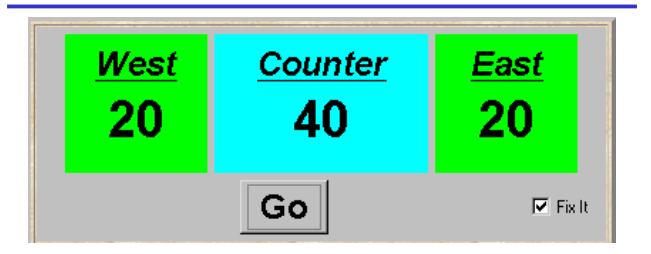

Java associates a **lock** with every object. The Java compiler inserts code to acquire the lock before executing the body of the synchronized method and code to release the lock before the method returns. Concurrent threads are blocked until the lock is released

Concurrency: shared objects & mutual exclusion

 $\overline{18}$ 

# **Java synchronized statement**

Access to an object may also be made mutually exclusive by using the synchronized statement:

synchronized (object) { statements }

A less elegant way to correct the example would be to modify the Turnstile.run() method:

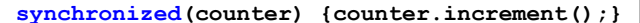

# Why is this "less elegant"?

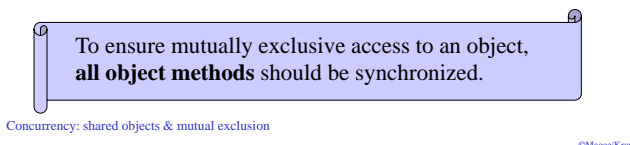

# **Note: How to write TEST**

TEST should contain only "domain" actions, not those of the mechanisms we use to enforce the property we want!

So, TEST should NOT contain acquire/release!

# 4.3 Modeling mutual exclusion

Concurrency: shared objects & mutual exclusion

To add locking to our model, define a LOCK, compose it with the shared VAR in the garden, and modify the alphabet set :

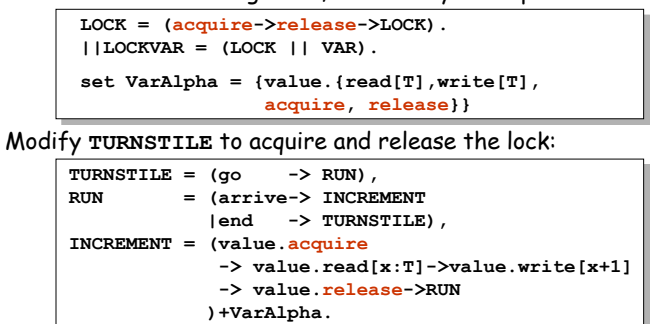

 $CM$ soos/Kra

OMagee/Krame

# **COUNTER: Abstraction using action hiding**

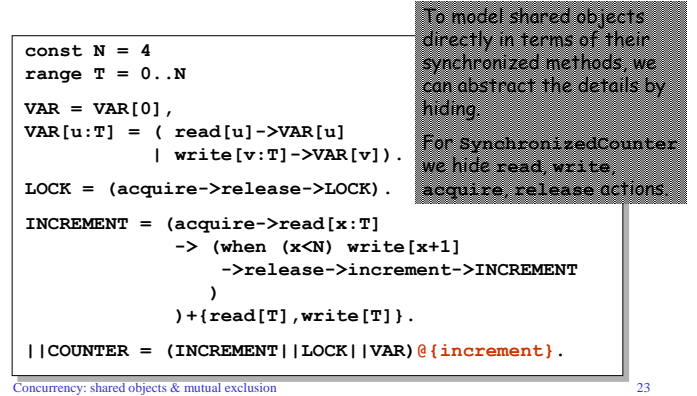

# Revised ornamental garden model - checking for errors

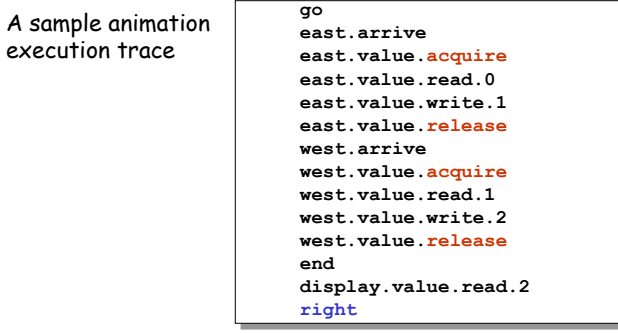

# Use TEST and LTSA to perform an exhaustive check.

 $\Gamma$  Concurrency: shared objects & mutual exclusion  $\Gamma$ <sub>S</sub> TEST satisfied?

```
\overline{21}
```
# **COUNTER: Abstraction using action hiding**

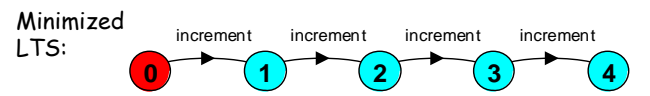

We can give a more abstract, simpler description of a COUNTER which generates the same LTS:

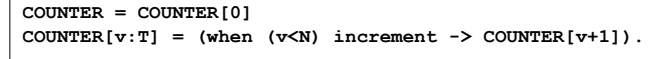

This therefore exhibits "equivalent" behavior i.e. has the same observable behavior.

Concurrency: shared objects & mutual exclusion

 $24$ 

 $22$ @Magee/Kramer

 $19$ 

# **Summary**

- $\triangle$  Concepts
	- process interference
	- mutual exclusion
- $\triangle$  Models
	- · model checking for interference
	- · modeling mutual exclusion
- ◆ Practice
	- · thread interference in shared Java objects
	- · mutual exclusion in Java (synchronized objects/methods).

Concurrency: shared objects & mutual exclusion

 $25$ **CMagee/Kramer** 

# **Chapter 5**

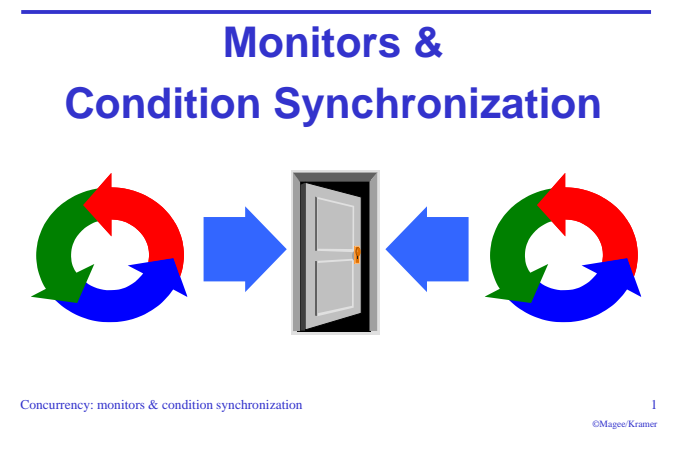

# **OOAD & Concurrency**

# OOAD:

- Find the verb & the object (Object-Oriented...)
- Make a class for the object • Give the class a method for the verb
- (class interface)

 $\overline{A}$ 

©Magee/Krame

Concurrency:

- Find the verb & the object & the subject
- Make processes for the object & the subject
- Give these processes an action for the verb (process alphabet)
- . Model the process behaviour using ONLY these actions!

# Here?

Verbs? arrive, depart Objects? Carpark controller (receives these actions) Subjects? Car arrivals & departures threads

Concurrency: monitors & condition synchronization

# monitors & condition synchronization

# Concepts: monitors:

encapsulated data + access procedures mutual exclusion + condition synchronization single access procedure active in the monitor nested monitors

# Models: guarded actions

Practice: private data and synchronized methods (exclusion). wait(), notify() and notifyAll() for condition synch. single thread active in the monitor at a time

Concurrency: monitors  $\&$  condition synchronization

# carpark model

- Events or actions of interest? arrive and depart
- ◆ Identify processes.

arrivals, departures and carpark control

- Define each process alphabet
- Define each process and interactions (structure).

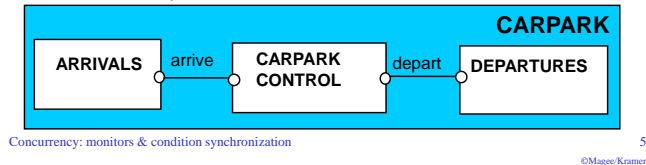

# 5.1 Condition synchronization

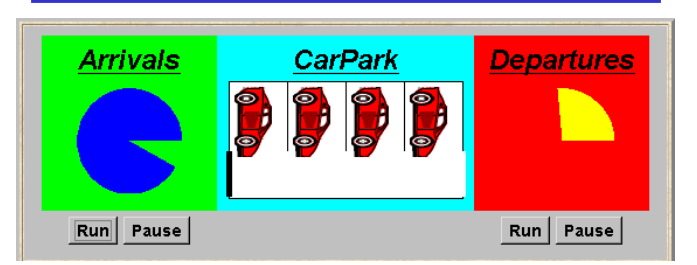

A controller is required for a carpark, which only permits cars to arrive when the carpark is not full and does not permit cars to depart when there are no cars in the carpark. Car arrival and departure are simulated by separate threads. Concurrency: monitors & condition synchronization  $\alpha_1, \ldots, \alpha_{n-1}, \ldots$ 

# carpark model

 $\overline{2}$ 

 $\overline{5}$ 

CMsono/Kramor

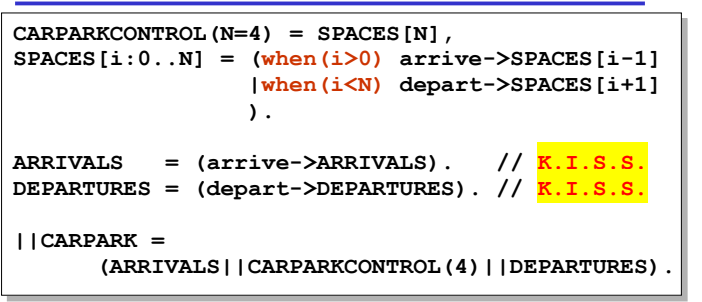

Guarded actions are used to control arrive and depart.

LTS?

Concurrency: monitors & condition synchronization

-6

# carpark program

- Model all entities are processes interacting by actions
- $\triangle$  Program need to identify threads and monitors

 $\triangle$  thread - active entity which initiates (output) actions

 $\triangle$  monitor - **passive** entity which responds to (input) actions.

# For the carpark?

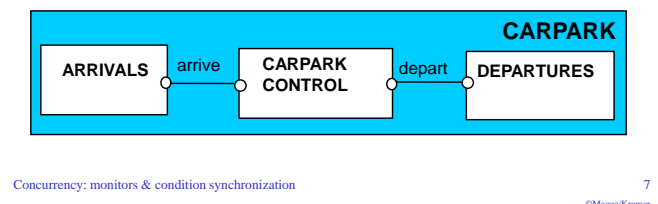

# carpark program - Arrivals and Departures threads

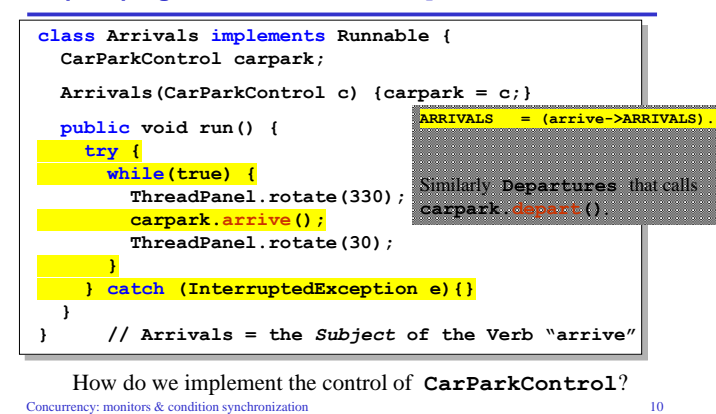

# carpark program - class diagram

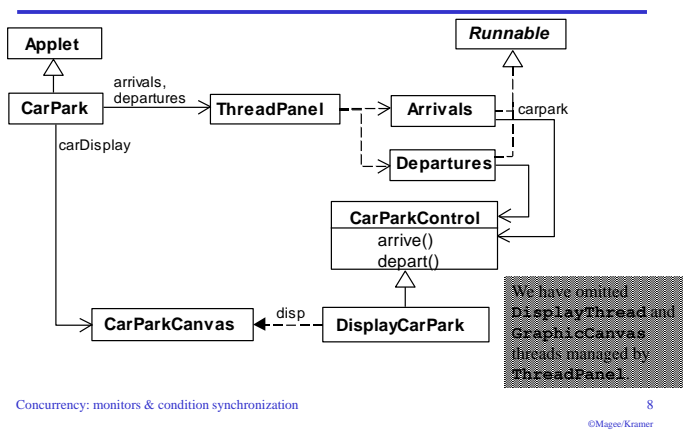

# Carpark program - CarParkControl monitor

 $\vert \}$ 

©Magee/Krame

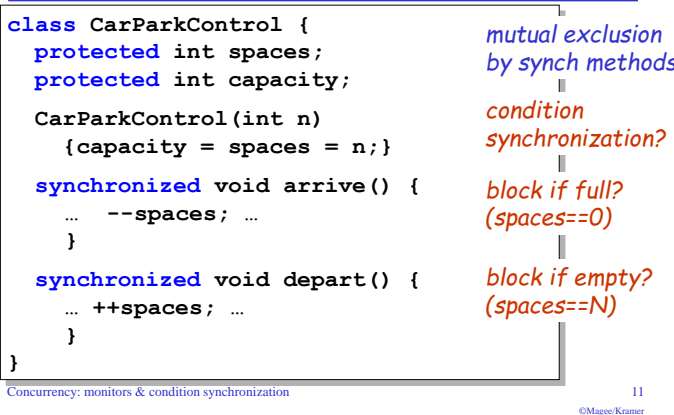

# carpark program

# Arrivals and Departures implement Runnable, CarParkControl provides the control (condition synchronization).

Instances of these are created by the start () method of the CarPark applet :

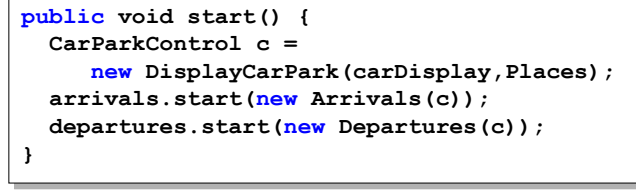

#### Concurrency: monitors  $\&$  condition synchronization

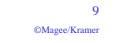

# Carpark program - CarParkControl monitor

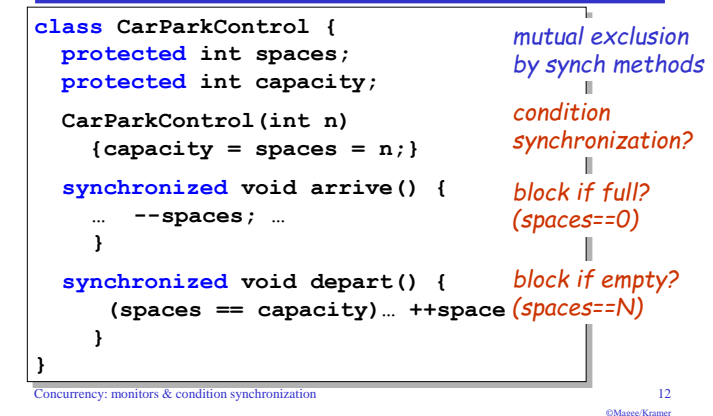

# condition synchronization in Java

Java provides a thread wait set per monitor (actually per object) with the following methods:

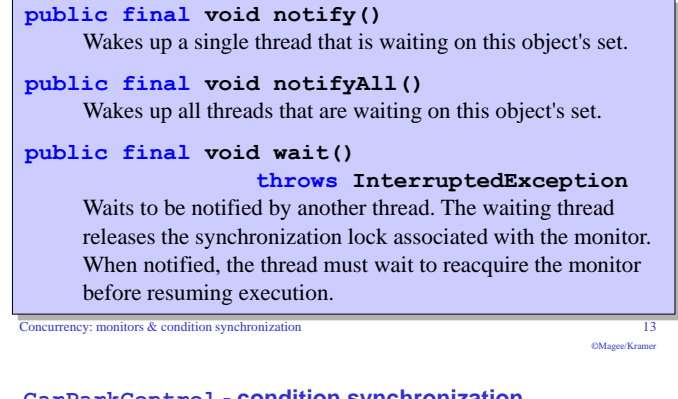

# CarParkControl - condition synchronization

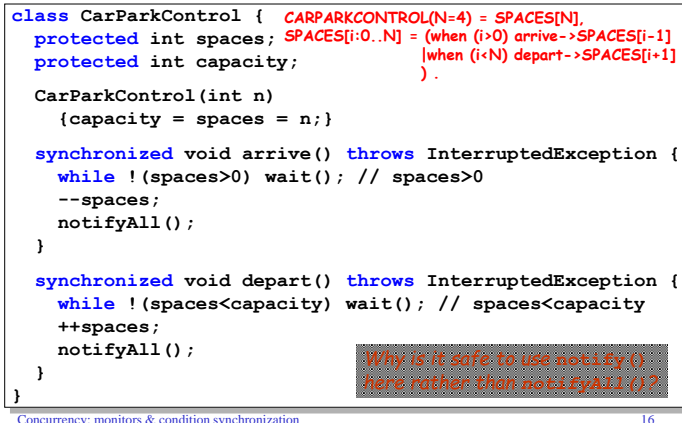

urrency: monitors & condition synchronization

# condition synchronization in Java

We refer to a thread *entering* a monitor when it acquires the mutual exclusion lock associated with the monitor and *exiting* the monitor when it releases the lock

 $Wait()$  - causes the thread to exit the monitor.

permitting other threads to enter the monitor.

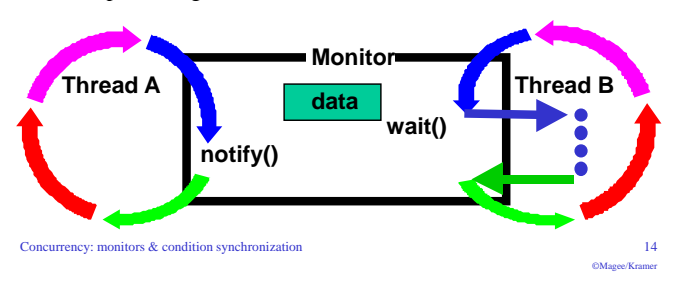

# models to monitors - summary

monitors & condition sync

 $Concurrent$ 

©Magee/Krame

Active entities (that initiate actions) are implemented as threads. **Passive entities (that respond to actions) are implemented as monitors.** 

Each guarded action in the model of a monitor is implemented as a synchronized method, which uses a while loop and  $wait()$  to implement the guard. The while loop condition is the negation of the model guard condition.

Changes in the state of the monitor are signaled to waiting threads using  $\frac{\text{notify}}{\text{if } y}$  or  $\frac{\text{notify}}{\text{all}}$  ().

#### **Watch out for transactions!**

(what happens if an exception occurs after your method?)

 $17$ 

©Magee/Krame

# condition synchronization in Java

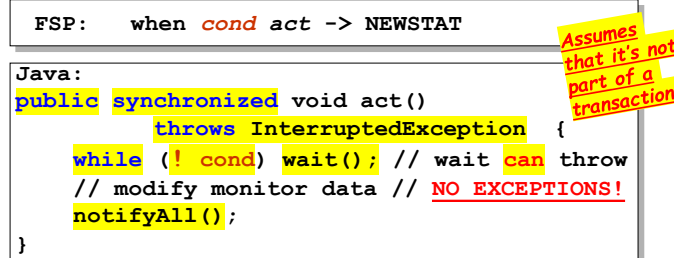

The while loop is necessary to retest the condition *cond* to ensure that cond is indeed satisfied when it re-enters the monitor.

 $\text{notifyall}()$  is necessary to awaken other thread(s) that may be waiting to enter the monitor now that the monitor data has been changed.  $Concurrency$  monitors  $\&$  condition synchronization  $\overline{15}$  $686...66...$ 

# Part II

Concurrency: monitors & condition synchronization

# 5.2 Semaphores

Semaphores are widely used for dealing with inter-process synchronization in operating systems. Semaphore s is an integer variable that can take only non-negative values.

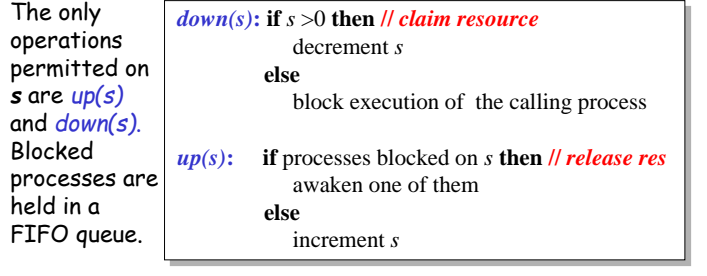

Concurrency: monitors  $\&$  condition synchronization

# semaphore demo - model

Three processes  $p1.31$  use a shared semaphore mutex to ensure mutually exclusive access (action critical) to some resource.

 $LOOP = (mutex, down-|\text{critical-}\rangle must ex, up-|\text{LOOP}|).$  $|$  | SEMADEMO =  $(p[1..3]:LOOP$  $||[p[1..3]]::mutes: SEMAPHORE(1)].$  $\text{W}}$ Mutex" = MUTual EXclusion

For mutual exclusion, the semaphore initial value is 1. Why? Is the ERROR state reachable for SEMADEMO?

Is a binary semaphore sufficient (i.e. Max=1)?

# LTS?

Concurrency: monitors & condition synchronization

# modeling semaphores

To ensure analyzability, we only model semaphores that take a finite range of values. If this range is exceeded then we regard this as an ERROR. N is the initial value.

```
const Max = 3 const TRUE = 1
range Int = 0. Max
SEMAPHORE (N=0) = SEMA[N],
SEMA[v:Int]
               = (when (TRUE) up->SEMA[v+1]
                  |when (v>0) down->SEMA[v-1]\lambda.
                = ERROR.
SEMA[Max+1]
```
# LTS?

 $19$ 

 $22$ 

 $686...67...$ 

Concurrency: monitors & condition synchronization

# semaphore demo - model

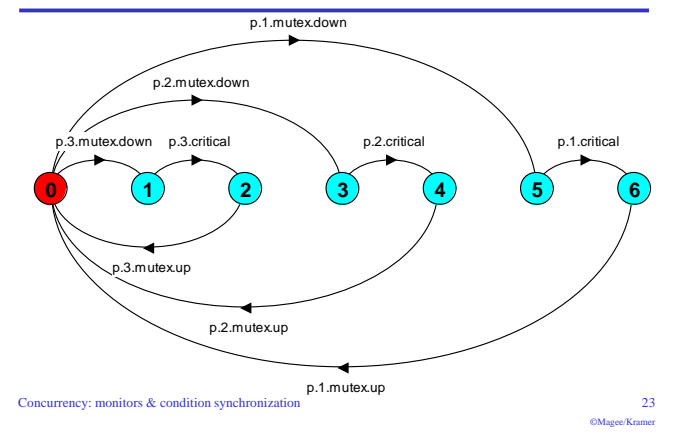

# modeling semaphores

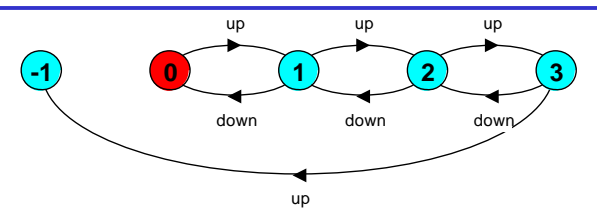

Action down is only accepted when value v of the semaphore is greater than 0.

 $\overline{21}$ 

 $\sim$ 

Action up is not quarded.

Trace to a violation:  $up \rightarrow up \rightarrow up \rightarrow up$ Concurrency: monitors  $\&$  condition synchronization

# semaphores in Java

 $20^{\circ}$ 

 $\alpha$ 

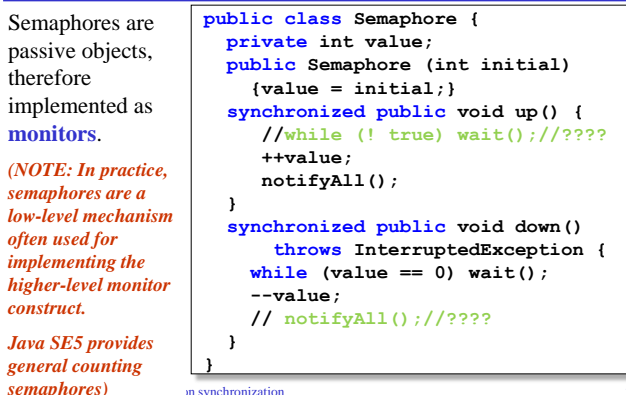

# **SEMADEMO display**

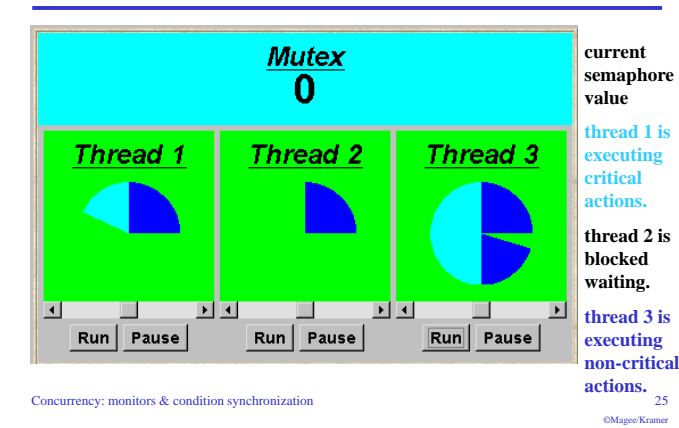

# **SEMADEMO program - MutexLoop**

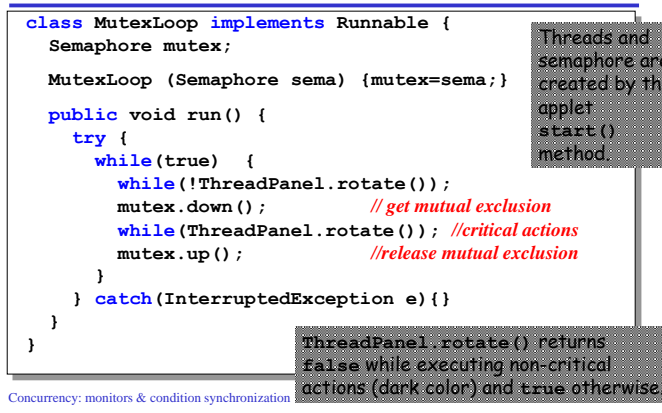

#### **SEMADEMO**

What if we adjust the time that each thread spends in its critical section?

 $\triangle$  large resource requirement - *more conflict?* 

(eg. more than 67% of a rotation)?

 $\bullet$  small resource requirement - *no conflict?* 

(eg. less than 33% of a rotation)?

Hence the time a thread spends in its critical section should be kept as short as possible.

Concurrency: monitors  $\&$  condition synchronization

# Part III

Concurrency: monitors & condition synchronization

 $29$ ©Magee/Krame

 $26$ 

 $\alpha$ 

# SEMADEMO program - revised ThreadPanel Class

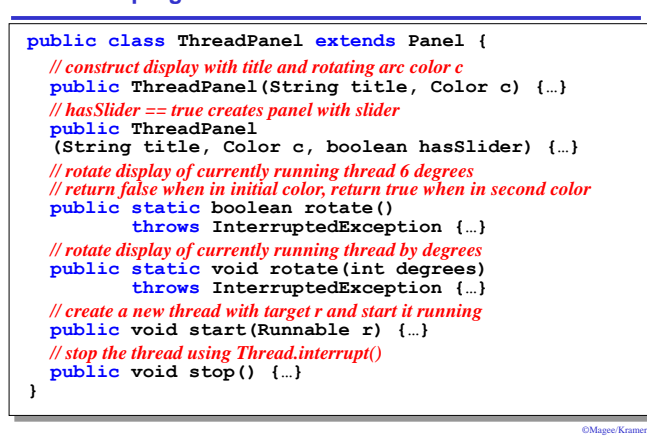

# 5.3 Bounded Buffer

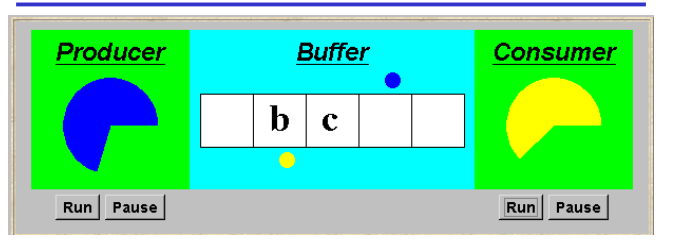

A bounded buffer consists of a fixed number of slots. Items are put into the buffer by a producer process and removed by a consumer process. It can be used to smooth out transfer rates between the producer and consumer.

(see car park example) Concurrency: monitors & condition synchronization

 $30^{\circ}$ 

# Some \*System\*Design Patterns

- · Smooth out spikes:
	- Buffers (trade space for time)
- Increase throughput:
	- Parallelism:
		- · SIMD (e.g., GPUs)
		- MIMD (e.g., Pipeline, threads)
	- Play the odds:
		- Pre-fetching (trade space for time)
		- Caching (trade space for time)

# · Make changes easier:

• Add indirection (pointers)  $C<sub>ORC</sub>$ 

# bounded buffer - a data-independent model

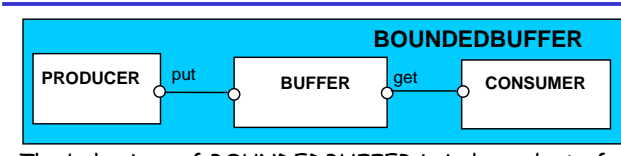

The behaviour of BOUNDEDBUFFER is independent of the actual data values, and so can be modelled in a data-independent manner

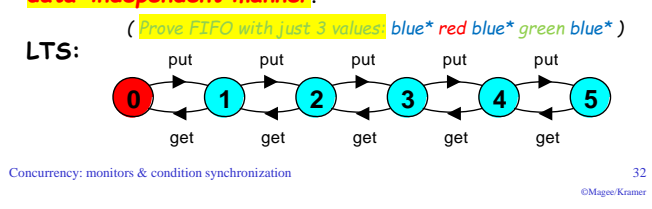

# bounded buffer program - producer process

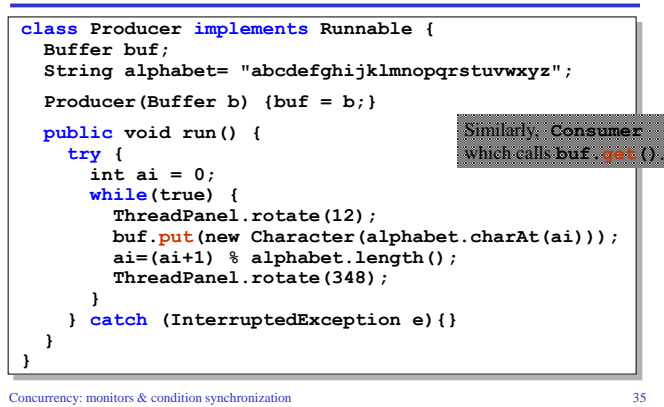

# bounded buffer - a data-independent model

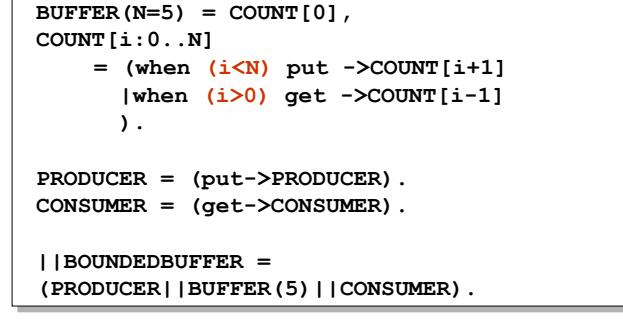

Concurrency: monitors  $\&$  condition synchronization

**Part IV** 

# $33$

# bounded buffer program - buffer monitor

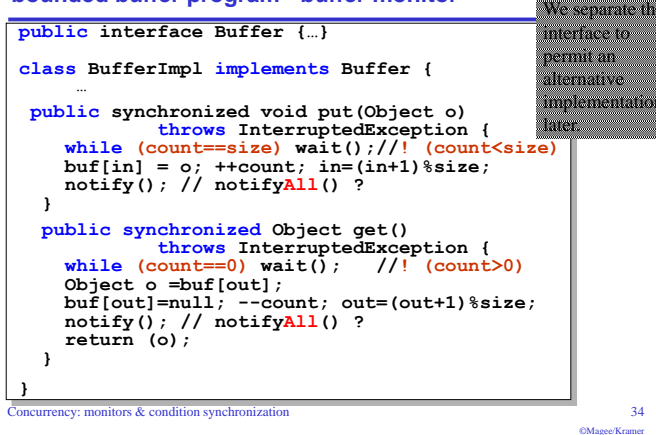

 $31$ 

 $688.111.0211$ 

 $35$ OMagee/Kramer

#### Concurrency: monitors & condition synchronization

 $36$ 

# condition synchronization in Java (REMINDER)

Each Java object has a thread wait set and the following methods:

public final void notify/notifyAll() Wakes up a single/all thread that is waiting on this object's set.

Notifying threads have no idea what the others are waiting for.

public final void wait()

## throws InterruptedException

 $37$ 

 $40$ 

OMagee/Krame

Waits to be notified by another thread. The waiting thread releases the synchronization lock associated with the monitor. When notified, the thread must wait to reacquire the monitor before resuming execution.

# Can't we tell notifying threads what the others are waiting for?

Concurrency: monitors  $\&$  condition synchronization

# nested monitors - bounded buffer model

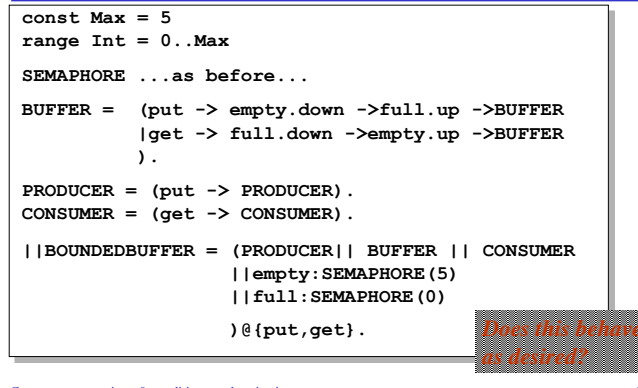

#### Concurrency: monitors & condition synchronization

# **5.4 Nested Monitors!**

Suppose that, in place of using the *count* variable and condition synchronization directly, we instead use two semaphores *full* and *empty* to reflect the state of the buffer.

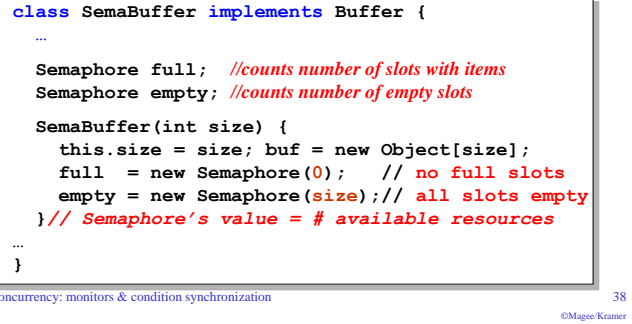

# nested monitors - bounded buffer model

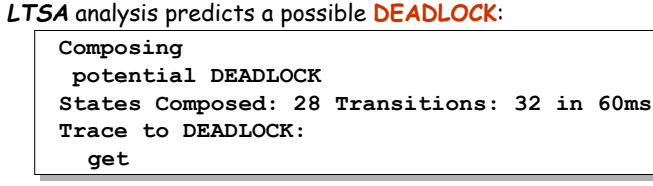

The Consumer tries to get a character, but the buffer is empty. It blocks and releases the lock on the semaphore full. The Producer tries to put a character into the buffer, but also blocks. Why?

This situation is known as the nested monitor problem. Concurrency: monitors & condition synchronization

 $\overline{41}$ 

©Magee/Krame

# nested monitors - bounded buffer program

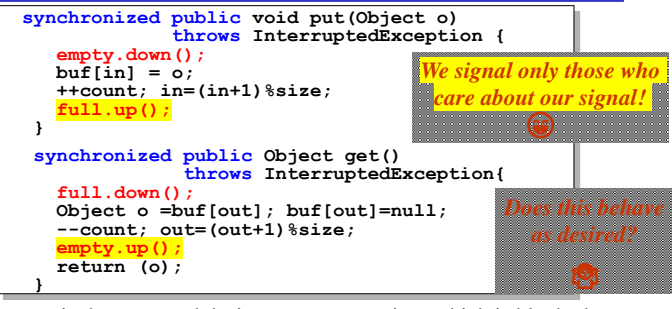

*empty* is decremented during a put operation, which is blocked if *empty* is zero; *full* is decremented by a **get** operation, which is blocked if  $full$  is zero. Concurrency: monitors & condition synchronization

# nested monitors - revised bounded buffer program

Under The only way to avoid it in Java is by *careful design*  $(\mathbf{\mathcal{C}})$ . Here, the deadlock can be removed by ensuring that the monitor  $\zeta^{\alpha}$  and lock for the bufforth and the monitor  $\zeta^{\alpha}$  and  $\zeta^{\alpha}$ . lock for the buffer is not acquired until *after* semaphores are decremented. public void put (Object o) throws InterruptedException { empty.down();  $/*$  do I have the resources I need to proceed? \*/ synchronized(this){ // monitor starts here! buffinl =  $o:$  ++count: in= $(in+1)\$ size:  $\mathbf{F}$  $full.up()$ ;/\* not inside the monitor; must keep critical region as short as possible.\*/  $\overline{ }$ 

 $39$ 

# nested monitors - "careful design"

The *idea* is: *Rank* resources from *most specific* (empty, full) to least specific (buffer).

Then try to get the most specific ones you need *first*, before the more specific ones.

In this way you don't block everyone when you cannot get something that only you care about.

**Problem:** It's an "idea" – you must model it to check it'll work!

#### Concurrency: monitors  $\&$  condition synchronization

# **5.5 Monitor invariants**

An invariant for a monitor is an assertion on its fields. Invariants *must* hold  $(= non-variant)$  whenever no thread executes inside the monitor, i.e., on thread **entry** to and **exit** from a monitor.

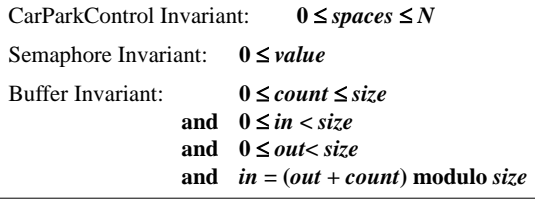

Invariants can be helpful in reasoning about correctness of monitors using a logical *proof-based* approach. Generally, we prefer to use a model-based approach, as it's amenable to mechanical checking.

# nested monitors - revised bounded buffer model

BUFFER =  $(\text{put -> BUFFER})$ lget -> BUFFER  $\lambda$ .

 $PRODUCER = (empty-down-> put-> full.up-> PRODUCER)$ .  $CONSUMER = (full-down->qet->empty, up->CONSUMER)$ 

The semaphore actions have been moved to the producer and consumer. This is exactly as in the implementation where the semaphore actions are **outside** the monitor.

Establish the class invariant property.

Fach method assumes that the invariant holds when it starts.

Each method must quarantee the invariant holds when it ends.

Maybe you've chosen the wrong fields... Concurrency: monitors & condition when the class is supposed to do)

Then you don't know what the class is supposed to do.

Then you don't know what the class is supposed to do.

# Does this behave as desired?

**Minimized LTS?** 

Class constructor role:

 $43$ 

```
Concurrency monitors \& condition synchronization
```
**Class Invariant Properties** 

You don't know the class invariant?

You don't know the class invariant?

Invariant hard to define?

# Concurrency: monitors  $\&$  condition synchronization

# **Moral of the Story:**

• Nested monitor: Code that hasn't been modelled & verified is worth ... nothing

# $(s$ eriously $)$

· Usage of "patterns" to get code - Good but ... Must pay attention to exceptions!

# Roth:

- Within the monitor methods: &
- Between them
- Think about **transactions**! (needed because of exceptions)
	- · Two phase commit protocol
		- Get resources, compute, commit
	- Undo handlers for parts that were modified but cannot be commited

**Part V** 

 $AA$ 

 $47$ 

©Magee/Krame

 $6883...82...$ 

 $\overline{45}$ 

 $\overline{48}$ 

# **Summary**

# $\triangle$  Concepts

· monitors: encapsulated data + access procedures

mutual exclusion + condition synchronization

- nested monitors
- ◆ Model
	- · guarded actions

# ◆ Practice

- · private data and synchronized methods in Java
- · wait(), notify() and notifyAll() for condition synchronization
- single thread active in the monitor at a time

Concurrency: monitors & condition synchronization

 $49$ **OMagee/Kramer** 

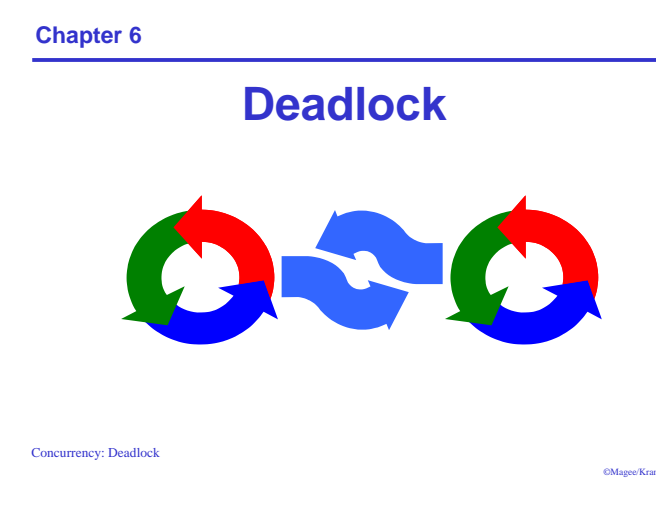

# **Wait-for cycle**

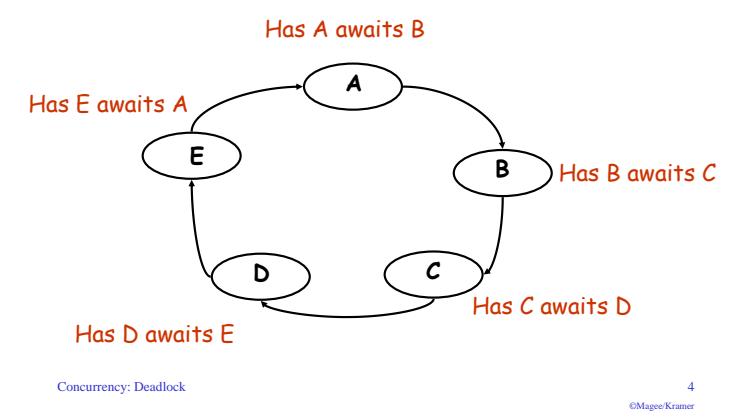

# **Deadlock**

 $\mathbf{1}$ 

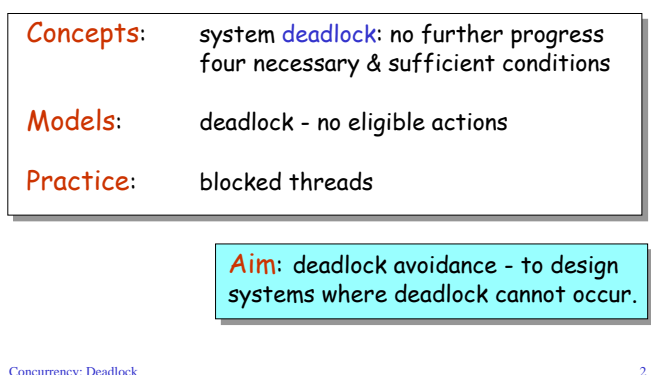

# 6.1 Deadlock analysis - primitive processes

- deadlocked state is one with no outgoing transitions
- ◆ in FSP: STOP process

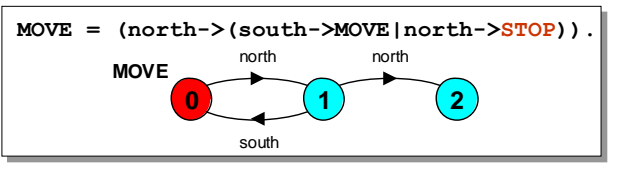

◆ animation to produce a trace.

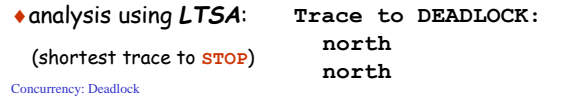

# Deadlock: four necessary and sufficient conditions

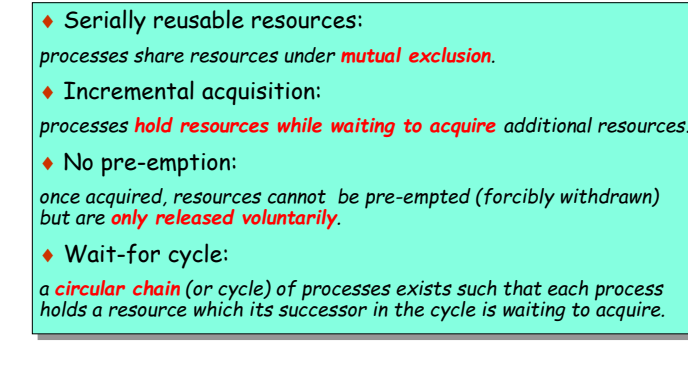

 $\overline{z}$ 

 $686 - 66$ 

# deadlock analysis - parallel composition

Concurrency: Deadlock

CMsons/Krame

 $\overline{5}$ 

©Magee/Kramer

• in systems, deadlock may arise from the parallel composition of interacting processes.

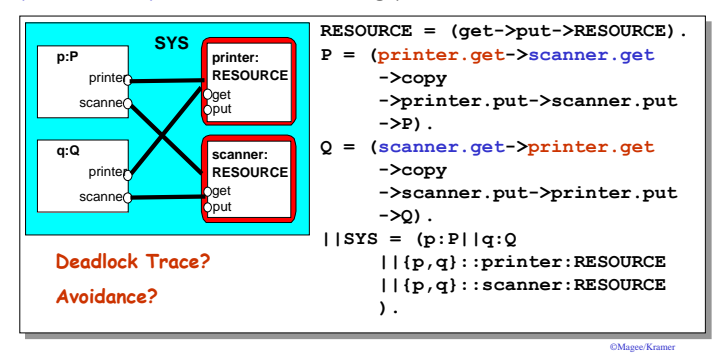

# deadlock analysis - avoidance

• acquire resources in the same order? (least 2 most specific!)

# $\triangle$  Timeout:

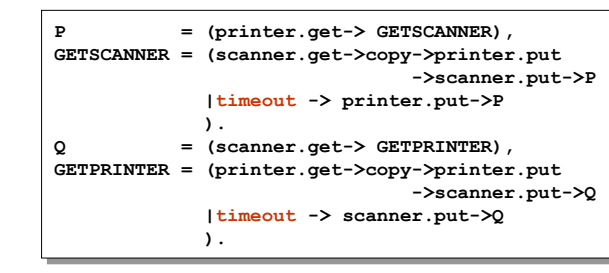

Deadlock? Progress? Choice of timeout duration? Concurrency: Deadlock

# **Dining Philosophers - model**

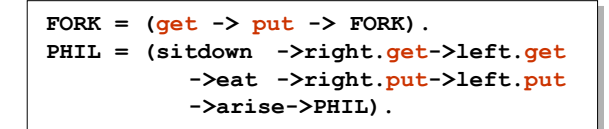

# Table of philosophers:

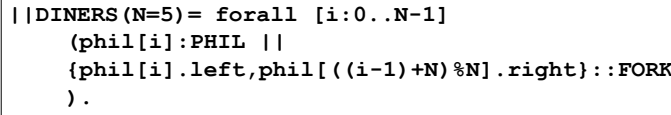

# Can this system deadlock?

Concurrency: Deadlock

# **6.2 Dining Philosophers**

Five philosophers sit around a circular table. Each philosopher spends his life alternately thinking and eating. In the centre of the table is a large bowl of spaghetti. A philosopher needs two forks to eat a helping of spaghetti.

One fork is placed between each pair of philosophers and they agree that each will only use the fork to his immediate right and left.

Concurrency: Deadlock

# **Dining Philosophers - model analysis**

Trace to DEADLOCK: phil.0.sitdown phil.0.right.get phil.1.sitdown phil.1.right.get phil.2.sitdown phil.2.right.get phil.3.sitdown phil.3.right.get phil.4.sitdown phil.4.right.get

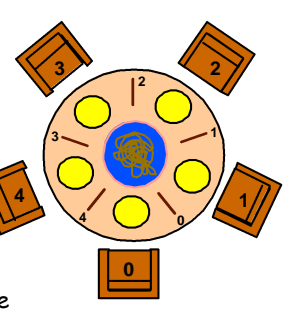

This is the situation where

all the philosophers become

hunary at the same time, sit

down at the table and each

philosopher picks up the

The system can make no

a wait-for cycle exists!

further progress since each

philosopher is waiting for a

fork held by his neighbor i.e.

fork to his right.

# Dining Philosophers - model structure diagram

Fach FORK is a shared resource with actions get and put.

When hungry, each PHIL must first get his right and left forks before he can start eating.

Concurrency: Deadlock

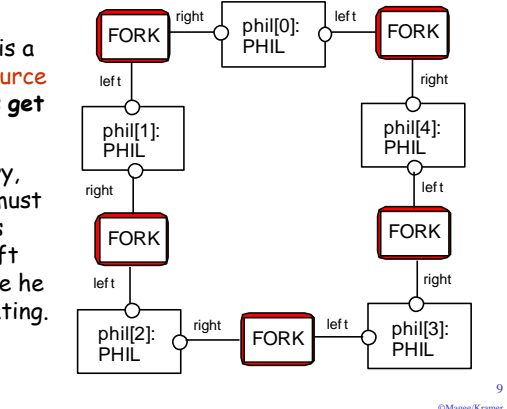

# **Dining Philosophers**

Deadlock is easily detected in our model.

How easy is it to detect a potential deadlock in an implementation?

Concurrency: Deadlock

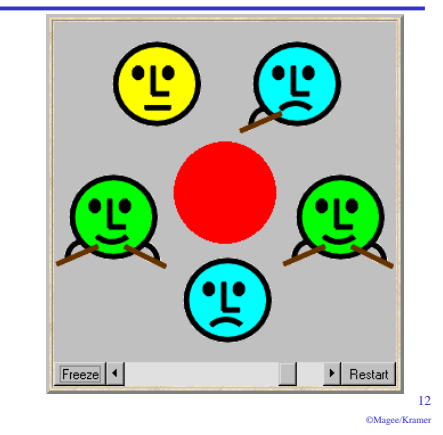

Concurrency: Deadlock

 $10$ 

 $-11$ ©Magee/Kramer

 $\mathbf{R}$ 

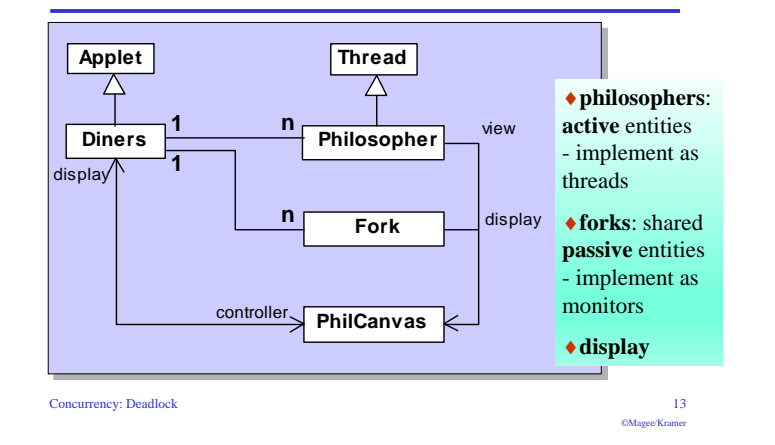

# **Dining Philosophers - Philosopher implementation**

**Dining Philosophers - implementation in Java** 

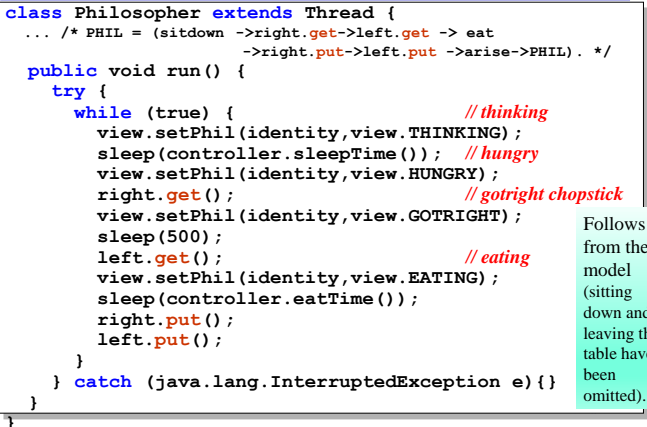

# **Dining Philosophers - Fork monitor**

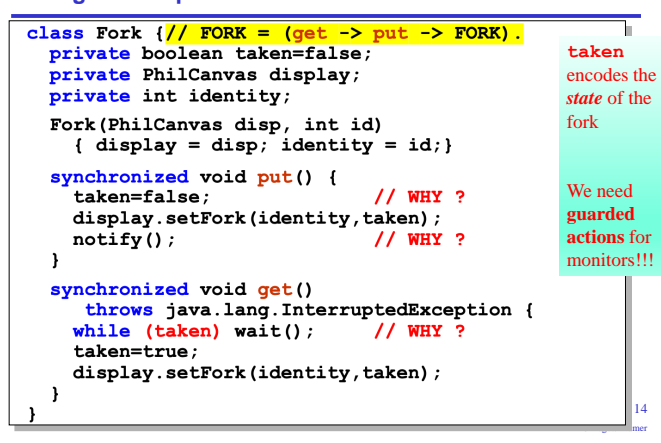

# Dining Philosophers - implementation in Java

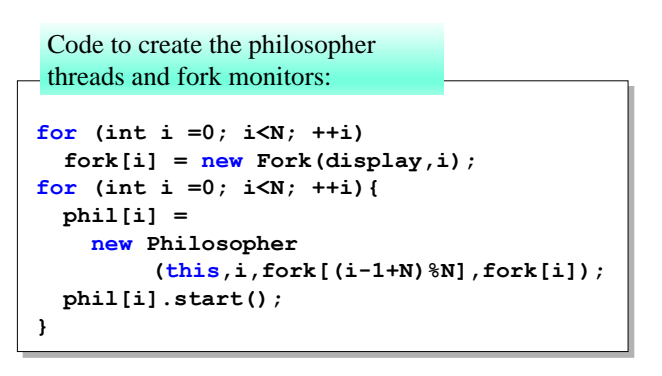

Concurrency: Deadlock

 $17$ OMagee/Krame

# **Dining Philosophers - Fork monitor**

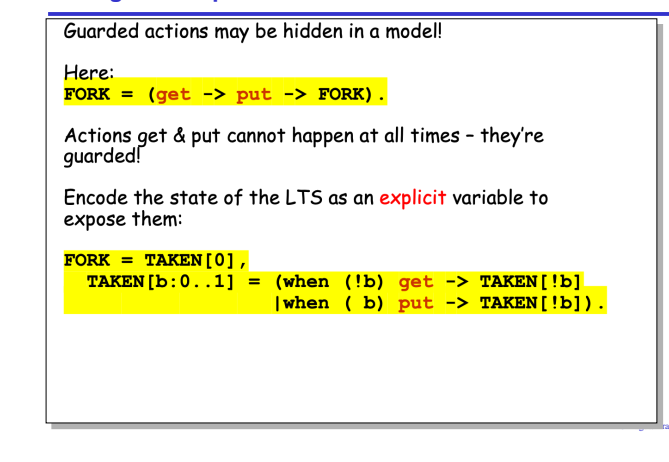

# **Dining Philosophers**

To ensure deadlock occurs eventually. the slider control may be moved to the left. This reduces the time each philosopher spends thinking and eating.

This "speedup" increases the probability of deadlock occurring.

Concurrency: Deadlock

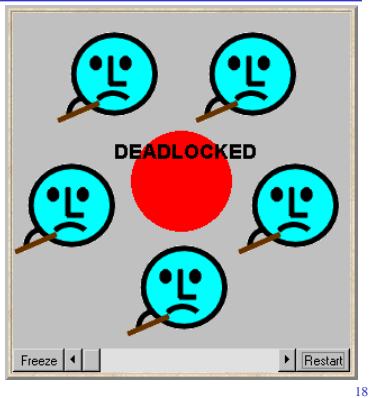

# **Deadlock-free Philosophers**

Deadlock can be avoided by ensuring that a wait-for cycle

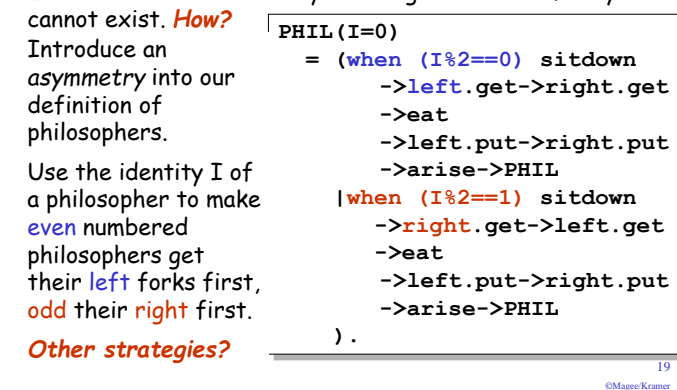

# Maze example - shortest path to "deadlock"

We can exploit the shortest path trace produced by the deadlock detection mechanism of LTSA to find the shortest path out of a maze to the STOP process!

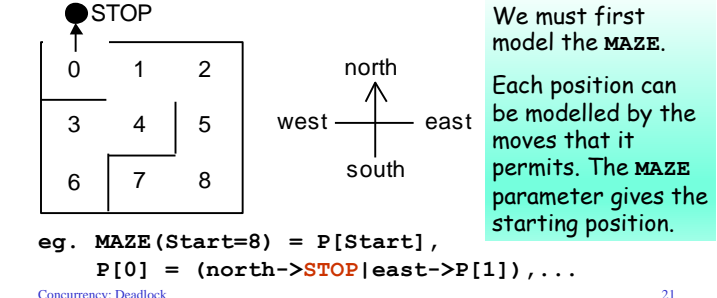

 $\overline{21}$ 

 $\alpha$ 

# Maze example - shortest path to "deadlock"

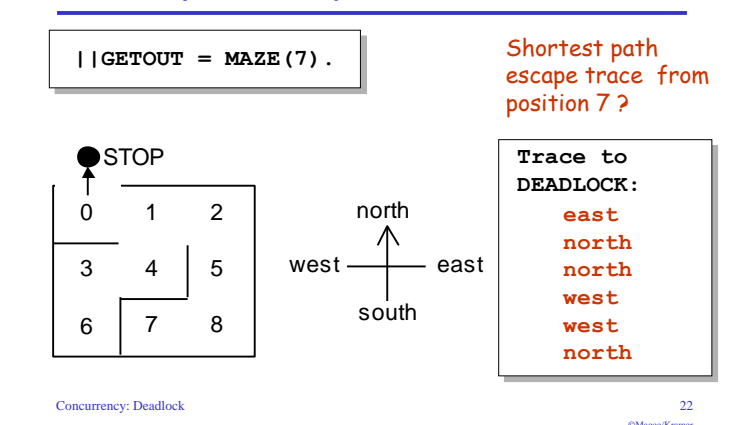

# **Summary**

# $\triangle$  Concepts

- · deadlock: no futher progress
- four necessary and sufficient conditions:
	- ◆ serially reusable resources
	- $\bullet$  incremental acquisition
	- $\bullet$  no preemption
	- $\bullet$  wait-for cycle
- Aim: deadlock avoidance - to design systems where deadlock cannot occur.
- $\blacklozenge$  Models
	- no eligible actions (analysis gives shortest path trace)
- ◆ Practice
	- blocked threads

Concurrency: Deadlock

 $\overline{2}$ @Magee/Kramer

**Chapter 7** 

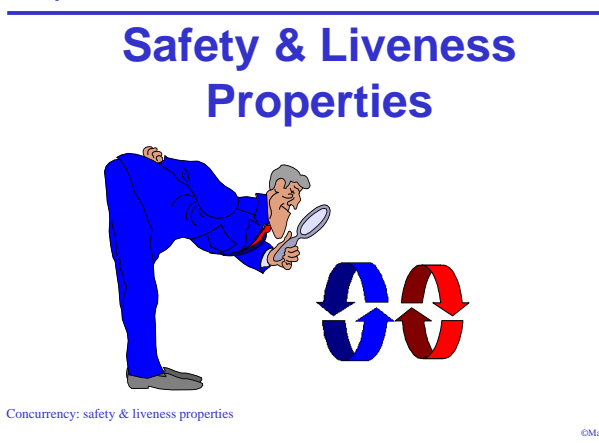

# **Safety - property specification**

ERROR conditions state what is not desired (cf. exceptions).

• in complex systems, it is usually better (easier) to specify safety properties by stating directly what is desired.

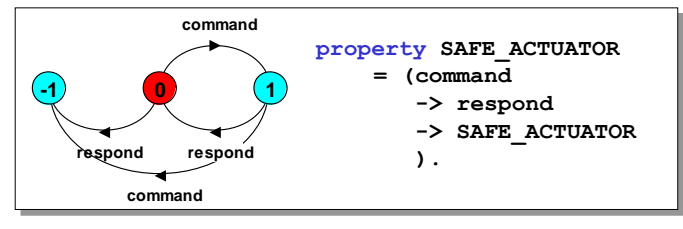

 $PMS$  and  $P$  and  $P$ 

# ◆ analysis using LTSA as before.

Concurrency: safety & liveness properties

# safety & liveness properties

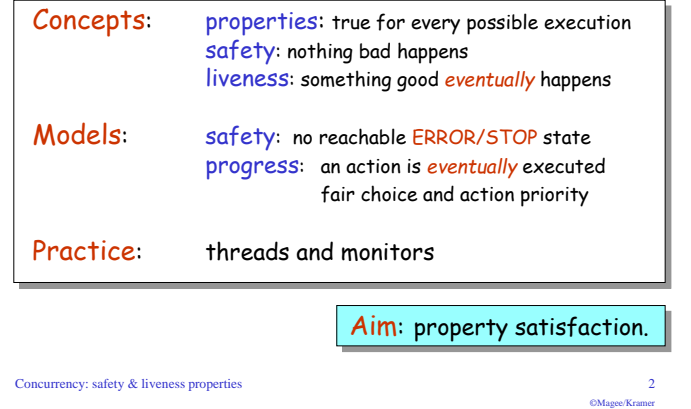

# **Safety properties**

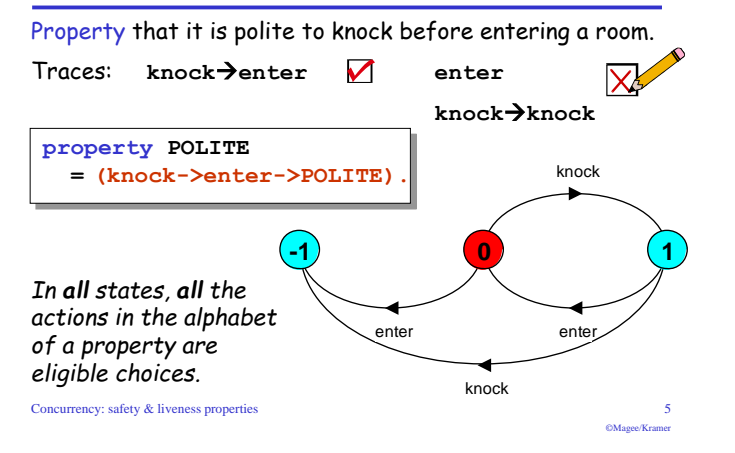

# 7.1 Safety

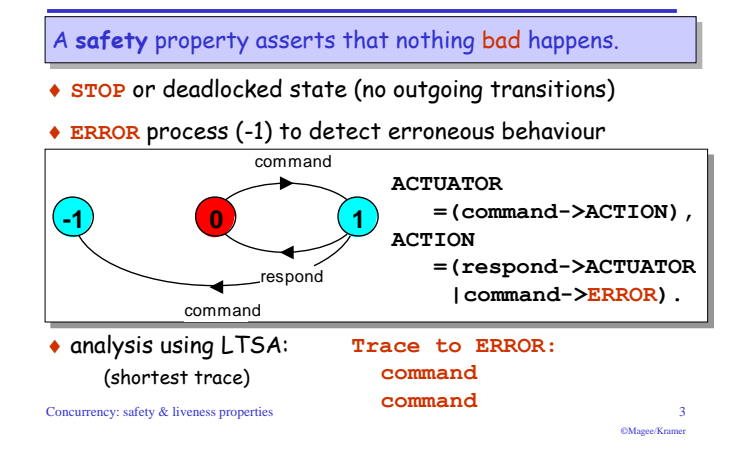

# **Safety properties**

Safety property P defines a deterministic process that asserts that any trace including actions in the alphabet of  $P$ , is accepted by  $P$ .

Thus, if P is composed with s, then traces of actions in the alphabet of  $s \cap$  alphabet of  $P$  must also be valid traces of P. otherwise ERROR is reachable.

Transparency of safety properties:<br>Since all actions in the alphabet of a property are eligible choices, composing a property with a set of processes does not affect their correct behaviour. However, if a behaviour can occur which violates the safety property, then ERROR is reachable. roperties must be deterministic to be transparent.

# **Safety properties**

• How can we specify that some action, disaster, never occurs?

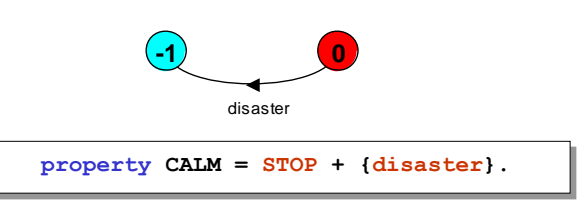

A safety property must be specified so as to include all the acceptable, valid behaviors in its alphabet.

```
Concurrency: safety & liveness properties
```
# **Part II - Single Lane Bridge**

#### Concurrency: safety & liveness properties

#### **10 CALCON Vermon**

 $\overline{7}$ 

OMagee/Krame

# **Safety - mutual exclusion**

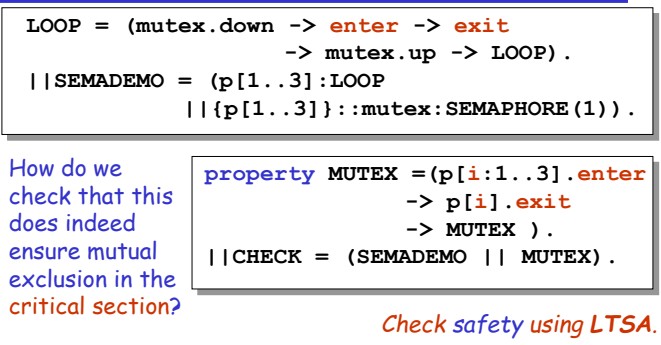

# What happens if semaphore is initialized to 2?

Concurrency: safety & liveness properties

# 7.2 Single Lane Bridge problem

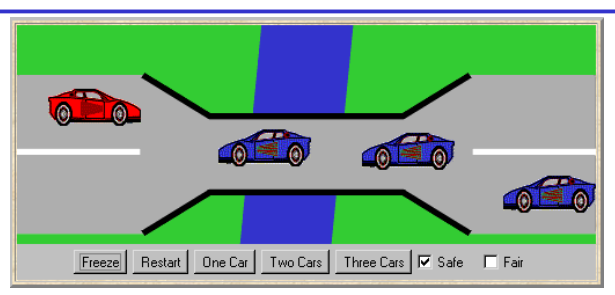

A bridge over a river is only wide enough to permit a single lane of traffic. Consequently, cars can only move concurrently if they are moving in the same direction. A safety violation occurs if two cars moving in different directions enter the bridge at the same time.

#### Concurrency: safety & liveness properties

 $11$ **CALCON VALUE** 

 $\overline{8}$ 

CMagga/Krame

# **Safety - mutual exclusion**

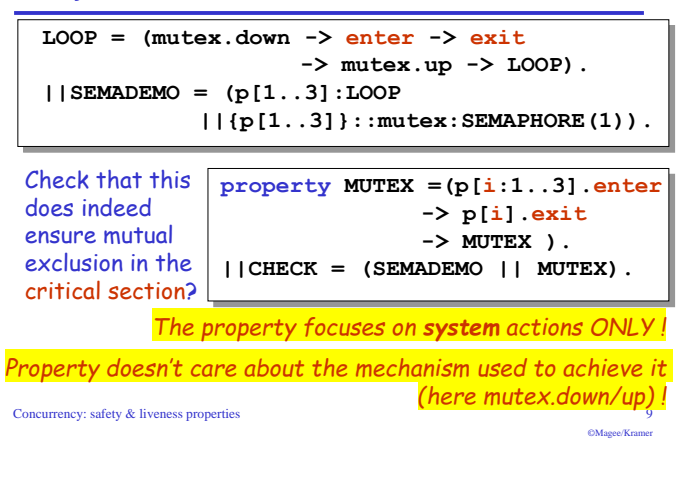

# **Single Lane Bridge - model**

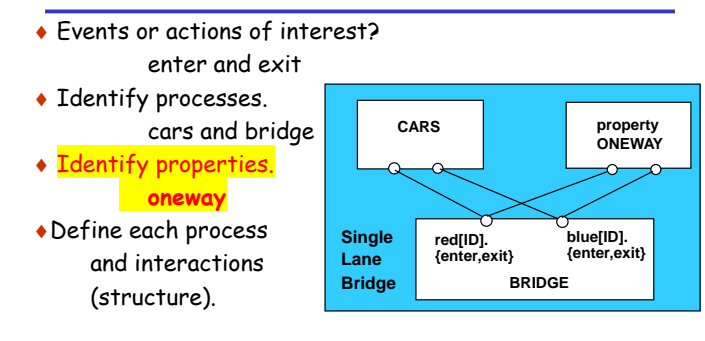

# **Single Lane Bridge - CARS model**

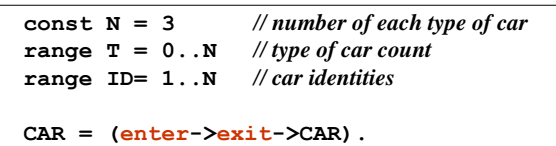

To model the fact that cars cannot pass each other on the bridge, we model a CONVOY of cars in the same direction. We will have a red and a blue convoy of up to N cars for each direction:

```
IICARS = (red:CONVOY I I blue:CONVOY).Concurrency: safety & liveness properties
                                                                  ©Magee/Kramer
```
# **Single Lane Bridge - safety property ONEWAY**

We now specify a safety property to check that cars do not collide! While red cars are on the bridge only red cars can enter; similarly for blue cars. When the bridge is empty, either a red or a blue car may enter.

```
property ONEWAY = (\text{red}[ID] \cdot \text{enter} \rightarrow \text{RED}[1])|blue. [ID]. enter -> BLUE[1]
                    \lambda,
RED[i:ID] = (red[ID].enter -> RED[i+1]|when (i==1) red[ID].exit -> ONEWAY|when (i>1) red[ID].exit -> RED[i-1]\pi is a count of red cars on the bridge
              \lambda.
BLUE[i:ID]= (blue[ID].enter-> BLUE[i+1]
               |when (i==1) blue [ID].exit -> ONEWAY|when (i>1) blue[ID].exit -> BLUE[i-1]\pi is a count of blue cars on the bridge
              \lambda.
                                                         16
```
# **Single Lane Bridge - CONVOY model**

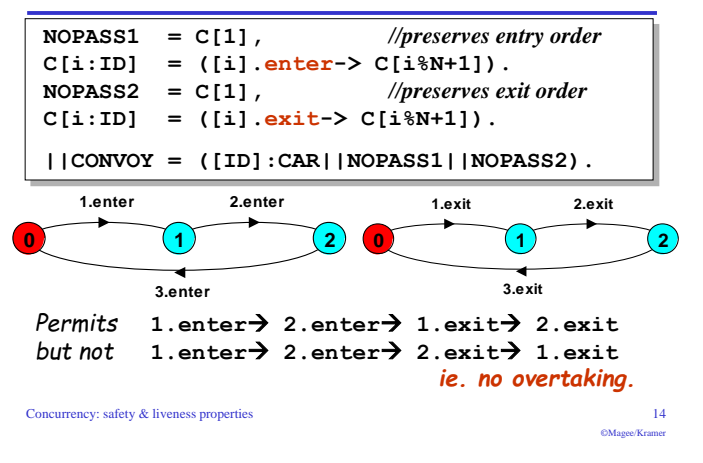

# **Single Lane Bridge - model analysis**

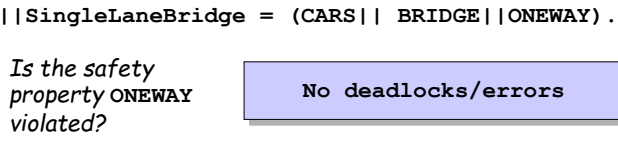

 $|$ |SingleLaneBridge = (CARS||ONEWAY).

# Without the BRIDGE

 $13\,$ 

**CALCON Vennon** 

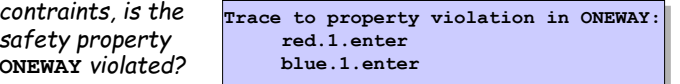

Concurrency: safety & liveness properties

 $17$  $OM$  and  $V$  and  $V$ 

# **Single Lane Bridge - BRIDGE model**

Cars can move concurrently on the bridge only if in the same direction. The bridge maintains counts of blue and red cars on the bridge. Red cars are only allowed to enter when the blue count is zero and vice-versa.

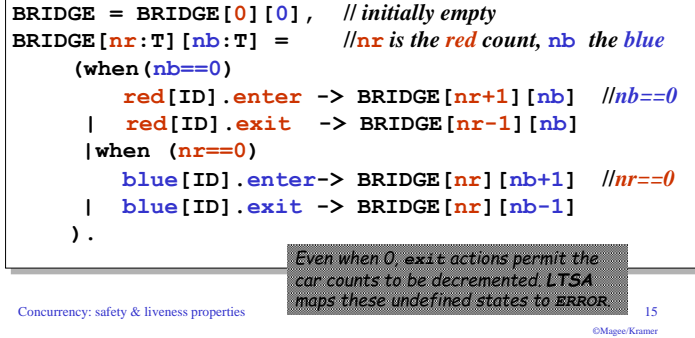

# Single Lane Bridge - implementation in Java

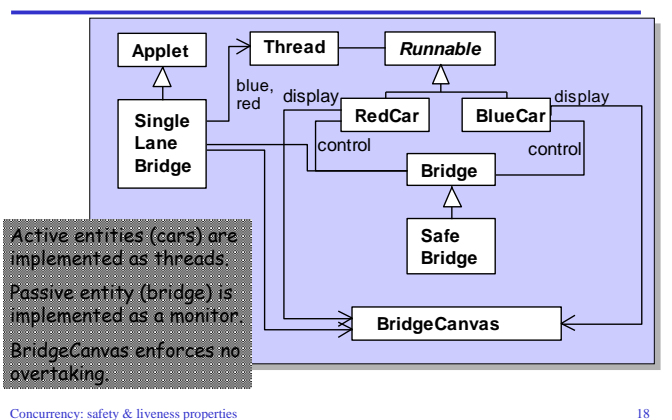

# Single Lane Bridge - BridgeCanvas

An instance of BridgeCanvas class is created by SingleLaneBridge applet - ref is passed to each newly created RedCar and BlueCar object.

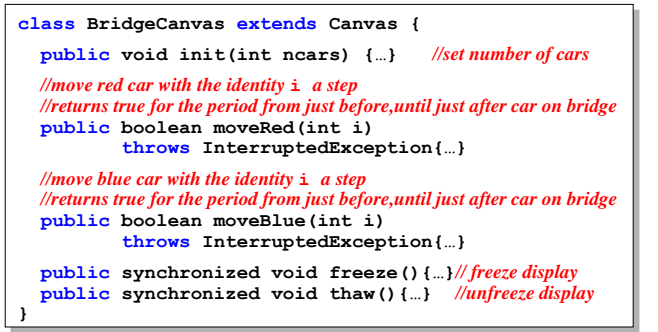

Concurrency: safety & liveness properties

# **Single Lane Bridge**

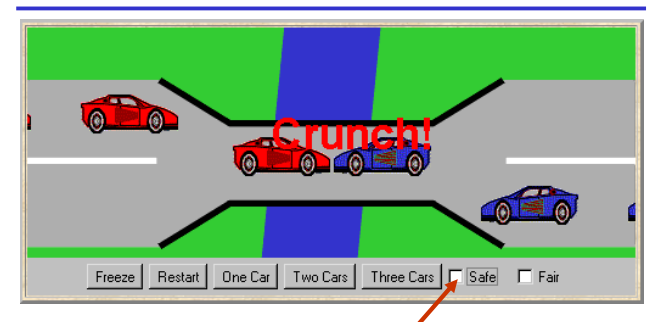

To ensure safety, the "safe" check box must be chosen in order to select the safeBridge implementation.

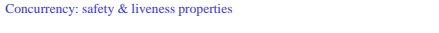

# **Single Lane Bridge - RedCar**

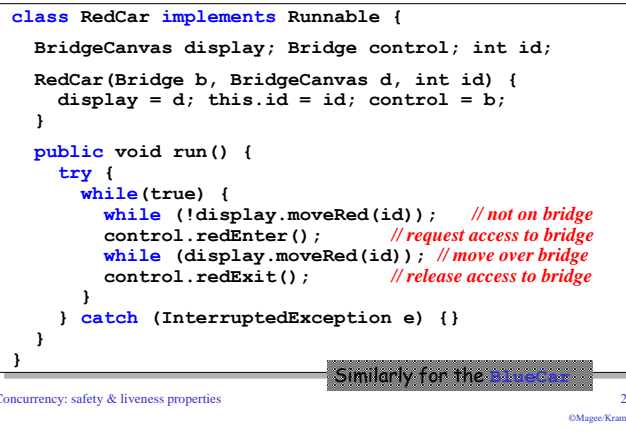

# Single Lane Bridge - SafeBridge

19

22

**CALCON Vennon** 

OMagee/Kramer

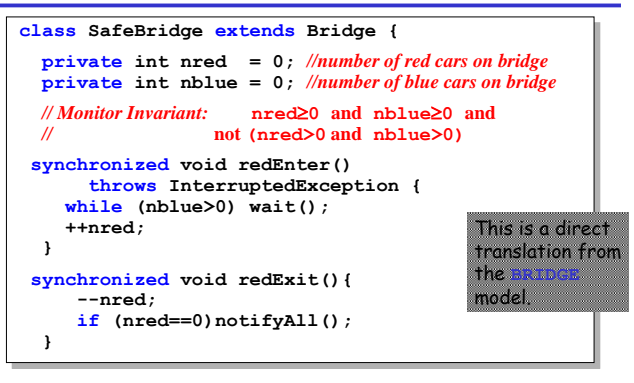

Concurrency: safety & liveness properties

 $23$  $OM$  and  $V$  and  $\alpha$ 

# Single Lane Bridge - class Bridge

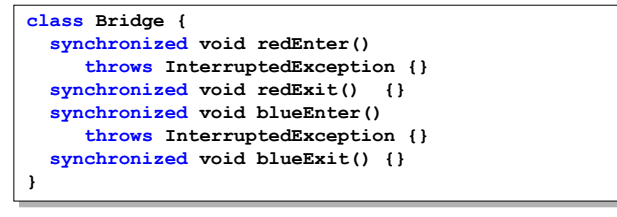

Class Bridge provides a null implementation of the access methods i.e. no constraints on the access to the bridge.

 $Result$ <sub>2</sub>

Concurrency: safety & liveness properties

 $\overline{21}$ 

# Single Lane Bridge - SafeBridge

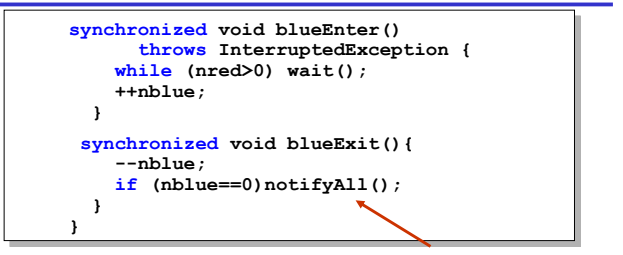

To avoid unnecessary thread switches, we use conditional notification to wake up waiting threads only when the number of cars on the bridge is zero i.e. when the last car leaves the bridge.

But does every car eventually get an opportunity to cross the bridge? This is a liveness property.

Concurrency: safety & liveness properties

 $24$ **CALCON VALUE** 

# **Part III - Liveness and Progress**

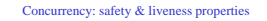

# **Progress properties**

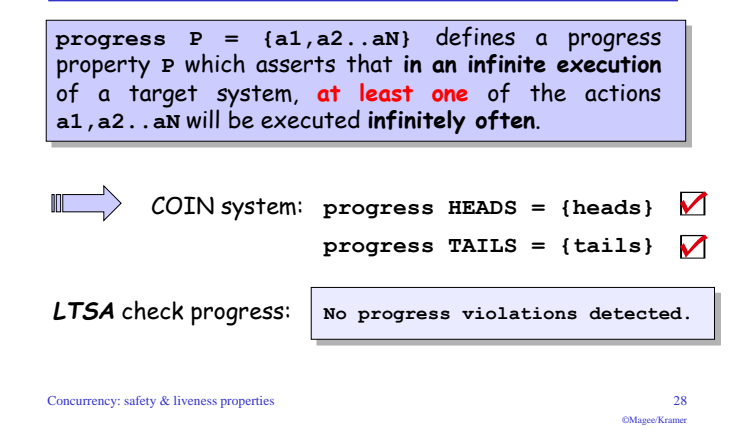

# 7.3 Liveness

A safety property asserts that nothing bad happens.

A liveness property asserts that something good eventually happens.

Single Lane Bridge: Does every car eventually get an opportunity to cross the bridge?

ie make PROGRESS?

# A progress property asserts that:

It is always the case that an action is eventually executed. Progress is the opposite of starvation, the name given to a concurrent programming situation in which an action is never executed.

Concurrency: safety & liveness properties

 $25$ 

CMsooo/Kramor

# **Progress properties**

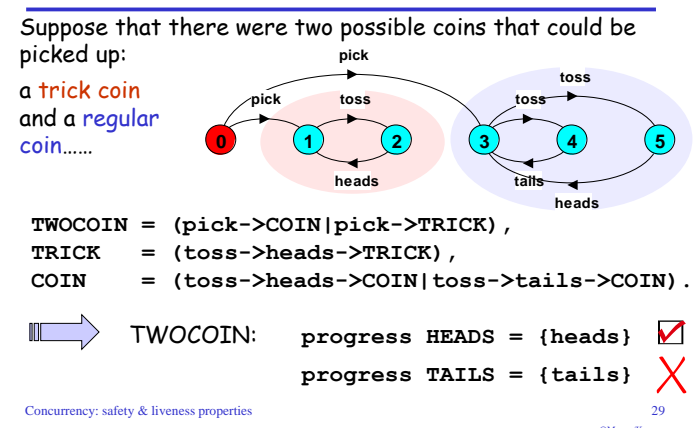

# Progress properties - fair choice

**Fair Choice:** If a choice over a set of transitions is executed infinitely often, then every transition in the set will be executed infinitely often.

If a coin were tossed an  $COIN = ($ toss->heads-> $COIN$ infinite number of times. Itoss->tails->COIN) we would expect that heads would be chosen  $\overline{\text{toss}}$ infinitely often and that  $t \ge 0$ tails would be chosen infinitely often. This requires Fair Choice! hoode Note:  $2 * \infty = \infty$ . Concurrency: safety & liveness properties taile

 $\overline{2}$ 

# **Progress properties**

 $26$ 

CM sono/Krame

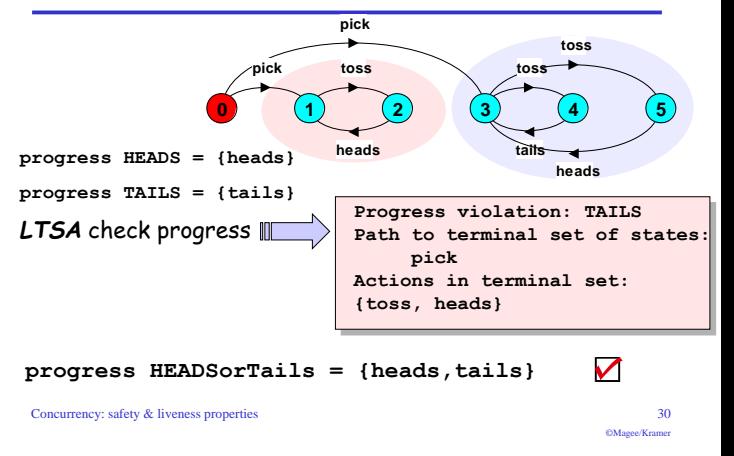

# **Progress analysis**

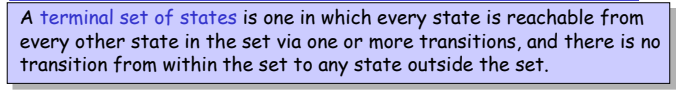

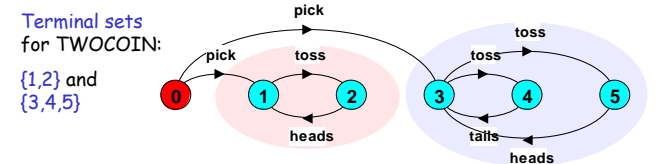

Given fair choice, each terminal set represents an execution in which each action used in a transition in the set is executed infinitely often.

Since there is no transition out of a terminal set, any action that is not used in the set cannot occur infinitely often in all executions of the system - and hence represents a potential progress violation!

# Part IV - Checking Progress in the Single Lane Bridge

**Progress analysis** 

A progress property is violated if analysis finds a terminal set of states in which none of the progress set actions appear.

progress TAILS =  $\{tails\}$ in  $\{1,2\}$ 

Default: given fair choice, for every action in the alphabet of the target system, that action will be executed infinitely often. This is equivalent to specifying a separate progress property for every action.

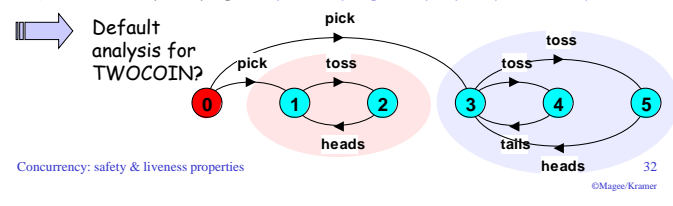

# Progress - single lane bridge

Concurrency: safety & liveness properties

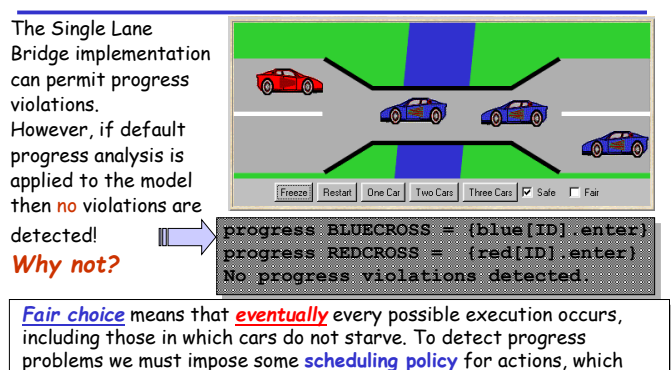

models the situation in which the bridge is congested. (unfair choice...)

CMagee/Kramer

# **Progress analysis**

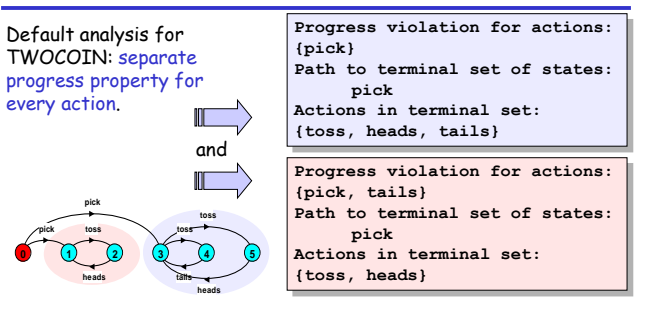

#### If the default holds, then every other progress property holds i.e. every action is executed infinitely often and system consists of a single terminal set of states.

Concurrency: safety & liveness properties

 $33$ 

# **Progress - action priority**

# Action priority expressions describe scheduling properties:

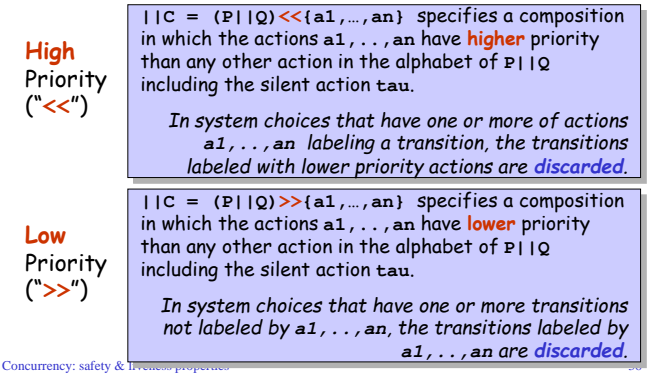

Concurrency: safety & liveness properties

 $34$ **CALCON VALUE** 

©Magee/Kramer

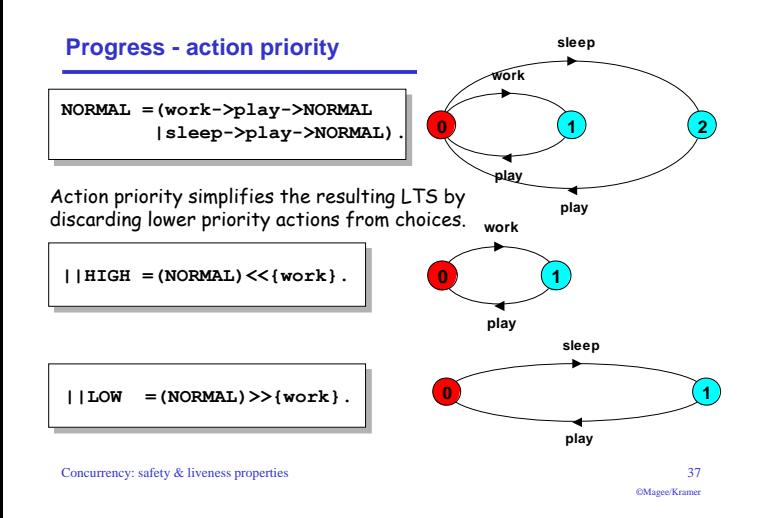

# congested single lane bridge model

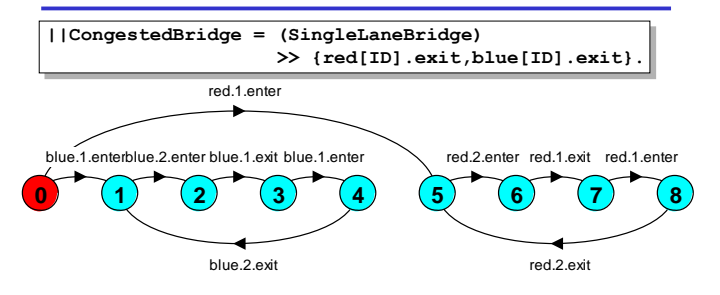

Will the results be the same if we model congestion by giving car entry to the bridge high priority?

Can congestion occur if there is only one car moving in each direction?

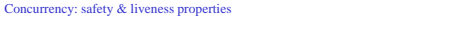

# 7.4 Congested single lane bridge

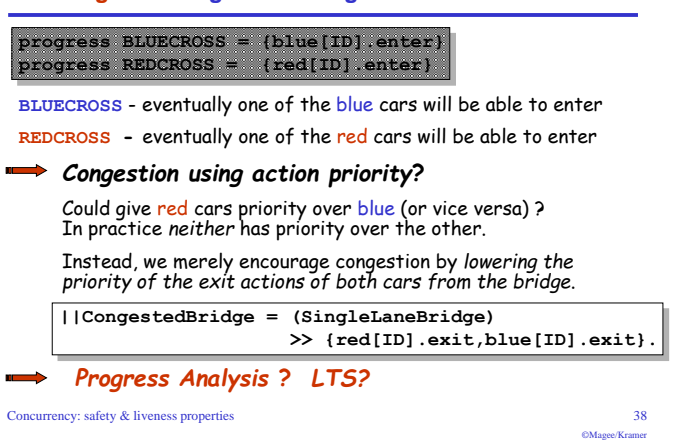

# Progress - revised single lane bridge model

The bridge needs to know whether or not cars are waiting to cross.

# Modify CAR:

 $CAR = (request{\text{-} }{\text{}}{\text{-} }xit{\text{-} }{\text{-}}\text{CAR})$ .

# Modify BRIDGE:

Red cars are only allowed to enter the bridge if there are no blue cars on the bridge (safe) and there are no blue cars waiting to enter the bridge (progress).

Blue cars are only allowed to enter the bridge if there are no red cars on the bridge (safe) and there are no red cars waiting to enter the bridge (progress).

Concurrency: safety & liveness properties

 $40$ 

**CALCON Verman** 

# congested single lane bridge model

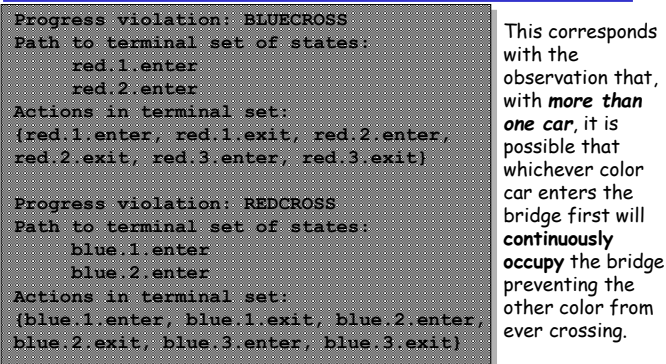

Concurrency: safety & liveness properties

# $39$

# Progress - revised single lane bridge model

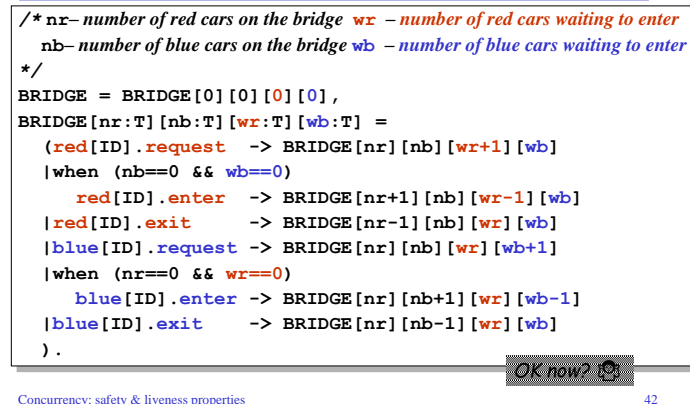

 $41$  $OM$  and  $V$  and  $V$ 

# Progress - analysis of revised single lane bridge model

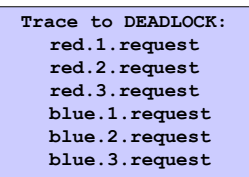

The trace is the scenario in which there are cars waiting at both ends, and consequently, the bridge does not allow either red or blue cars to enter.

Solution?

Introduce some asymmetry in the problem (cf. Dining philosophers).

This takes the form of a boolean variable (bt) which breaks the deadlock by indicating whether it is the turn of blue cars or red cars to enter the bridge.

Arbitrarily set bt to true initially, giving blue initial precedence.

```
Concurrency: safety & liveness properties
```
 $\overline{43}$ ©Magee/Krame

**CALCON Verman** 

# Revised single lane bridge implementation - FairBridge

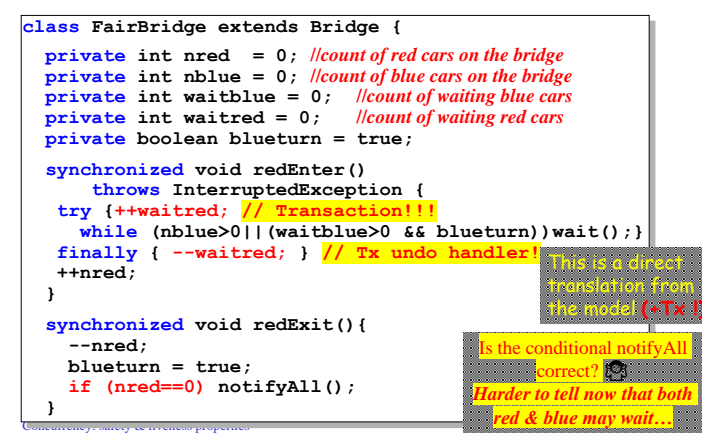

# Progress - 2<sup>nd</sup> revision of single lane bridge model

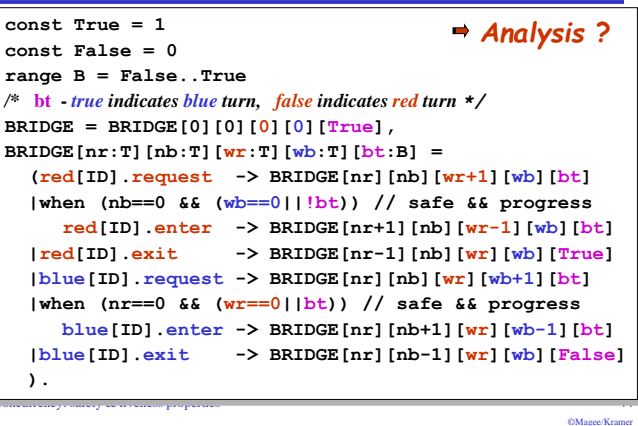

## Revised single lane bridge implementation - FairBridge

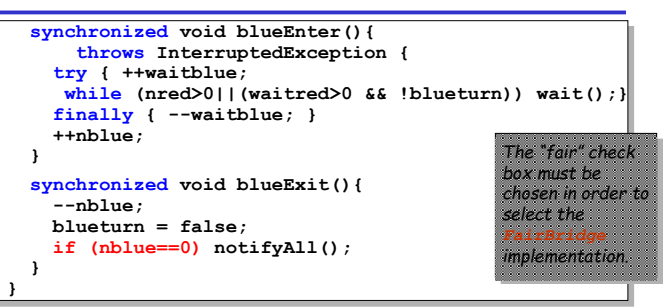

Note that we did not need to introduce a new request monitor method. The existing enter methods can be modified to increment a wait count before testing whether or not the caller can access the bridge.

Concurrency: safety & liveness properties

**BFWARF OF TRANSACTIONSIL**  $PMLom(V)$  Revised single lane bridge implementation - FairBridge

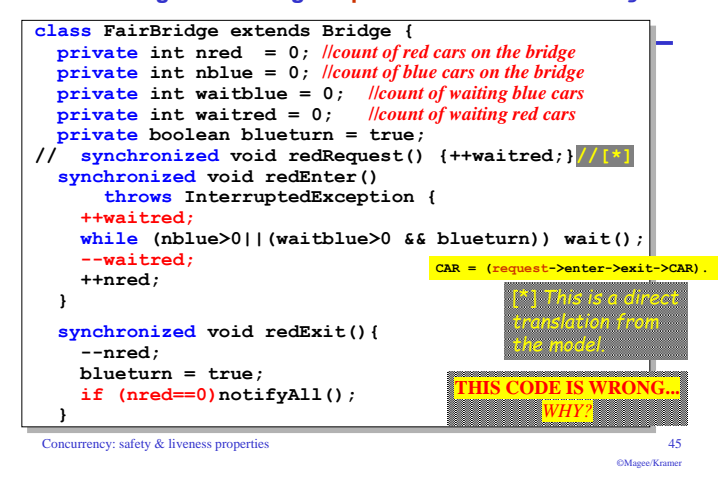

## Revised single lane bridge implementation - FairBridge

"Note that we did not need to introduce a new request monitor method. The existing enter methods can be modified to increment a wait count before testing whether or not the caller can access the bridge."

**BEWARE OF TRANSACTIONS!** 

"Did not need" - actually, it's better we didn't!

Controlling the transaction would have been harder if we had introduced a separate request method!

Caller may have added extra calls between request & enter.

Caller would have to control the transaction in that case - harder to ensure system correctness that way.

# 7.5 Readers and Writers

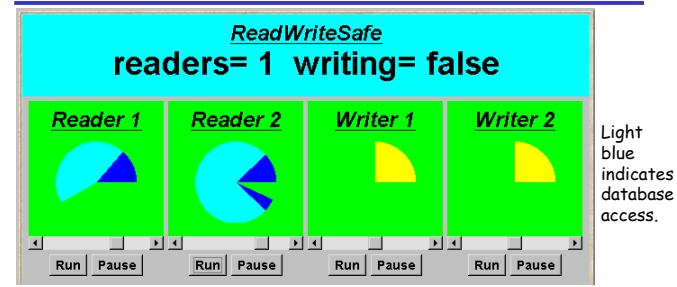

A shared database is accessed by two kinds of processes. Readers execute transactions that examine the database while Writers both examine and undate the database. A Writer must have exclusive access to the database; any number of Readers may concurrently access it.

Concurrency: safety & liveness properties

Concurrency: safety & liveness properties

# readers/writers model - RW LOCK

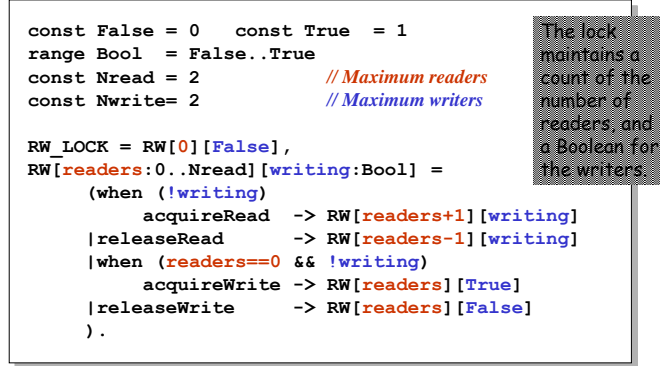

# readers/writers model

- ◆ Events or actions of interest? acquireRead, releaseRead, acquireWrite, releaseWrite
- Identify processes.

 $49$ 

 $52$ 

**CALCON Verman** 

**CM**sono/Kesmor

Readers, Writers & the RW Lock

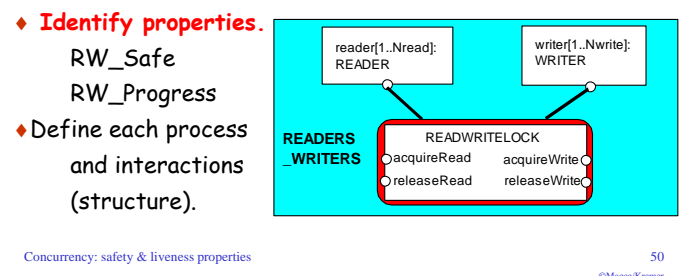

# readers/writers model - safety

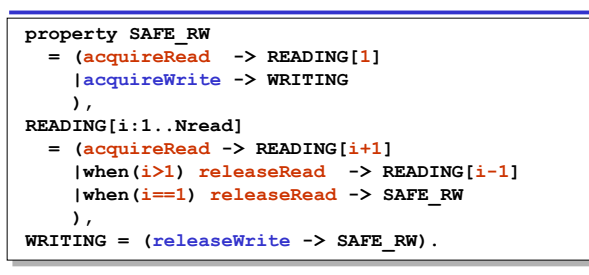

#### We can check that RW\_LOCK satisfies the safety property.....

 $|$  | READWRITELOCK = (RW LOCK | | SAFE RW).

# Safety Analysis ? LTS?

Concurrency: safety & liveness properties

 $53$  $OM$  and  $V$  and  $V$ 

# readers/writers model - READER & WRITER

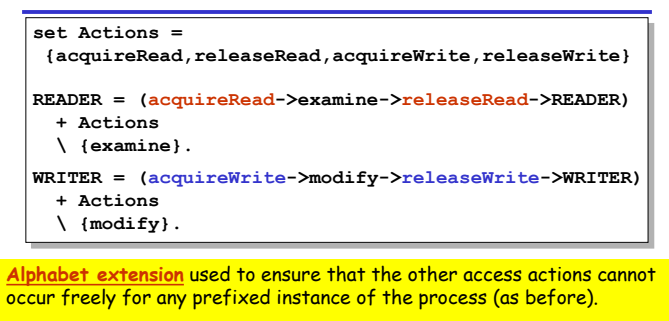

Action hiding is used, as actions examine and modify are not relevant for access synchronisation.

Concurrency: safety & liveness properties

 $51$ 

# readers/writers model

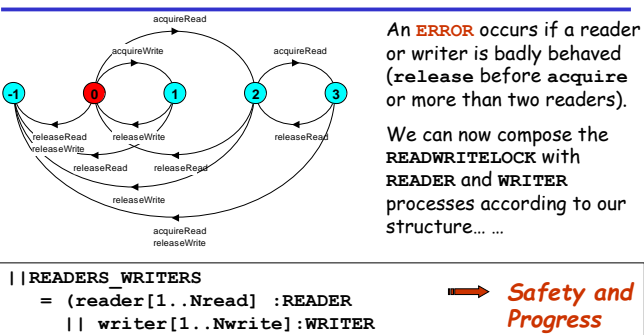

**Analysis?**  $writer[1. Nwrite1]: R$ EADWRITELOCK).

Concurrency: safety & liveness properties

ll{reader[1..Nread],

54 **CALCON VALUE** 

# readers/writers - progress

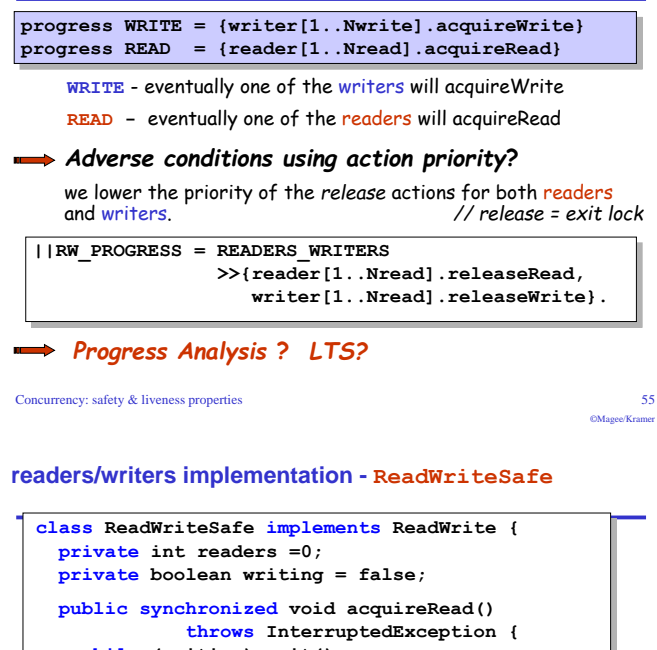

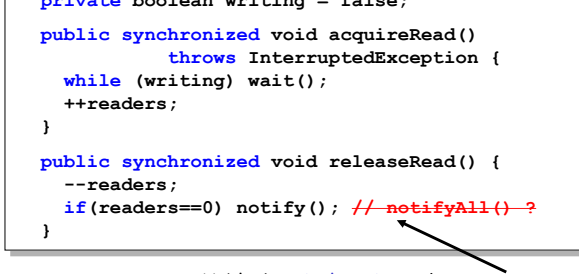

Concurrency: safety & liveness properties

Unblock a single writer when no more readers.

(How do I know only writers are waiting?)

58

**CALCONNECTION** 

# readers/writers model - progress

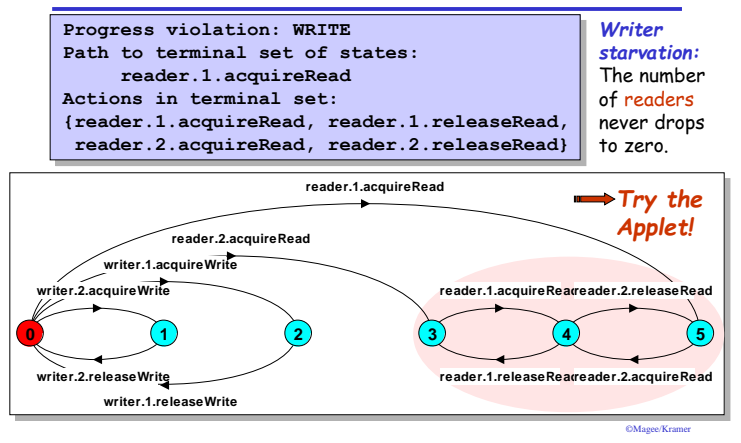

#### readers/writers implementation - ReadWriteSafe

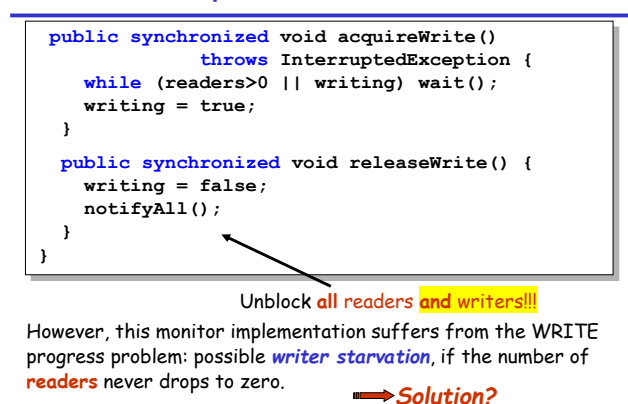

Concurrency: safety & liveness properties

Concurrency: safety & liveness properties 59  $OM$  and  $V$  and  $V$ 

# readers/writers implementation - monitor interface

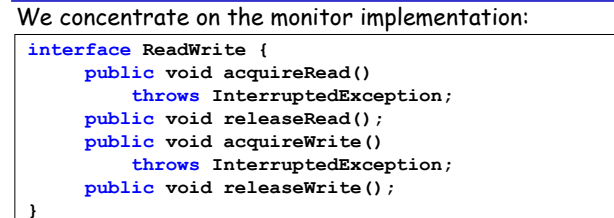

We define an interface that identifies the monitor methods that must be implemented, and develop a number of alternative implementations of this interface.

Firstly, the safe READWRITELOCK.

Concurrency: safety & liveness properties

 $57$ exts

# **Part V - Readers & Writers - Priority**

# readers/writers - writer priority

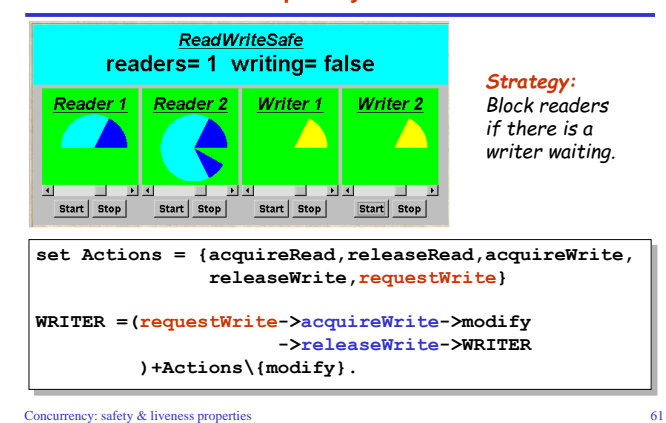

# readers/writers implementation - ReadWritePriority

OMagee/Kram

64

**CALCON Verman** 

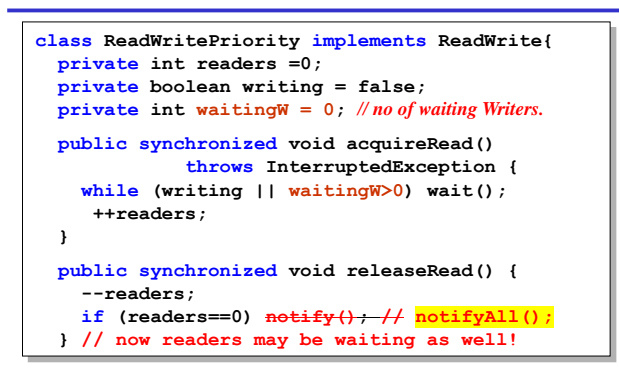

Concurrency: safety & liveness properties

# readers/writers model - writer priority

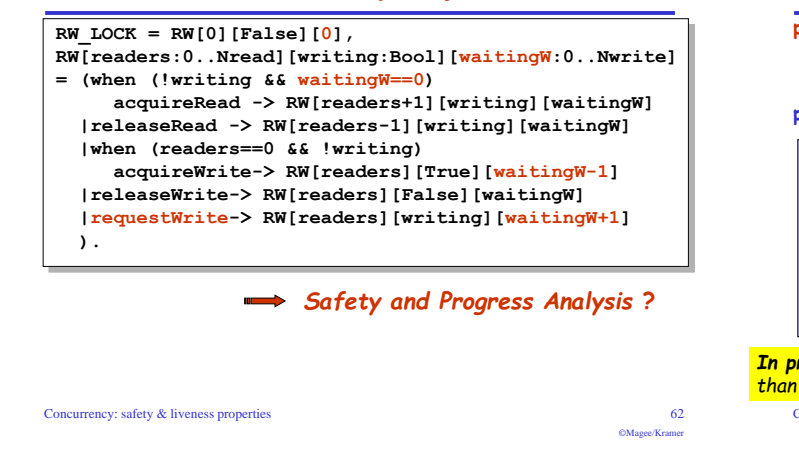

# readers/writers implementation - ReadWritePriority v.1

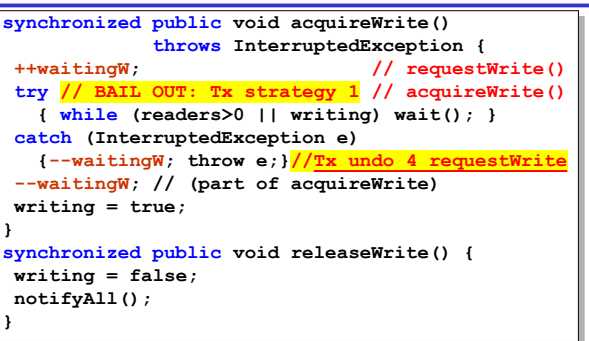

Both READ and WRITE progress properties can be satisfied by introducing a turn variable as in the Single Lane Bridge. Concurrency: safety & liveness properties

readers/writers model - writer priority

property RW SAFE:

No deadlocks/errors

#### progress READ and WRITE:

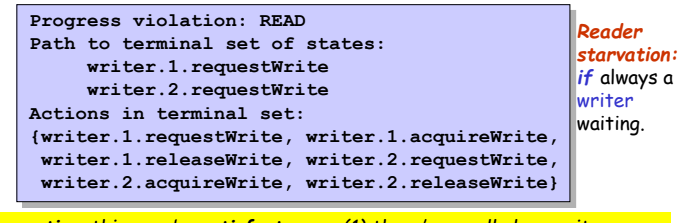

In practice, this may be satisfactory as (1) there's usually less write access  $\frac{1}{2}$  than read, and (2) readers generally want the most up to date information.

Concurrency: safety & liveness properties

CMsooo/Kramo

 $63$ 

# readers/writers implementation - ReadWritePriority v.2

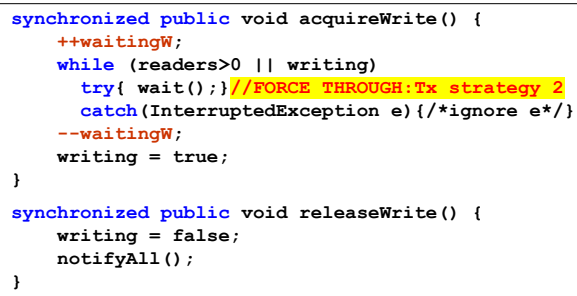

Both READ and WRITE progress properties can be satisfied by introducing a turn variable as in the Single Lane Bridge.

Concurrency: safety & liveness properties

65

 $OM$  and  $V$  and  $V$ 

# **Summary**

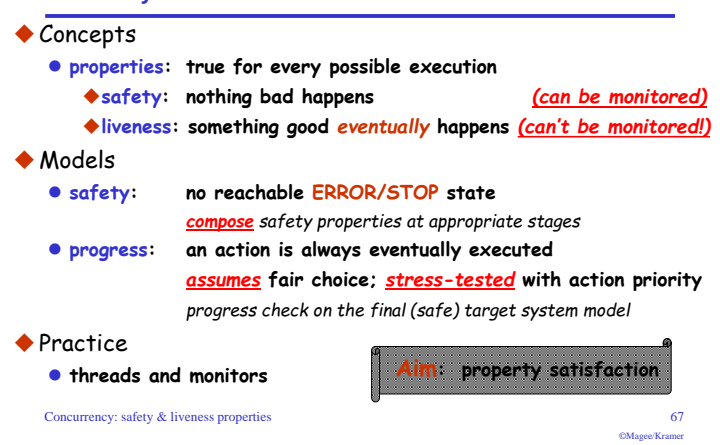

# Single Lane Bridge problem - NOT ALL PROBLEMS **HAVE A CENTRALISED CONTROLLER!!!**

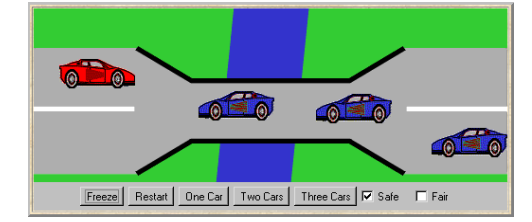

Here it's implied (cars can't communicate, we need a third party).

But not every problem has a centralised controller like the bridge. We generally DON'T want one!<br>In distributed systems, centralised controllers cause contention.

# So don't start with a centralised controller...

Concurrency: safety & liveness properties

68 ©Magee/Kramer

# **Chapter 8**

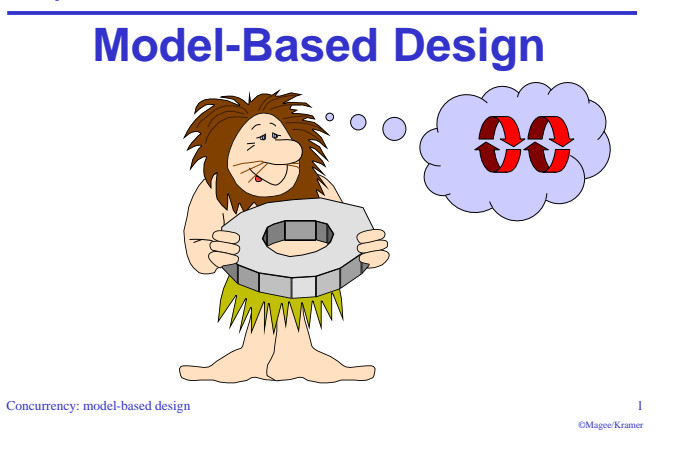

# a Cruise Control System - requirements

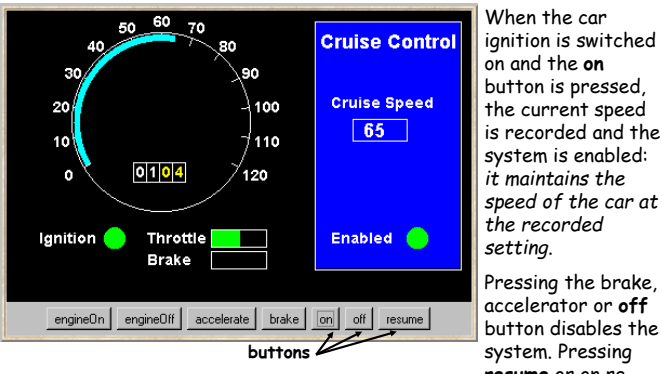

button is pressed the current speed is recorded and the system is enabled:  $it$  maintains the speed of the car at the recorded setting. Pressing the brake. accelerator or off button disables the system. Pressing resume or on re-

enables the system.

#### Concurrency: model-based design

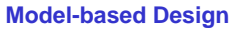

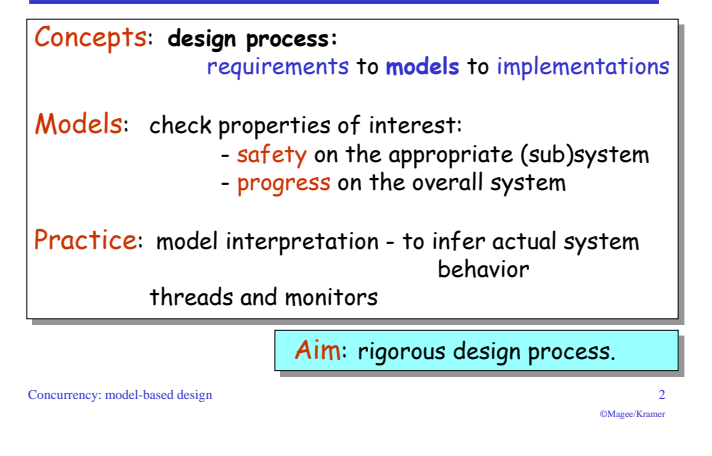

# a Cruise Control System - hardware

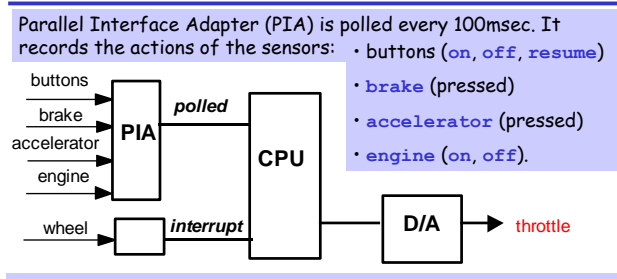

Wheel revolution sensor generates interrupts to enable the car speed to be calculated.

Output: The cruise control system controls the car speed by setting the throttle via the digital-to-analogue converter. Concurrency: model-based design

# 8.1 from requirements to models

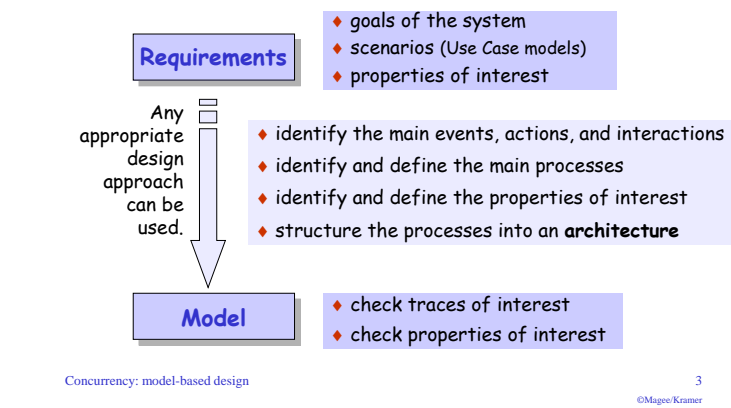

# model - outline design

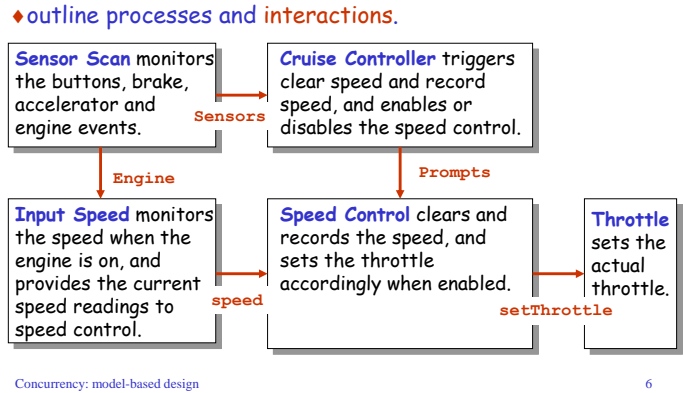

# model-design

# $\bullet$  Main events actions and interactions

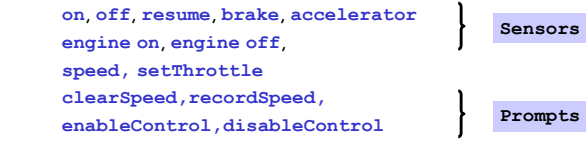

• Identify main processes.

Sensor Scan, Input Speed,

Cruise Controller, Speed Control and Throttle

• Identify main properties.

safety - disabled when off brake or accelerator pressed.

◆ Define and structure each process.

# model elaboration - process definitions

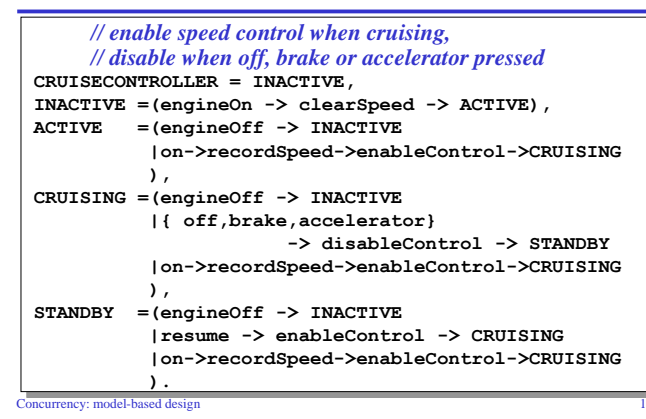

model - structure, actions and interactions

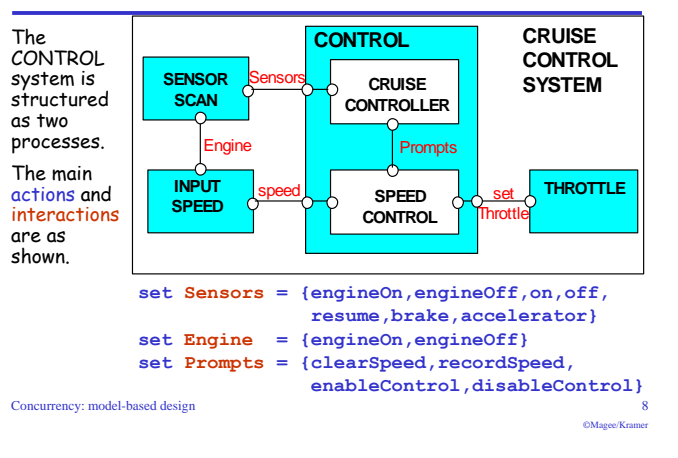

# model - CONTROL subsystem

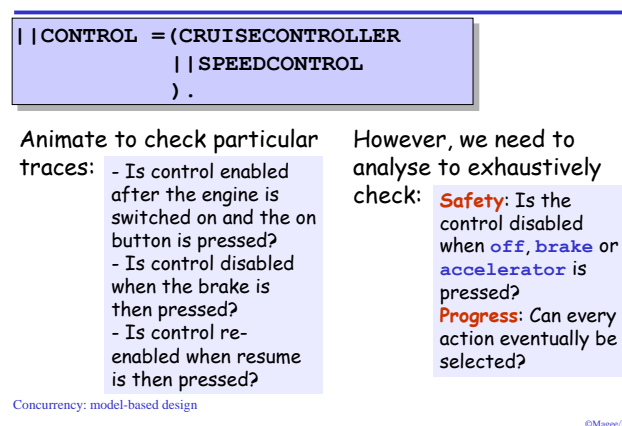

# model elaboration - process definitions

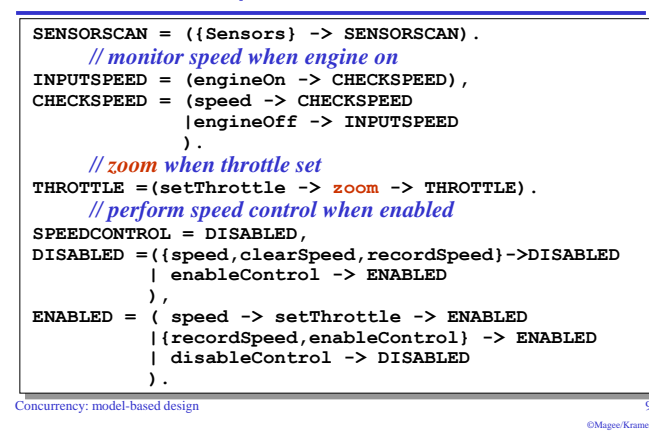

# model - Safety properties

Safety checks are compositional. If there is no violation at a subsystem level, then there cannot be a violation when the subsystem is composed with other subsystems.

This is because, if the ERROR state of a particular safety property is unreachable in the LTS of the subsystem, it remains unreachable in any subsequent parallel composition which includes the subsystem. Hence...

Safety properties should be composed with the appropriate system or subsystem to which the property refers. In order that the property can check the actions in its alphabet, these actions must not be hidden in the system.

Concurrency: model-based design

 $11$ 

# model - Safety properties

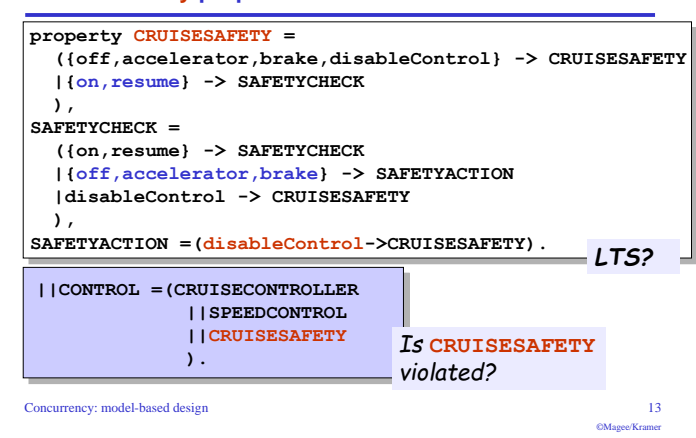

# model analysis

We can now compose the whole system:

#### 

(CRUISECONTROLLER||SPEEDCONTROL||CRUISESAFETY ) @ {Sensors, speed, setThrottle}.

## ICRUISECONTROLSYSTEM =

(CONTROL | | SENSORSCAN | | INPUTSPEED | | THROTTLE)

# Deadlock? Safety?

No deadlocks/errors

# Progress?

Concurrency: model-based design

# cruise control model - minimized LTS

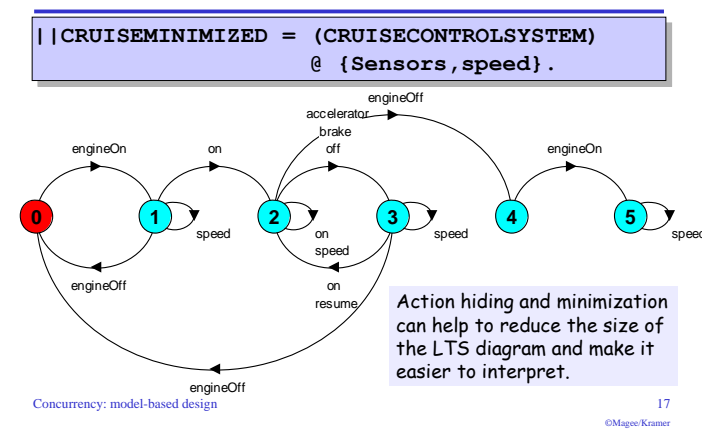

# model - Progress properties

Progress checks are not compositional. Even if there is no violation at a subsystem level, there may still be a violation when the subsystem is composed with other subsystems.

This is because an action in the subsystem may satisfy progress yet be unreachable when the subsystem is composed with other subsystems which constrain its behavior. Hence...

Progress checks should be conducted on the complete target system after satisfactory completion of the safety checks.

 $\overline{15}$ 

 $686...87...$ 

# model - revised cruise control system

Concurrency: model-based design

 $14$ 

 $686...62...$ 

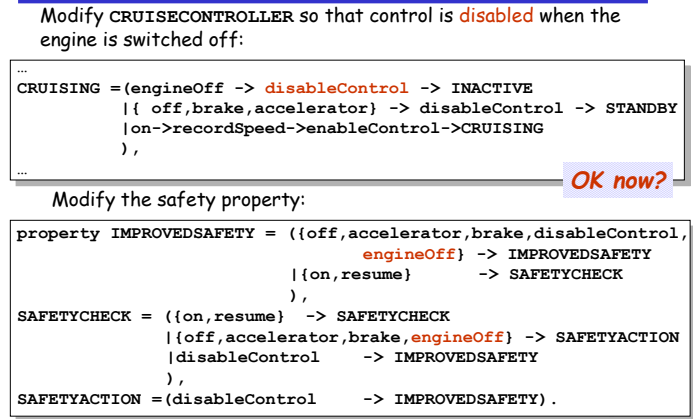

# model - Progress properties

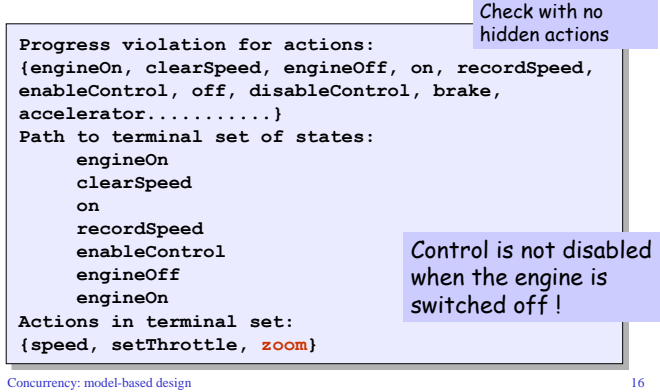

# model - revised cruise control system

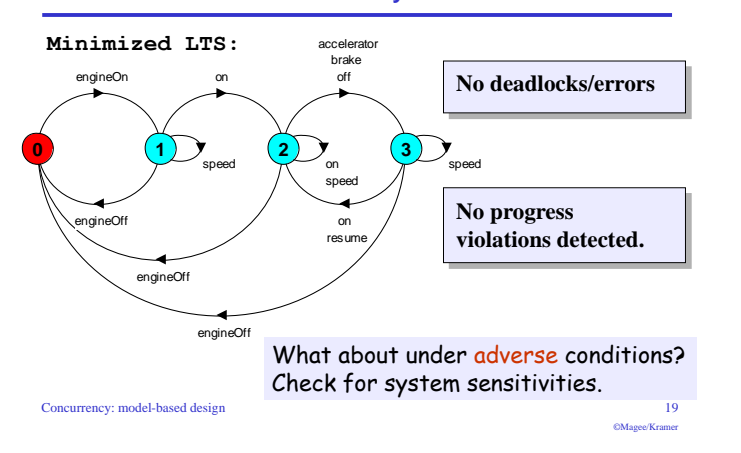

# The central role of design architecture

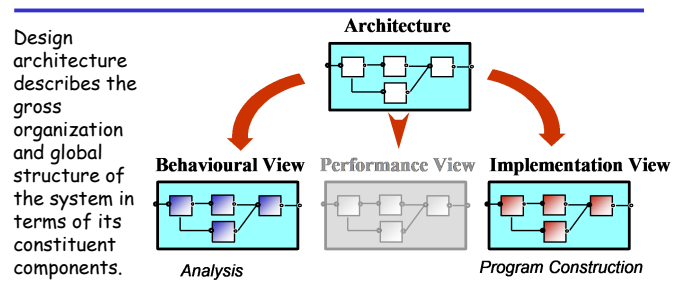

We consider that the models for analysis and the implementation should be considered as elaborated views of this basic design structure.

Concurrency: model-based design

# model - system sensitivities

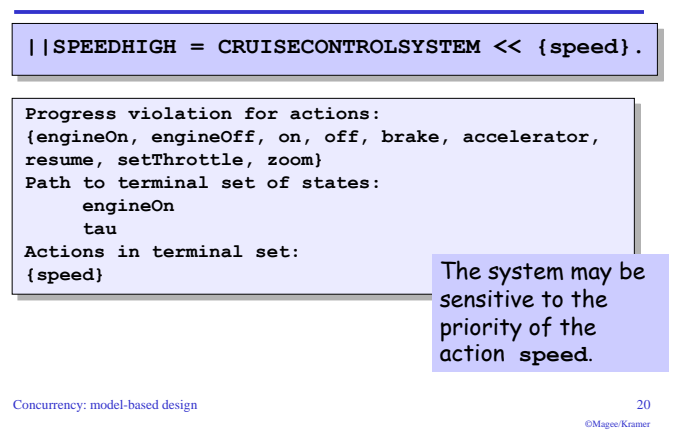

# 8.2 from models to implementations

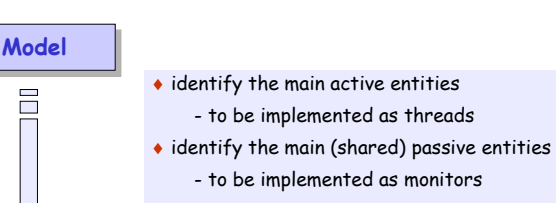

- $\bullet$  identify the interactive display environment
- to be implemented as associated classes
- structure the classes as a class diagram

# model interpretation

Models can be used to indicate system sensitivities.

If it is possible that erroneous situations detected in the model may occur in the implemented system, then the model should be revised to find a design which ensures that those violations are avoided

However, if it is considered that the real system will not exhibit this behavior, then no further model revisions are necessary.

Model interpretation and correspondence to the implementation are important in determining the relevance and adequacy of the model design and its analysis.

Concurrency: model-based design

# $\overline{21}$

# cruise control system - class diagram

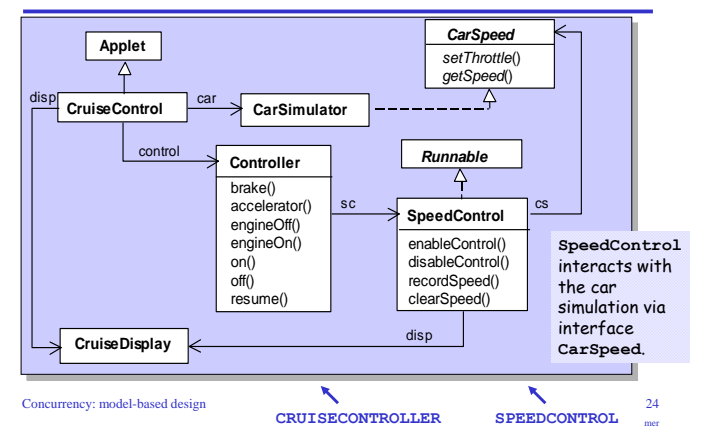

Concurrency: model-based design

 $\overline{22}$ 

Java

```
23
```
#### cruise control system - class Controller

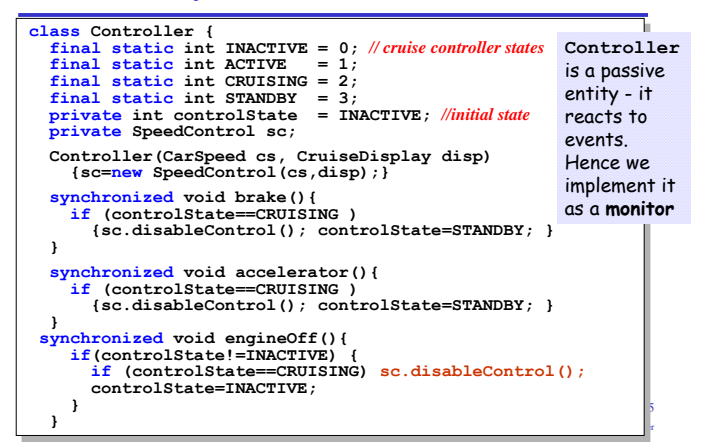

## cruise control system - class SpeedControl

Concurrency: model-based design

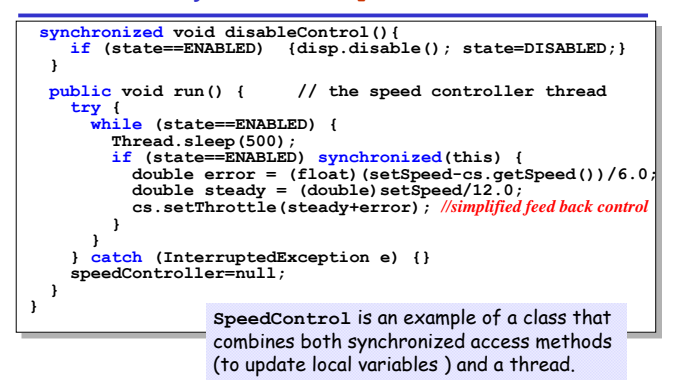

# cruise control system - class Controller

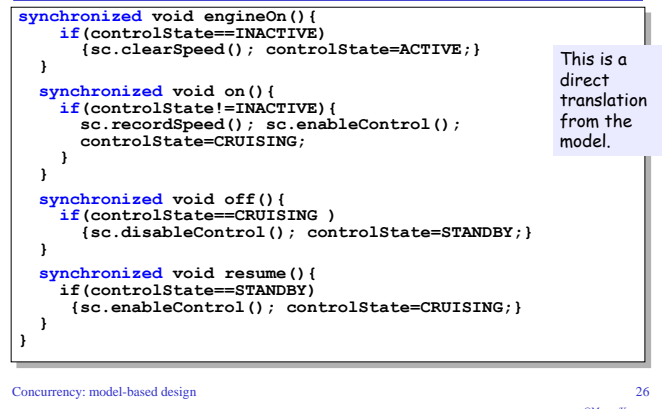

# **Summary**

- $\triangle$  Concents
	- · design process:

from requirements to models to implementations

- · design architecture
- $\triangle$  Models
	- check properties of interest

safety: compose safety properties at appropriate (sub)system progress: apply progress check on the final target system model

Aim: rigorous design process.

◆ Practice

· model interpretation - to infer actual system behavior

• threads and monitors

Concurrency: model-based design

 $28$ 

#### cruise control system - class SpeedControl

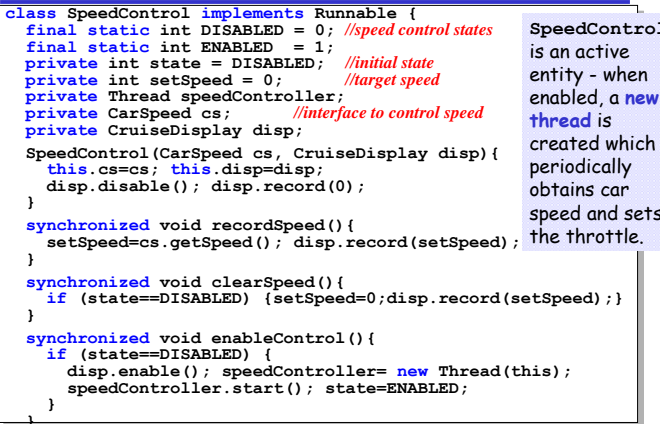

# **Course Outline**

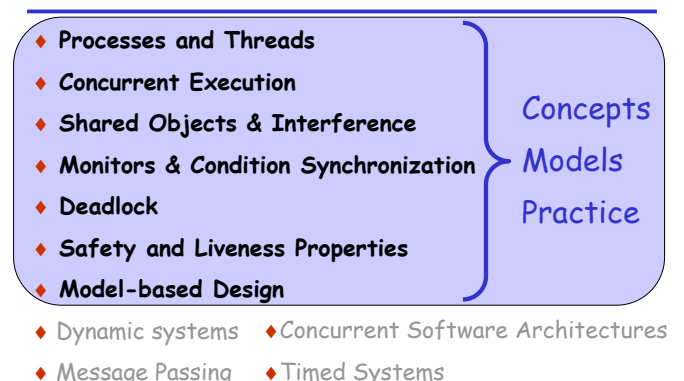

Concurrency: model-based design

 $30^{\circ}$ 

# **Chapter 10**

# **Message Passing** Concurrency: message passing

# synchronous message passing - applet

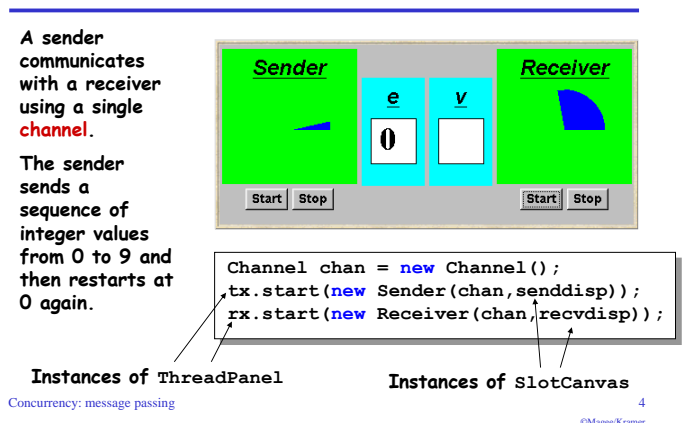

# **Message Passing**

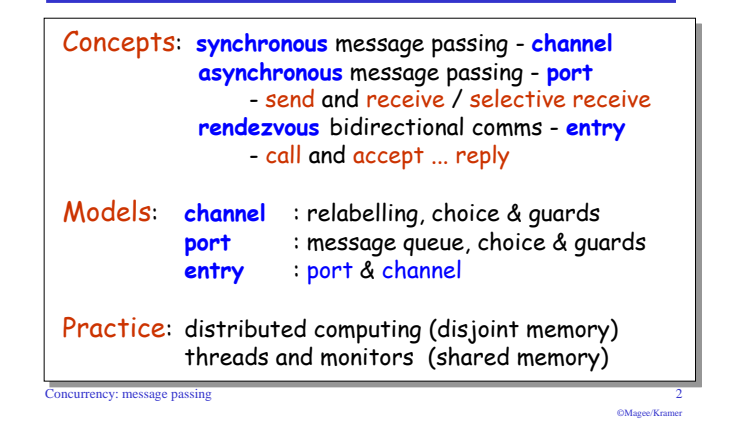

# Java implementation - channel

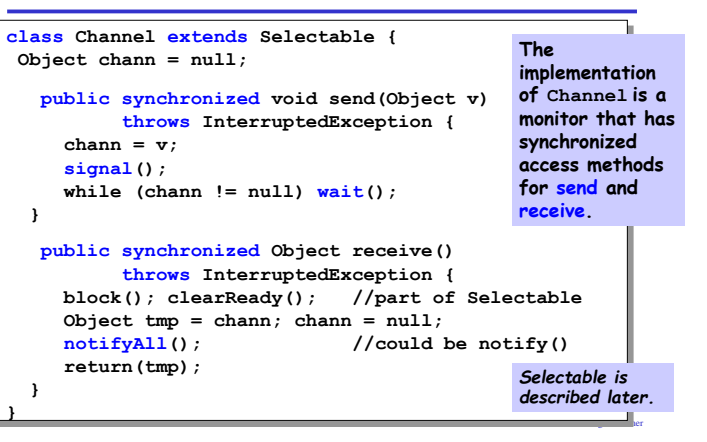

# 10.1 Synchronous Message Passing - channel

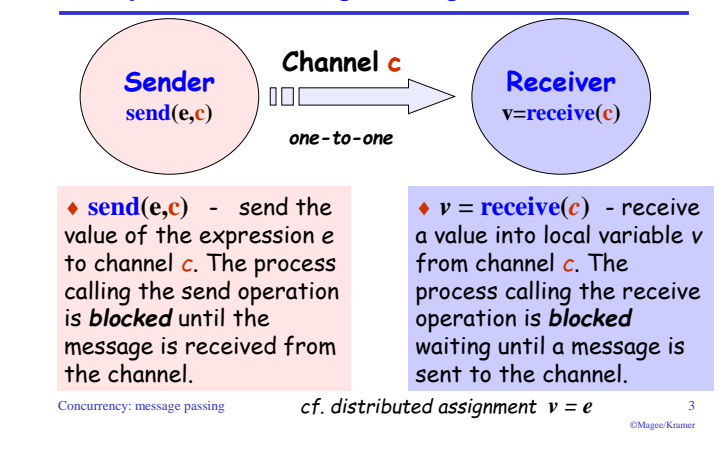

# Java implementation - sender

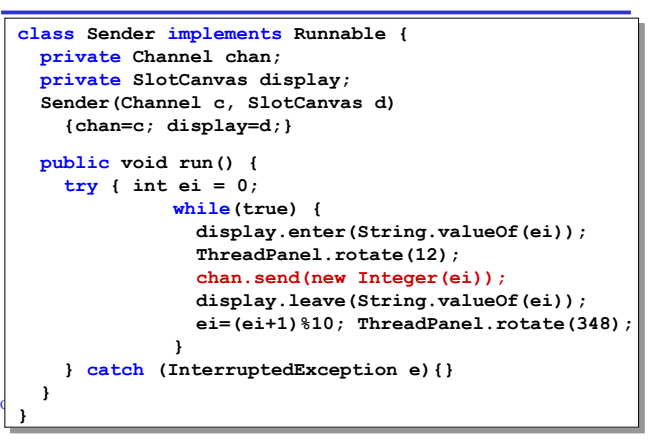

#### Java implementation - receiver

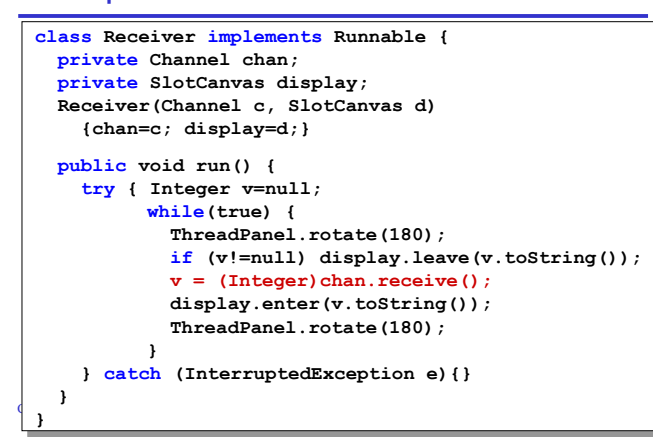

# selective receive

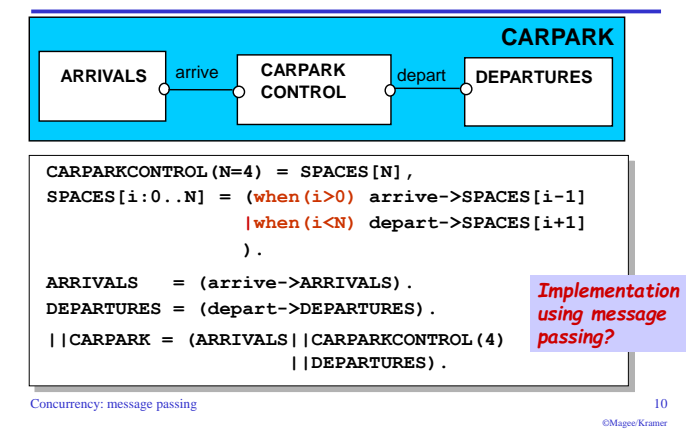

## model

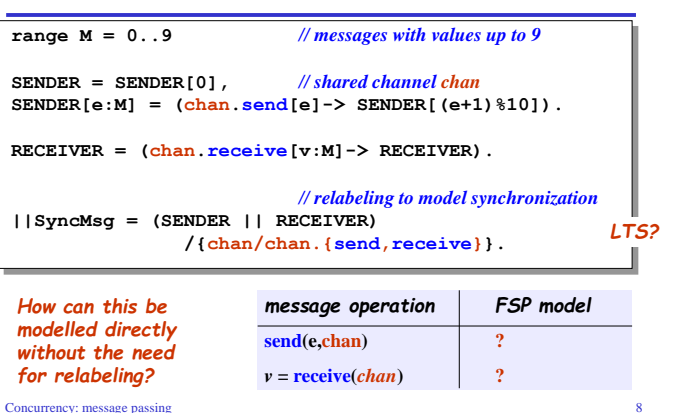

CM<sub>3000</sub>/Krame

# Java implementation - selective receive

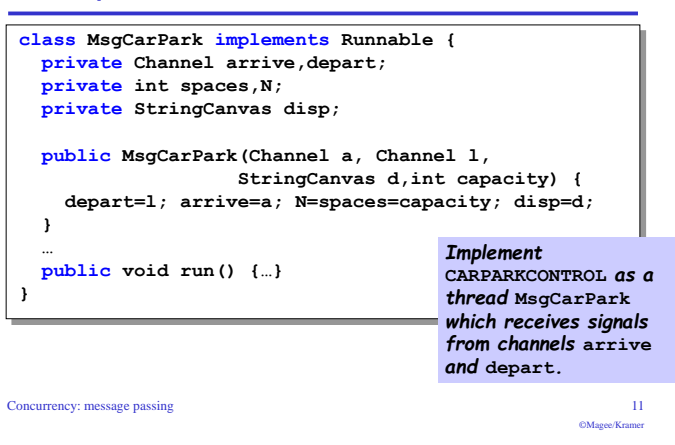

#### selective receive

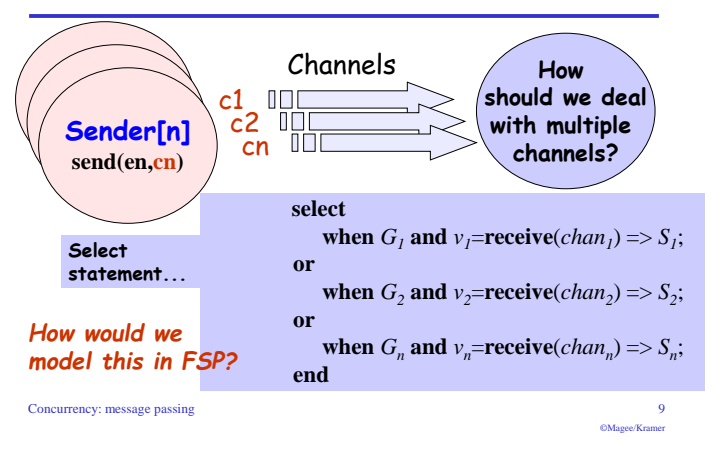

# Java implementation - selective receive

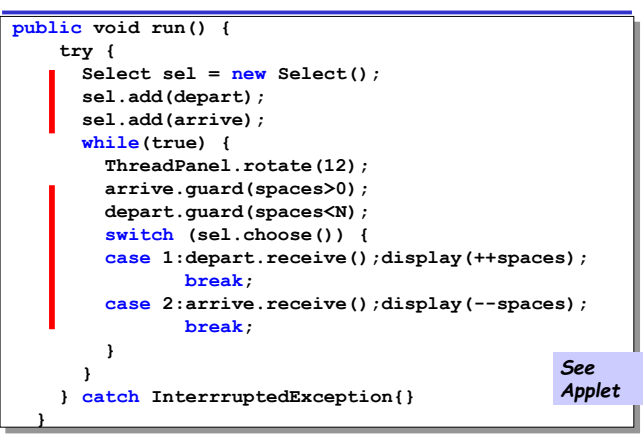

# 10.2 Asynchronous Message Passing - port

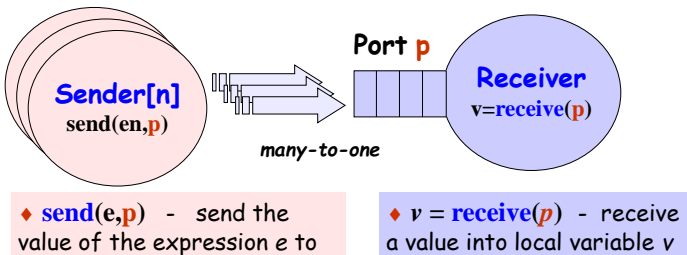

port p. The process calling the send operation is not blocked. The message is queued at the port if the receiver is not waiting.

from port  $p$ . The process calling the receive operation is blocked if there are no messages queued to the port.

# port model

Concurrency: message passing

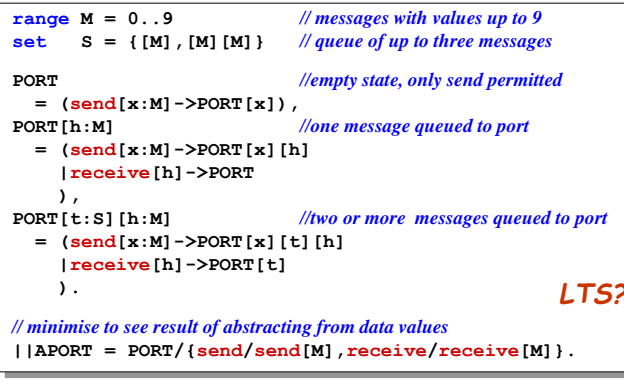

# asynchronous message passing - applet

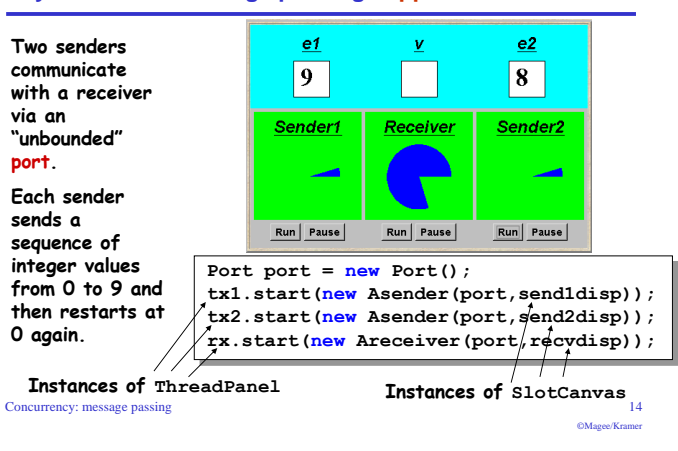

# model of applet

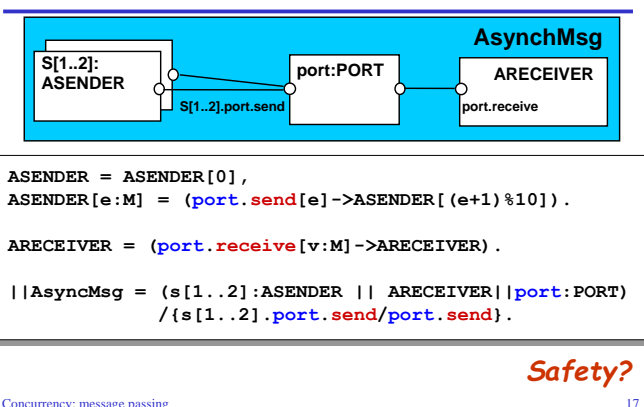

# Java implementation - port

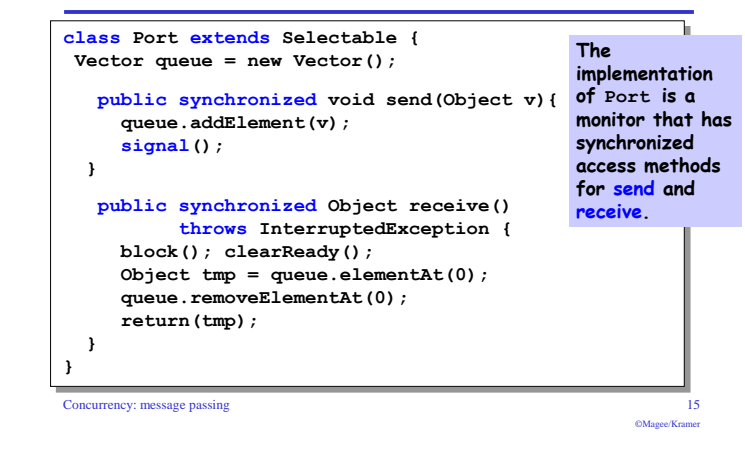

# 10.3 Rendezvous - entry

Rendezvous is a form of request-reply to support client server communication. Many clients may request service, but only one is serviced at a time.

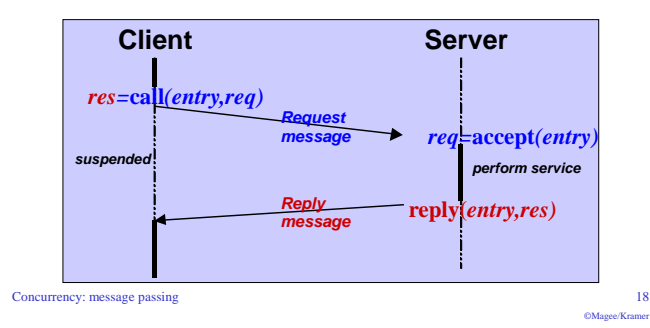

Concurrency: message passing

 $16$ 

## **Rendezvous**

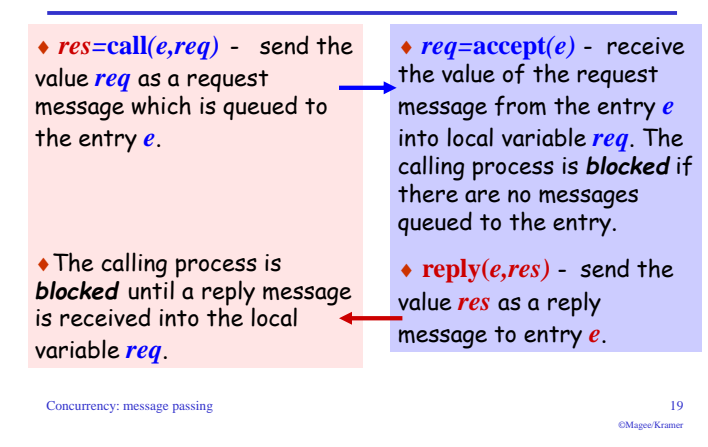

# Java implementation - entry

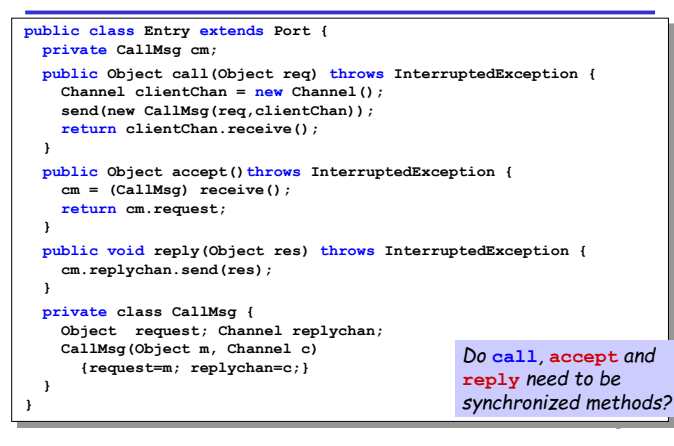

# asynchronous message passing - applet

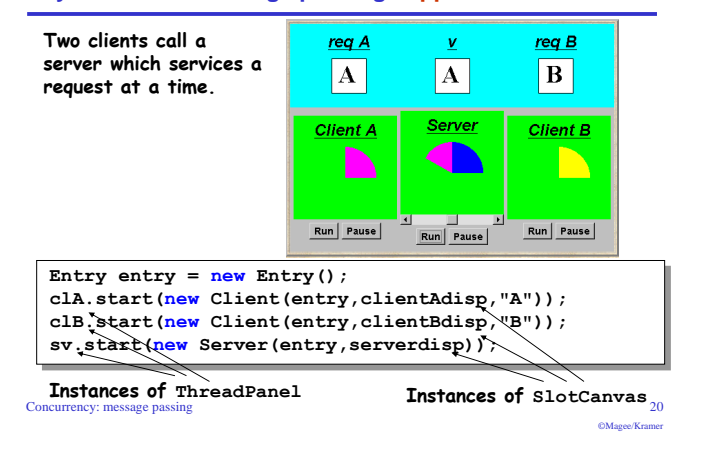

# model of entry and applet

#### We reuse the models for ports and channels ... **EntryDemo** entry:ENTRY **SERVER CLIENT()** ntrv.callfM1 ntry.accept set  $M = {replyA, replyB}$ // reply channels  $||$ ENTRY = PORT/ ${cal/}$ send, accept/receive}. CLIENT  $(CH='reolv) = (entry, call [CH] -> [CH] ->CLIENT)$ . SERVER =  $(entry . accept[ch:M] ->(ch] -> SERVER)$ . **Action labels**  $used$  in  $||$ EntryDemo =  $|CLIENT('replyA)||CLIENT('replyB)|$ expressions or || entry:ENTRY || SERVER ). as parameter values must be Concurrency: message passing prefixed with

# Java implementation - entry

Entries are implemented as extensions of ports. thereby supporting queuing and selective receipt.

The call method creates a channel object on which to receive the reply message. It constructs and sends to the entry a message consisting of a reference to this channel and a reference to the reg object. It then awaits the reply on the channel Tency: message nassine

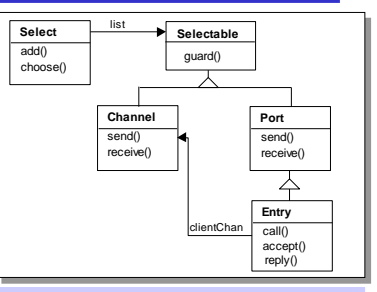

The accept method keeps a copy of the channel reference; the reply method sends the reply message to this channel.

# rendezvous Vs monitor method invocation

# What is the difference?

- ... from the point of view of the client?
- ... from the point of view of the server?
- ... mutual exclusion?

# Which implementation is more efficient?

- ... in a local context (client and server in same computer)?
- ... in a distributed context (in different computers)?

## Concurrency: message passing

a single quote.

 $24$ 

# **Summary**

# $\leftarrow$  Concepts

- synchronous message passing channel
- · asynchronous message passing port - send and receive / selective receive
- · rendezvous bidirectional comms entry - call and accept ... reply

# $\blacklozenge$  Models

- $\bullet$  channel : relabelling, choice & guards
- $•$  port : message queue, choice & guards
- port & channel  $\bullet$  entry

# $\blacklozenge$  Practice

- · distributed computing (disjoint memory)
- threads and monitors (shared memory)

Concurrency: message passing

# **Course Outline**

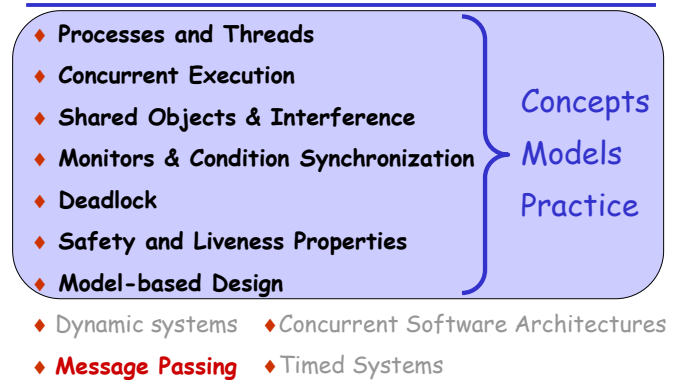

Concurrency: message passing

 $25$ 

CMsono/Kromor

#### $26$ OMagee/Kramer